Universidad de Lima Facultad de Ingeniería Carrera de Ingeniería de Sistemas

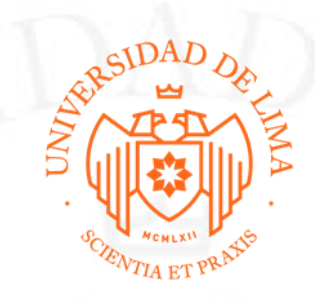

# **REDUCCIÓN DE COSTOS PARA IDENTIFICAR PERFILES DE USUARIOS EN EL SECTOR RETAIL A TRAVÉS DE TECNOLOGÍAS DE CONECTIVIDAD INALÁMBRICA**

Trabajo de suficiencia profesional para optar el Título Profesional de Ingeniero de

Sistemas

# **Monica Eliza Redhead Llanos**

**Código 20041999**

**Asesor**

Carlos Eduardo Pachas Chura

Lima – Perú

Marzo de 2021

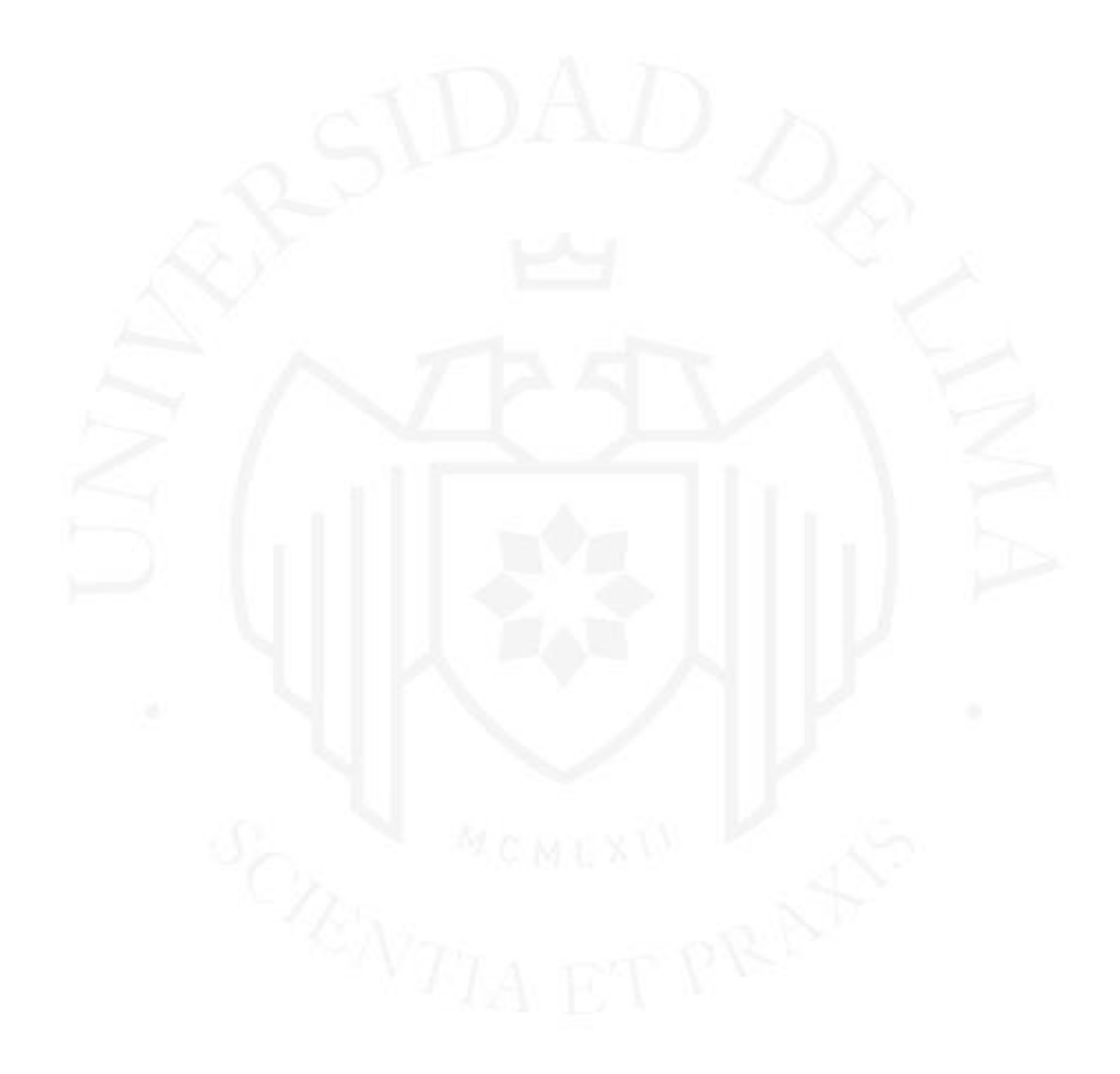

# **COST REDUCTION TO IDENTIFY USER PROFILES IN THE RETAIL SECTOR THROUGH WIRELESS CONNECTIVITY TECHNOLOGIES**

# **TABLA DE CONTENIDO**

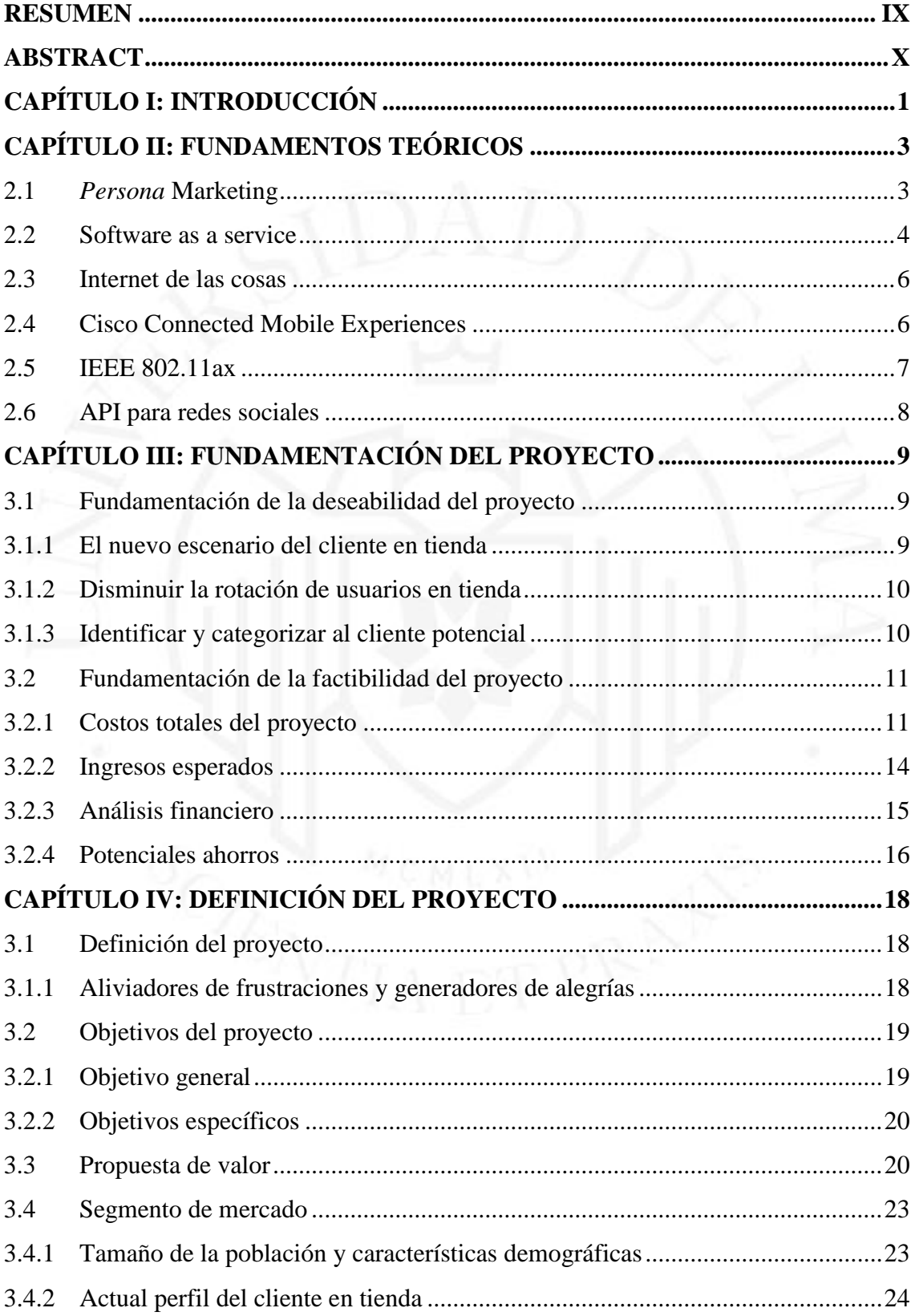

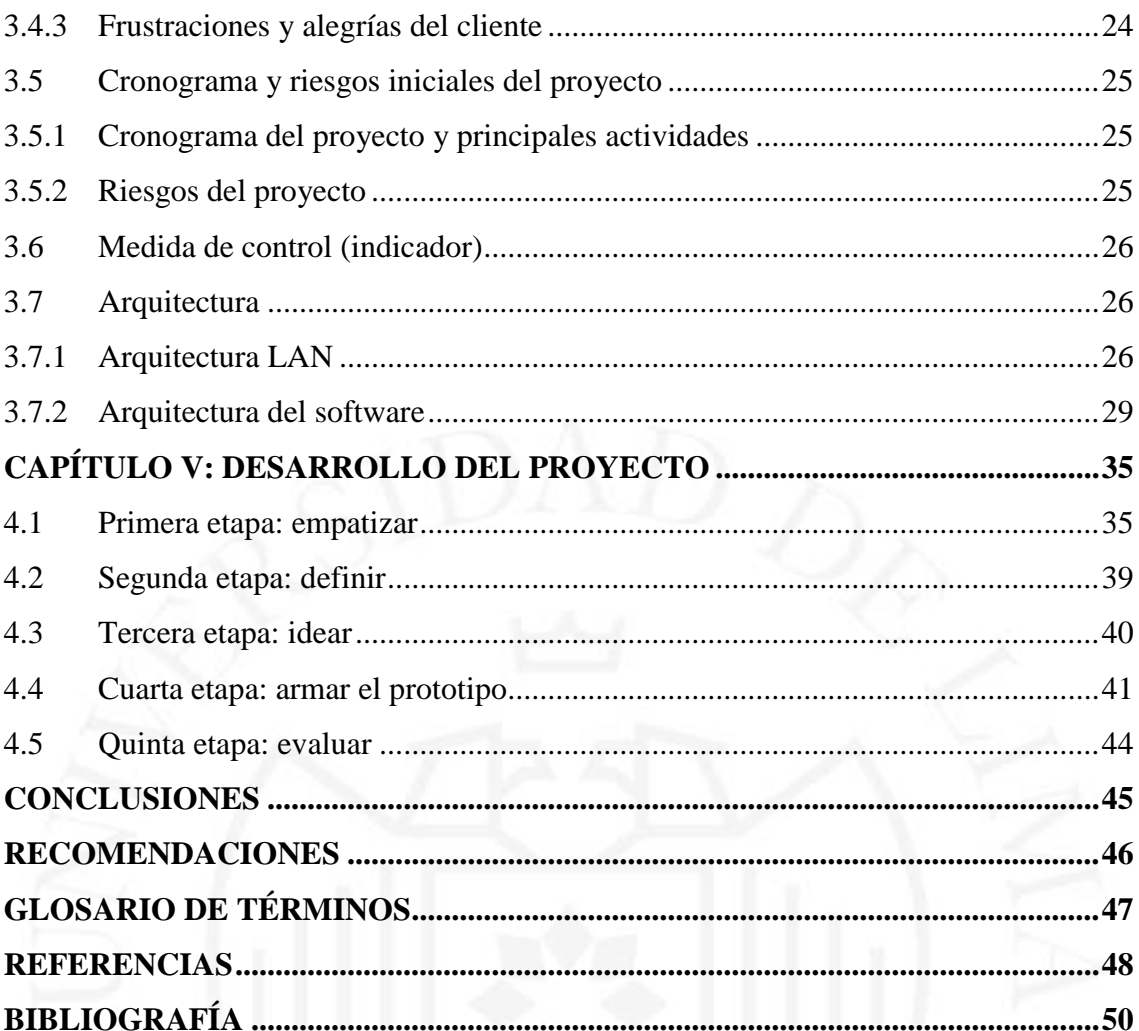

# **ÍNDICE DE TABLAS**

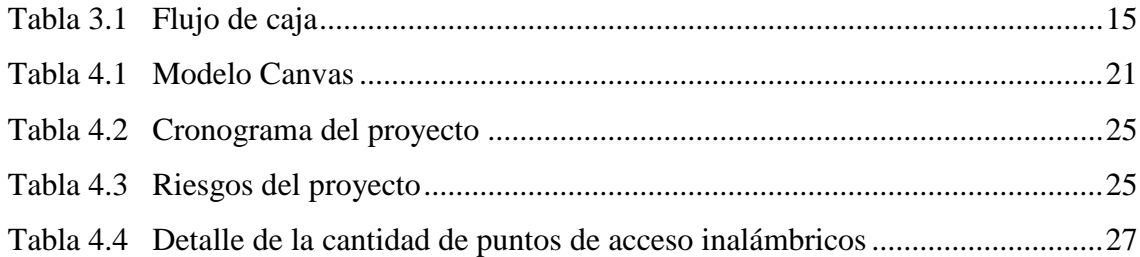

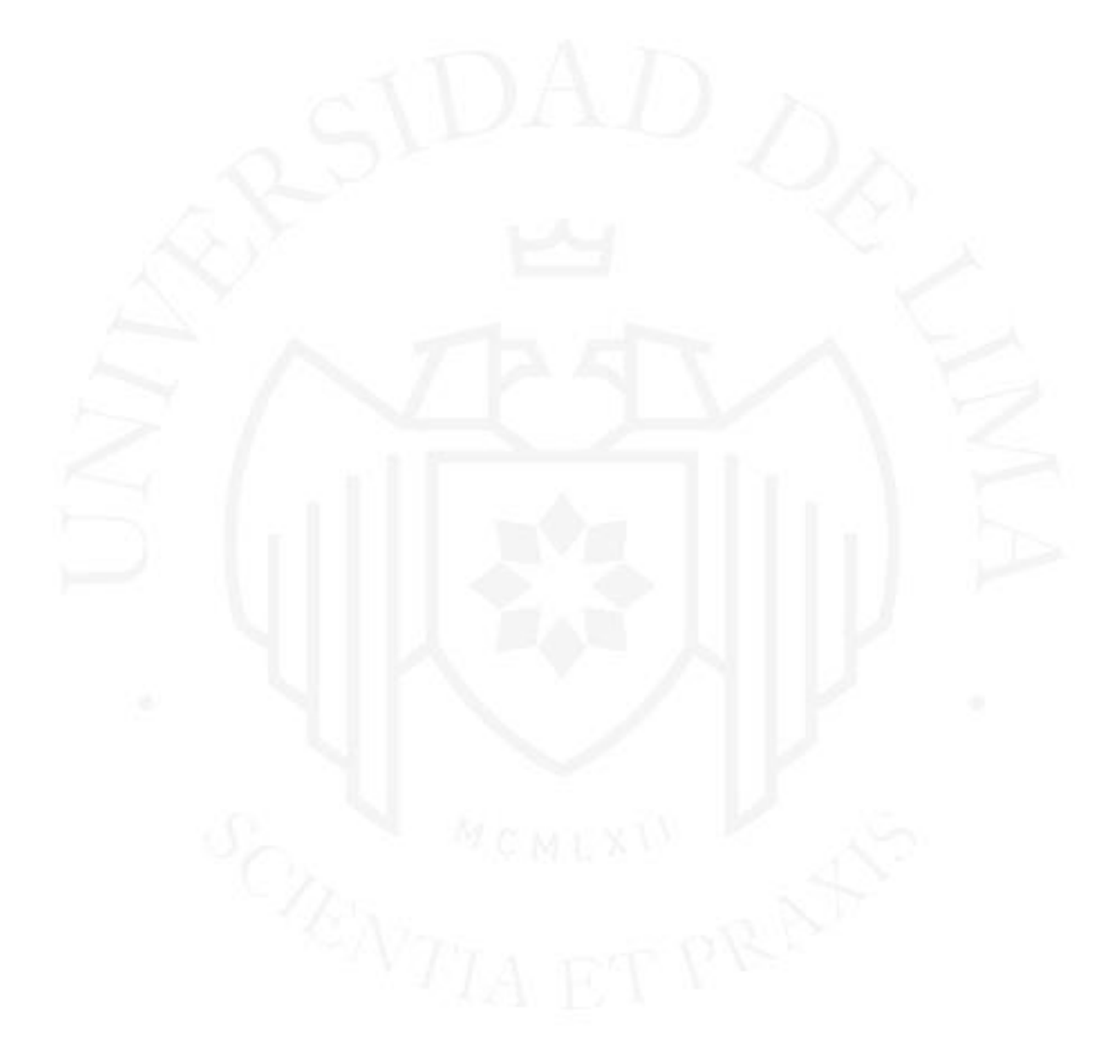

# **ÍNDICE DE FIGURAS**

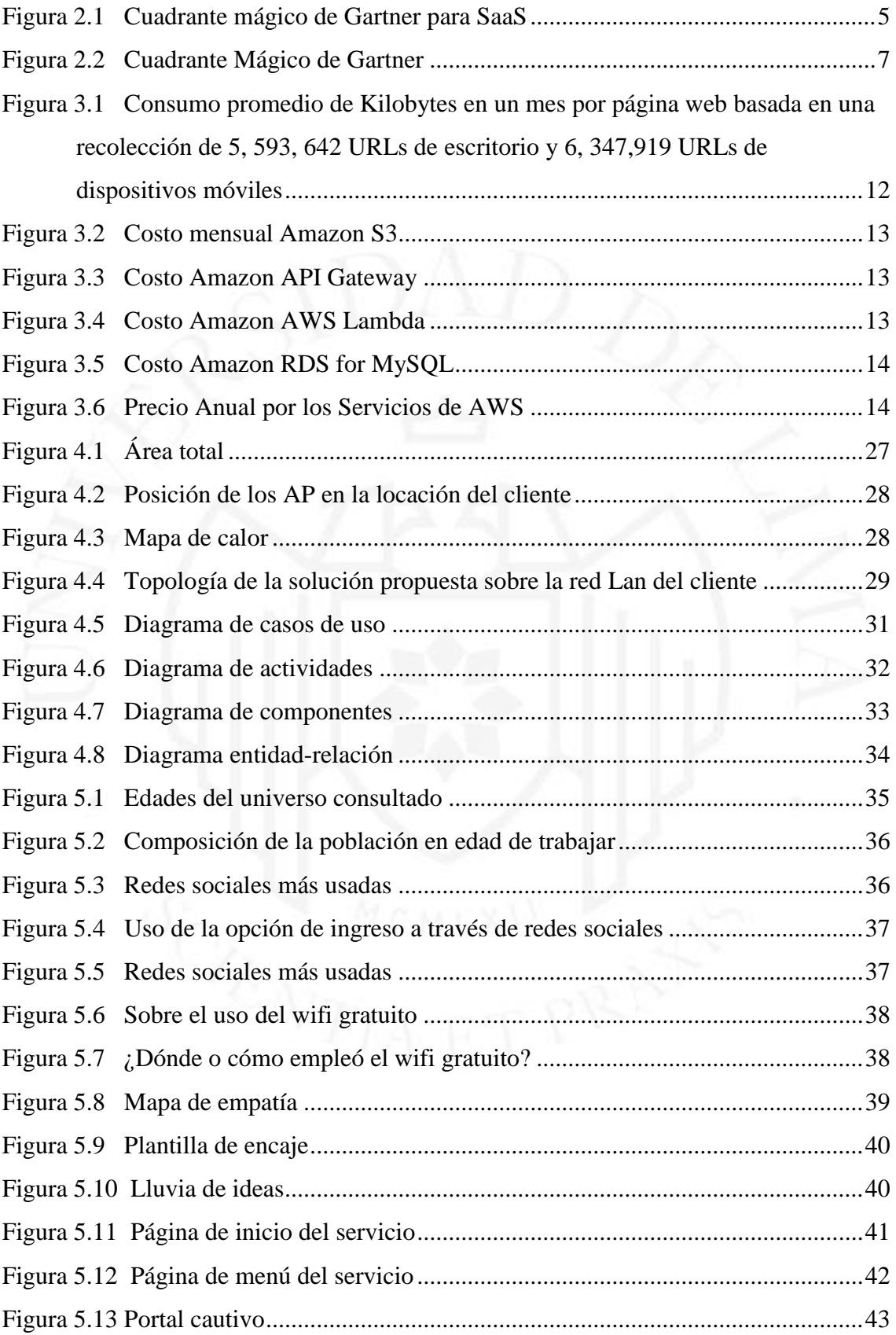

# **ÍNDICE DE ANEXOS**

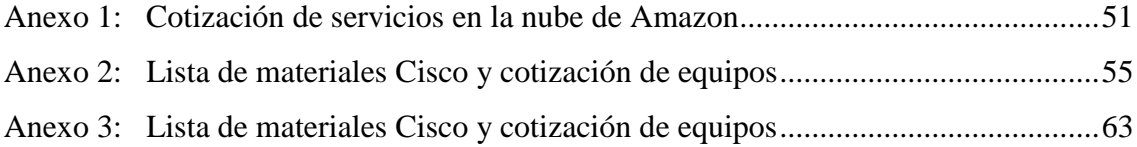

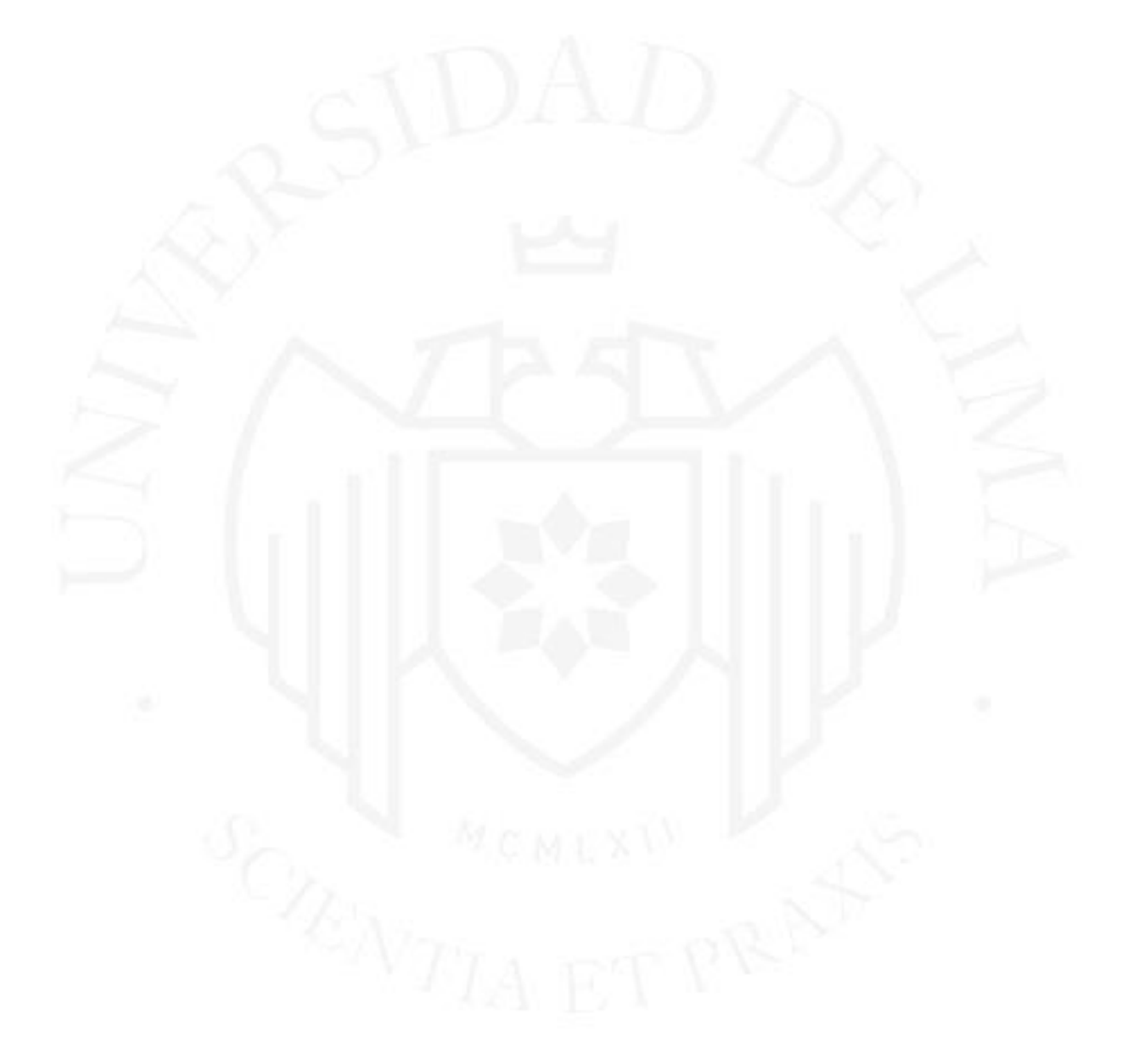

# **RESUMEN**

<span id="page-8-0"></span>La tecnología inalámbrica se puede emplear para habilitar un canal de marketing, permitiendo así el desarrollo de un servicio en nube, a desplegarse en los locales comerciales de los clientes en el sector retail.

El objetivo del presente trabajo ha sido el de reducir los costos de operación para el área de marketing a través de la captura de información de locación o ubicación física y el desplazamiento de los usuarios finales en tienda, sin la necesidad de que estos se registren en la red LAN inalámbrica.

Será entonces el área de marketing la que, a través de esta información, podrá ser el soporte en los procesos del usuario clave, en aspectos relacionados a los productos y servicios ofrecidos. Esta solución será desplegada como un servicio, siendo habilitado a través de una página web para la generación de reportes en concordancia con los requerimientos del cliente, el procesamiento de la información será brindado en modalidad de alquiler a través de la nube. A través de este servicio, se pueden obtener ahorros importantes, debido a que no será necesario contratar personal externo para el proceso de levantamiento, procesamiento o análisis de información.

Palabras clave: Wifi marketing, mobile marketing, wireless location system, innovación, software as a service, cloud computing, persona marketing.

# **ABSTRACT**

<span id="page-9-0"></span>Wireless technology can be used to enable a marketing channel, allowing the enhancement of an online service that will be deployed in the commercial premises of customers in the retail sector.

The objective of this work has been to reduce operating costs for the marketing area through the capture of location information or physical location and movement in the final customer's store, without the need for them to register on the wireless network.

The marketing area through this information could support the process of the interested key user, in aspects related to the products and services that are offered. This solution will then be deployed as a service, which will be enabled through a web page for the generation of reports in accordance with the client's requirements, relying on the processing of the information that will be provided in rental mode over the cloud. Through this service, important savings can be obtained, since it would not be necessary to contract external consultancy for the process of gathering information, processing it, or analyzing it.

**Keywords:** Wi-Fi marketing, mobile marketing, wireless location system, innovation, software as a service, cloud computing, persona marketing.

# **CAPÍTULO I: INTRODUCCIÓN**

<span id="page-10-0"></span>El presente proyecto se desarrolló durante la incertidumbre generada por el avance de la pandemia relacionada con el Covid-19. Esta incertidumbre ha abarcado todos los sectores económicos y actualmente hay un escenario de oportunidad para aquellos emprendimientos que puedan aprovechar las oportunidades que se presentan.

Es dentro de este espíritu de seguir adelante, a pesar de las adversidades, que este proyecto nació, empleando una combinación de dos tecnologías: la tecnología inalámbrica y el internet de las cosas.

La tecnología inalámbrica tiene años en el mercado y poco a poco ha pasado a formar parte de la vida de las personas, volviéndose prácticamente un servicio del cual todos están acostumbrados a tener disponible. Sin embargo, como todas las historias de lucha, esta tecnología está lejos de detenerse y dejar de innovar.

En el presente proyecto se demuestra que la tecnología inalámbrica y sus innovaciones pueden convertirse en un canal adicional para la interacción del área de marketing con sus clientes potenciales. Puede también ser el eje que capture y procese la información de desplazamiento de los visitantes del local del cliente, apoyándolo a tomar decisiones sobre el mejor posicionamiento de sus productos o a tomar conciencia sobre el potencial de ciertos sectores del local comercial.

La forma de ofrecer el acceso a esta información recabada a través de la red Lan inalámbrica será por medio de un servicio web. El cliente, a quien identificamos como el gerente de marketing de una empresa retail, tendrá la opción de solicitar los reportes basados en la información demográfica, de preferencia personales y de estilo de vida, que la solución recabe. Esta información será recogida al ofrecer acceso inalámbrico a internet de forma gratuita a aquellos usuarios que decidan ingresar a la red inalámbrica, a cambio de dejar su información personal en un formulario, o que ingresen usando sus redes sociales.

Adicionalmente, para aquellos que ingresen o no a la red inalámbrica, la solución de captura de movimiento guardará la información de las zonas de mayor y menor concurrencia, siendo esta información brindada también dentro de los reportes entregados mediante el acceso a la página web.

Respecto de los componentes de computación necesarios para el despliegue del servicio web, se ha buscado disponer de estos, pero con el menor impacto económico posible. Es así como se decidió emplear los servicios de computación como servicio en la nube de Amazon.

En los capítulos se detalla, a continuación, el alcance técnico y luego se procederá a detallar la sustentación de la recepción del servicio, enfocándose en el aporte que la solución presenta respecto de los ahorros al identificar el perfil del usuario de los productos y los servicios.

Por último, se procederá al cierre con una descripción del prototipo que podría ser personalizado a voluntad del cliente.

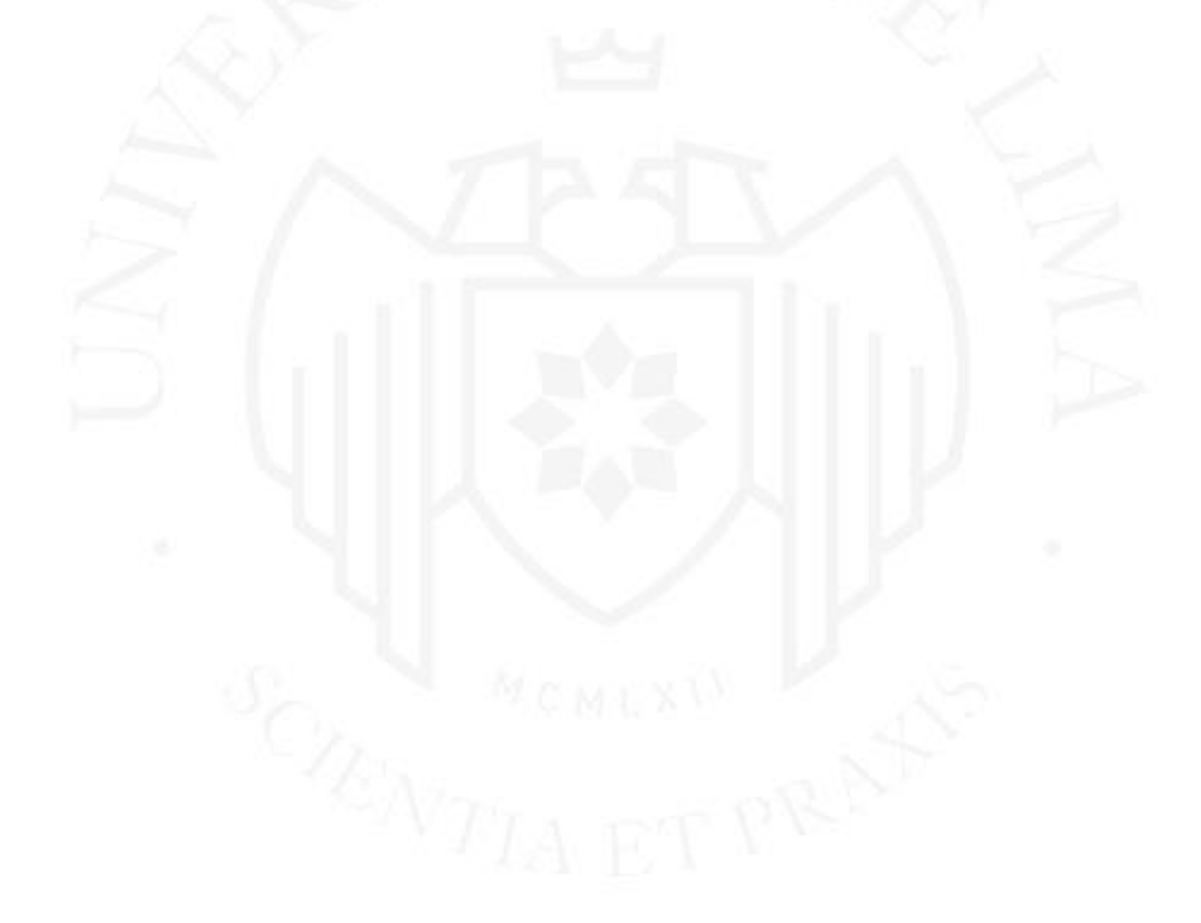

# <span id="page-12-0"></span>**CAPÍTULO II: FUNDAMENTOS TEÓRICOS**

#### <span id="page-12-1"></span>**2.1** *Persona* **Marketing**

El concepto de persona marketing involucra el "desarrollo abstracto de representaciones concretas y específicas de usuarios objetivos" (Pruitt y Adlin, 2006, p.11).

Para poder identificar a estos usuarios objetivos, debe tomarse en cuenta lo siguiente:

Las empresas emplean múltiples medios de recolección de información tales como entrevistas, estudios de campo, encuestas por teléfono o a través de la web, grupos de enfoque (focus group), conteo de visitas a páginas webs, análisis de registros de servidores, pruebas en usuarios, seguimiento a las llamadas de las centrales de incidencias y comentarios sobre programas en desarrollo. (Pruitt y Adlin, 2006, p.8).

Una herramienta adicional en el desarrollo de esta identificación es la captura de información a través de dispositivos móviles, tal como lo ejemplifican Pacheco-Bernal, Jiménez-Zarco y Martínez-Argüelles (2020), en su análisis de adopción de esta tecnología en el mercado español. En dicho estudio, detallan cómo los dispositivos móviles se vuelven aliados en esta búsqueda, además de sustentar su conveniencia, concluyendo que se convertirán en el medio preferido para la recolección de datos de usuario.

Para el presente proyecto, la información que se brindará para ayudar a modelar a esta *Persona* tomará en cuenta el desplazamiento de los usuarios en el local comercial, como un dato adicional a la información más tradicional usualmente recolectada, que puede comprender valores tales como de demografía (sexo, edad, profesión, país de origen y estado civil, ente otros), preferencias personales (pasatiempos y deportes, entre otros), expectativas de producto o servicio (necesidad que se debe cubrir y precio máximo a invertir, entre otros).

Cabe mencionar que el presente proyecto brinda datos, tales como edad, nombre, cumpleaños y dirección de correo, entre otros, e información, como los mapas de áreas de alto y bajo tránsito, para que sea el cliente quien desarrolle esta Persona o Personas, pero lo datos recopilados no representan el desarrollo de estas entidades por sí solas. Se debe tener en cuenta que el cliente debe tener en su área de marketing estos perfiles identificados, para así poder hacer uso adecuado de los datos que el presente proyecto brinda. Esta plataforma no es una herramienta para generación de perfiles, sino un canal adicional para la recopilación de datos.

#### <span id="page-13-0"></span>**2.2 Software as a service**

Los programas como servicio, o SaaS por sus siglas en inglés (Software as a Service), representan una modalidad de uso de programas en la cual el licenciamiento por uso no se entrega como un ítem perpetuo, sino que se dispone a través de una suscripción con alcance y fechas de inicio y fin, correctamente definidas (Choudhary, 2007).

Esta modalidad de uso de programas como servicios permite ofrecer precios competitivos hacia el cliente y generar una forma de ingreso altamente redituable para los prestadores del programa (Choudhary, 2007). Para efectos del presente estudio, el servicio a ofrecer es el que pertenece a la categoría de servicio web o web service, en inglés. Esta categoría comprende aquellos desarrollos que se integran o interactúan a través de una conexión a internet (World Wide Web Consortium [W3C], 2004).

Para garantizar la disponibilidad del servicio, se adquirirá capacidad tanto de almacenamiento como de recursos de computación a través de la nube, con el líder en el segmento de recursos para aplicaciones, Amazon, como lo reconoce Gartner en su reporte de cuadrante mágico (2020 Magic Quadrant for Cloud Infrastructure & Platform Services, s.f.) que se muestra en la Figura 2.1.

### <span id="page-14-0"></span>**Figura 2.1**

*Cuadrante mágico de Gartner para SaaS*

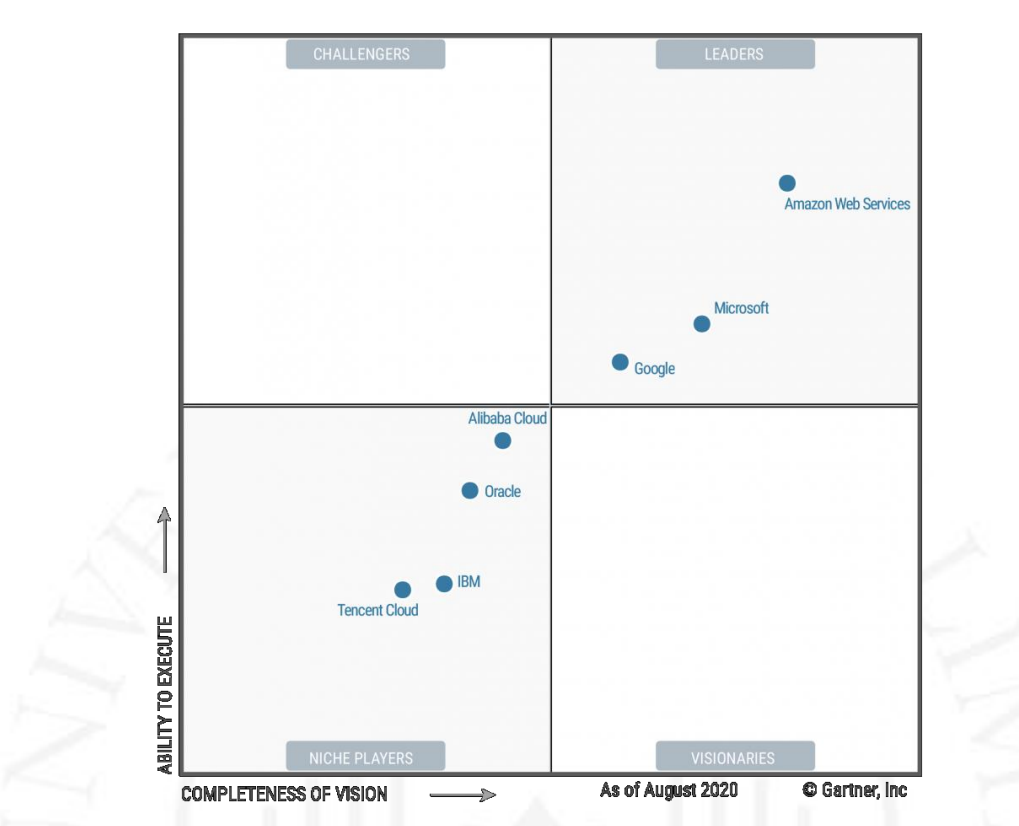

*Nota*: De "2020 Magic Quadrant for Cloud Infrastructure & Platform Services", por Amazon Web Services, 2020 (pages.awscloud.com/GLOBAL-multi-DL-gartner-mq-cips-2020 learn.html?trk=ar\_carousel).

Los servicios específicos por contratar en Amazon Web Services (AWS) corresponden a lo que se indica a continuación:

- Amazon Simple Storage Service (S3), para el almacenamiento de información no dinámica de la página web (imágenes y texto estático, entre otros) y los reportes de la herramienta de locación de cisco (Cisco CMX).
- AWS Lambda, que se encarga de hospedar el código propio de la aplicación web, desarrollada en Javascript, a través del modelo de ejecución de computación en la nube *serverless*, bajo el cual la asignación exacta de recursos queda bajo la administración del proveedor del servicio en la nube.
- RDS for MySQL, como componente de registro de la información de base de datos a través de MySQL en la nube de Amazon.

● AWS API Gateway, como el administrador de API a nivel nube, tanto para la integración de API para el servicio web, como para el despliegue.

#### <span id="page-15-0"></span>**2.3 Internet de las cosas**

Según la definición de la Unión Internacional de Telecomunicaciones (International Telecommunication Union - ITU), el internet de las cosas, o IOT (Internet of Things), por sus siglas en inglés, comprende una infraestructura global que permite el despliegue de varios servicios, al interconectar tanto cosas físicas como virtuales, basándose en información interoperable, sea esta existente o en evolución, y tecnologías de comunicación (Internet of Things Global Standards Initiative, (ITU) (s.f.)).

Para el desarrollo del presente proyecto, el componente de IOT consta de la interrelación entre la tecnología inalámbrica desplegada y los datos que esta puede ayudar a recabar para la toma de decisiones del cliente sobre los perfiles de usuario, o Persona, que tiene identificados o que contribuirán a desarrollar a través del presente proyecto.

#### <span id="page-15-1"></span>**2.4 Cisco Connected Mobile Experiences**

Si bien existen múltiples fabricantes que ofrecen la posibilidad de recolectar la información de desplazamiento y la recolección de los datos personales de los usuarios para diversas industrias, el presente proyecto se enfoca en la tecnología del fabricante Cisco, que es el líder de la industria de conectividad inalámbrica, según el estudio del cuadrante mágico de Gartner para el año 2019 "Gartner Names Cisco a Leader in LAN Access for 5th Year Straight" (Cisco, 2019), como se ve en la Figura 2.2.

#### <span id="page-16-1"></span>**Figura 2.2**

*Cuadrante Mágico de Gartner*

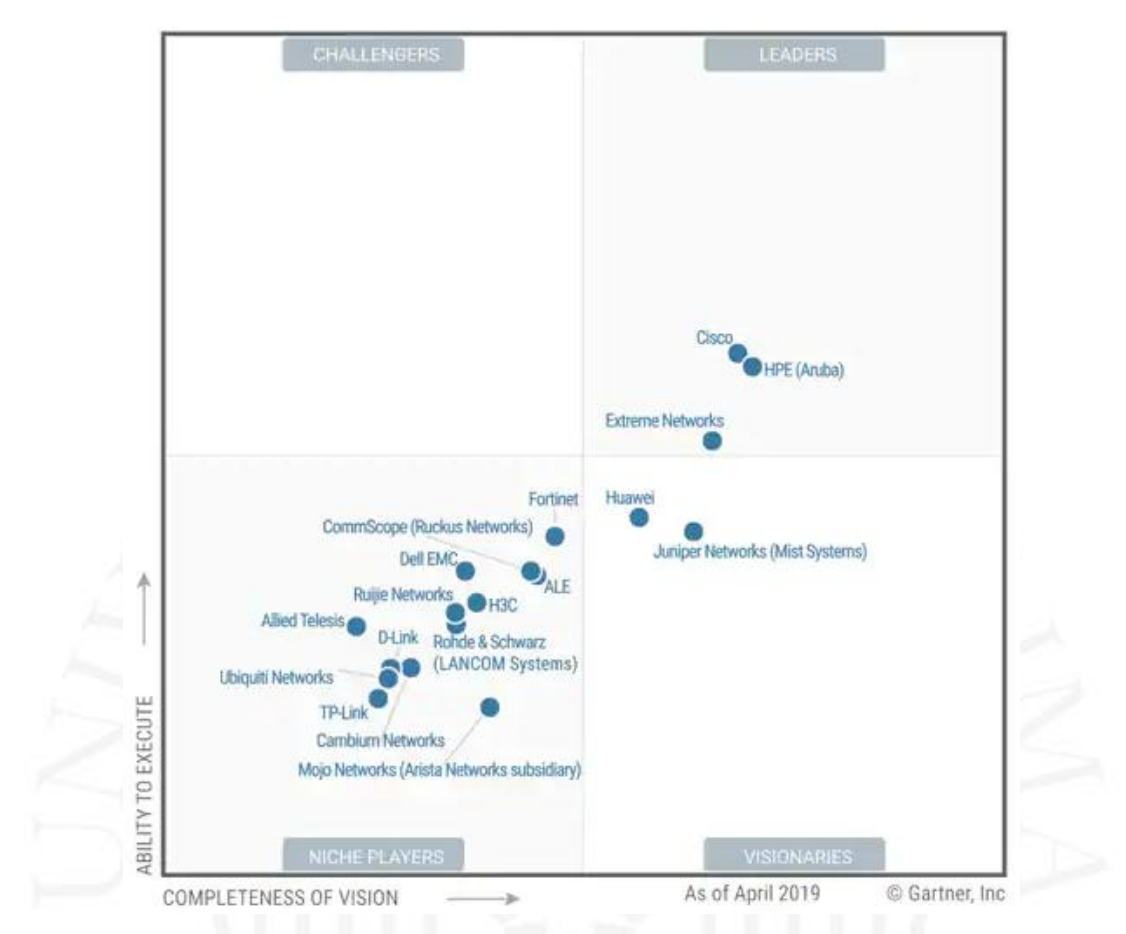

*Nota*: De "Gartner names Cisco a Leader in LAN Access for 5th Year Straight", 2019 (https://blogs.cisco.com/networking/gartner-names-cisco-a-leader-in-lan-access-for-5th-year-straight).

La tecnología específica contemplada corresponde a desarrollos propietarios del fabricante Cisco en lo que respecta a Cisco® Connected Mobile Experiences Location, Cisco® Connected Mobile Experiences Connect y Cisco® Connected Mobile Experiences Analytics. Para efectos del presente proyecto, se considera que el cliente será el proveedor del servidor y de las licencias de virtualización, donde se aloja la máquina virtual de la plataforma Cisco CMX, por lo que únicamente se incluirán los costos de dicha máquina virtual y su soporte.

### <span id="page-16-0"></span>**2.5 IEEE 802.11ax**

El protocolo para transmisión inalámbrica a emplear en el presente proyecto será el más actual, correspondiendo al protocolo 802.11ax, comercialmente denominado Wifi6 por la organización W-Fi Alliance (Wifi Alliance, 2020).

Esta tecnología trabaja dentro de las bandas de 2.4 y 5 Ghz como sus predecesores, pero aumenta una banda adicional a su repertorio, la 6hz. Además de las mejoras en acceso múltiple por división de frecuencia ortogonal (OFDMA u orthogonal frequency-division multiple access - OFDMA), provee mejoras en el manejo de la interferencia entre frecuencias y mejoras en los protocolos de seguridad, como WPA3 y Target Wake Time. Consideramos que el mayor aporte proviene de la adición de la tecnología MU-MIMO (Multi-user MIMO), que permite el envío y la recepción de paquetes de manera simultánea en cada antena transmisora.

#### <span id="page-17-0"></span>**2.6 API para redes sociales**

Las tres redes sociales que se consideran como parte de este proyecto son Facebook, Google y Twitter.

Cada una de ellas ofrece su propia suite de desarrollo de software SDK, por su denominación en inglés (software development kit), que permite el desarrollo de API que admiten el traspaso de los datos que los usuarios deseen compartir y que puedan ser empleados por el servicio que se va a ofrecer. Para el caso de Facebook, siendo la que provee la mayor cantidad de datos de usuario, algunos de estos incluyen lo siguiente:

- Nombre, nombre de usuario e identificador (número de cuenta).
- Fotos del perfil.
- Las redes sociales a las que se haya conectado.

Toda otra información que el usuario haya configurado como pública en su perfil de Facebook, como se indica en "¿Por qué es necesario que las apps accedan a mi información de Facebook?" (2020).

En el caso de Google, son menos los datos requeridos, pero es fundamental la cuenta de correo, debido a que Google valida su vigencia. Esto se recogió de "Sitios o apps de terceros con acceso a tu cuenta" (Google (2020). Sitios o apps de terceros con acceso a tu cuenta. Google. https://support.google.com/accounts/answer/3466521?hl=es-419, 2020). La red social Twitter maneja aún menos información, sin embargo, tiene una fuerte presencia en internet. Esto se puede validar en "Sobre las aplicaciones de terceros y las sesiones de inicio" (2020).

# <span id="page-18-0"></span>**CAPÍTULO III: FUNDAMENTACIÓN DEL PROYECTO**

#### <span id="page-18-1"></span>**3.1 Fundamentación de la deseabilidad del proyecto**

A continuación, se presenta el escenario actual donde se ejemplifica la necesidad de identificar adecuadamente a la *Persona* o usuario del producto o servicio a comercializar.

#### <span id="page-18-2"></span>**3.1.1 El nuevo escenario del cliente en tienda**

Tras el embate inicial del Covid-19 y el levantamiento de varias de las medidas de restricción de movilidad de personas en el Perú, el sector retail ha tenido que ajustar sus estrategias para acoplarse a los nuevos modelos de comportamiento de sus clientes.

Según el estudio publicado en el diario Gestión el 30 de junio de 2020, denominado "El día después de mañana", Anapaula Michilot Pold indica que existe un 39% de peruanos que regresará a comprar productos en tiendas al término de las restricciones de movilización, siguiendo con un 30% que asegura que lo realizará entre los meses de octubre y diciembre. Con esto, se puede inferir que el sector retail tendrá un aforo significativo, a pesar de encontrarse aun afrontando el avance del Covid-19. Sin embargo, este interés de los peruanos en regresar a tiendas se verá orientado hacia la búsqueda de descuentos y promociones. Esto se ve respaldado por la intención de un 54% de peruanos que así lo manifestaron, siendo la promoción más posicionada la del dos por uno (2x1).

Cabe resaltar que, en cifras macro, según el último censo nacional realizado por el Instituto Nacional de Estadística e Informática (INEI) en 2017, existe un número de hogares peruanos cercano a los 9 millones, (Álvarez, 2020). De estos, el 43%, cerca de 3.4 millones, se identifica dentro de lo que se denomina hogar biparental con hijos. Javier Álvarez, en su estudio "X-HOMES: hogares peruanos en mutación" (2020), indica que sus miembros son consumidores de medios digitales, además de asiduos visitantes del retail moderno, como son los supermercados o tiendas por departamento. Los sigue de cerca, con una participación de 2 millones 200 mil, el hogar compuesto o extendido, con un 36% de la población total del Perú. Según el estudio, este hogar cuenta con "la mayor cantidad de medios económicos disponibles para destinarlos al consumo de productos y servicios" (Álvarez, 2020).

Es entonces, bajo este escenario, que el levantamiento de información para la correcta identificación de la *Persona* o perfil de usuario se vuelve más crítico, con el fin de generar las promociones o las campañas de descuentos más adecuadas para estos. Una variable adicional y muy importante en el año 2020, que se recomienda ante el avance del Covid-19, es evitar, en la medida de lo posible, el contacto físico y la cercanía entre personas. Ante esto, los medios más tradicionales que permiten recabar información de clientes, como son las encuestas presenciales, no se recomiendan. El uso de medios electrónicos, como puede ser la conectividad inalámbrica o wifi para esta labor, queda entonces altamente favorecido.

#### <span id="page-19-0"></span>**3.1.2 Disminuir la rotación de usuarios en tienda**

Debido a que la solución propuesta permite el desarrollo de la *Persona* que hará uso o consumirá los productos o servicios que se van a ofrecer, es posible realizar campañas de marketing específicas que ayuden a fidelizar al cliente, al ofrecerle promociones y experiencias personalizadas mediante la información recabada.

Adicionalmente, es posible el desarrollo de campañas focalizadas, como las de recompensas por consumos, que pueden tener beneficios exclusivos por tipo *Persona* que se logre identificar. Otro punto para resaltar es que la solución de captura de desplazamiento de los usuarios, que recaba las zonas de mayor congestión en los locales de los clientes (estén estos o no conectados a la red wifi), permite identificar potenciales problemas en la circulación de los usuarios y aprovechar aquellas zonas a las que naturalmente se sientan atraídos los usuarios, permitiendo así su mejor aprovechamiento.

#### <span id="page-19-1"></span>**3.1.3 Identificar y categorizar al cliente potencial**

El software, como servicio a proponer, permitirá la captura, el almacenaje y el procesamiento de los datos de los usuarios, pudiendo ser estos demográficos (sexo, edad, profesión, país de origen y estado civil, ente otros), preferencias personales (pasatiempos y deportes, entre otros) y expectativas de producto o servicio (necesidad de cubrir precio máximo a invertir, entre otros).

La información levantada de estos datos brinda a los clientes del servicio la visualización, a través de gráficos y reportes personalizados, de los requerimientos que se establezcan. De esta manera, se brinda a los clientes de la plataforma la oportunidad de elaborar las *Personas*, que son definiciones concretas y detalladas de los usuarios, así como de sus productos o servicios, permitiendo el desarrollo de campañas, promociones o demás mecanismos de marketing de alta efectividad, al estar diseñadas específicamente para su público objetivo.

#### <span id="page-20-0"></span>**3.2 Fundamentación de la factibilidad del proyecto**

A continuación, se ofrece el detalle de los costos e ingresos necesarios para la puesta en marcha de este proyecto, junto con el análisis financiero a través de los indicadores VAN (valor actual neto) y TIR (tasa interna de retorno).

Para el presente proyecto, se está estimando que la cantidad de equipos inalámbricos a implementar sería de 21 unidades, junto con un switch PoE, la correspondiente controladora inalámbrica y la máquina virtual del servicio de locación. A esto, se le sumarán los costos por servicios en la nube, además del costo por mano de obra y soporte de todos los componentes de la solución.

#### <span id="page-20-1"></span>**3.2.1 Costos totales del proyecto**

Los costos del proyecto se pueden dividir en tres categorías: costos de mano de obra, costos por alquiler de servicios en la nube y costos por equipos. Sobre los costos de mano de obra, estos se estiman bajo las siguientes categorías:

- Costos de instalación de equipos.
- Costos por configuración de equipos.
- Costos por implementación de servicios en la nube.

Los costos de instalación de equipos se calculan mediante un estimado de horashombre, y varían dependiendo de la cantidad de equipos a implementar. En promedio, se considera un costo de US\$136.03 durante quince días de ocho horas por día. Para efectos del proyecto, se considera un espacio en tienda de 3,906.63 metros cuadrados (54.60 m. x 71.55 m.), que requieren un promedio de 21 equipos inalámbricos, un switch PoE y la controladora inalámbrica, por lo que el total de costos por instalación física sumarían US\$16,323.25, que ya incluyen los materiales necesarios para la instalación.

Respecto de los costos de configuración de equipos, estos también tienen costos promedio que se manejan en el mercado, siendo el monto a considerar de US \$54.94 por hora-hombre, durante quince días de ocho horas por día. Tomando como referencia el estimado de equipos anteriormente descritos, el costo total por configuración sería de US \$6,592.75. Estos incluyen el costo de las conexiones hacia los servicios en nube de Amazon. Los servicios de configuración en la nube también se consideran por semanas de cinco días, con ocho horas por día, para un total de US \$2,500 y un tiempo de ejecución de quince días.

Respecto de los costos por alquiler de servicios en la nube, estos se pueden estimar usando la calculadora pública que facilita Amazon para sus servicios. Para el cálculo de la estimación de consumo de los servicios web se empleó la información disponible en el archivo HTTP (Report: State of the Web, 2020). Se utilizó la información sobre el consumo promedio de Kilobytes (Kb) mostrados en la Figura 3.1, transferidos a una página web, que resultó ser de dos mil Kb. Usando este valor como referencia, se estimaron las demás mediciones basadas en juicio experto.

#### <span id="page-21-0"></span>**Figura 3.1**

*Consumo promedio de Kilobytes en un mes por página web basada en una recolección de 5, 593, 642 URLs de escritorio y 6, 347,919 URLs de dispositivos móviles*

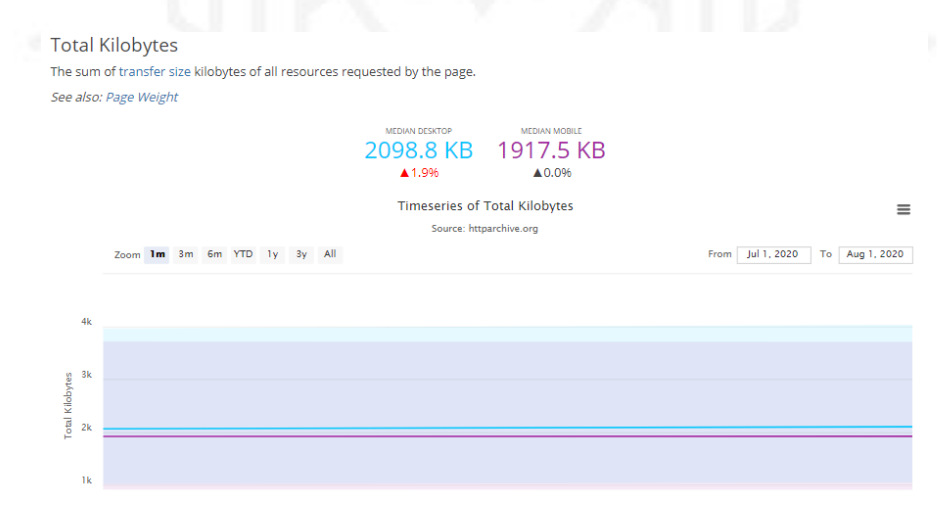

*Nota*: De "Report: State of the Web, 2020" (https://httparchive.org/reports/state-of-the-web).

Se muestran, a continuación, los cálculos para cada uno de los servicios del servicio web de Amazon, calculados a 12 meses. En el Anexo 1 se encuentra el detalle completo del cálculo de consumos por servicio.

# <span id="page-22-0"></span>**Figura 3.2**

*Costo mensual Amazon S3*

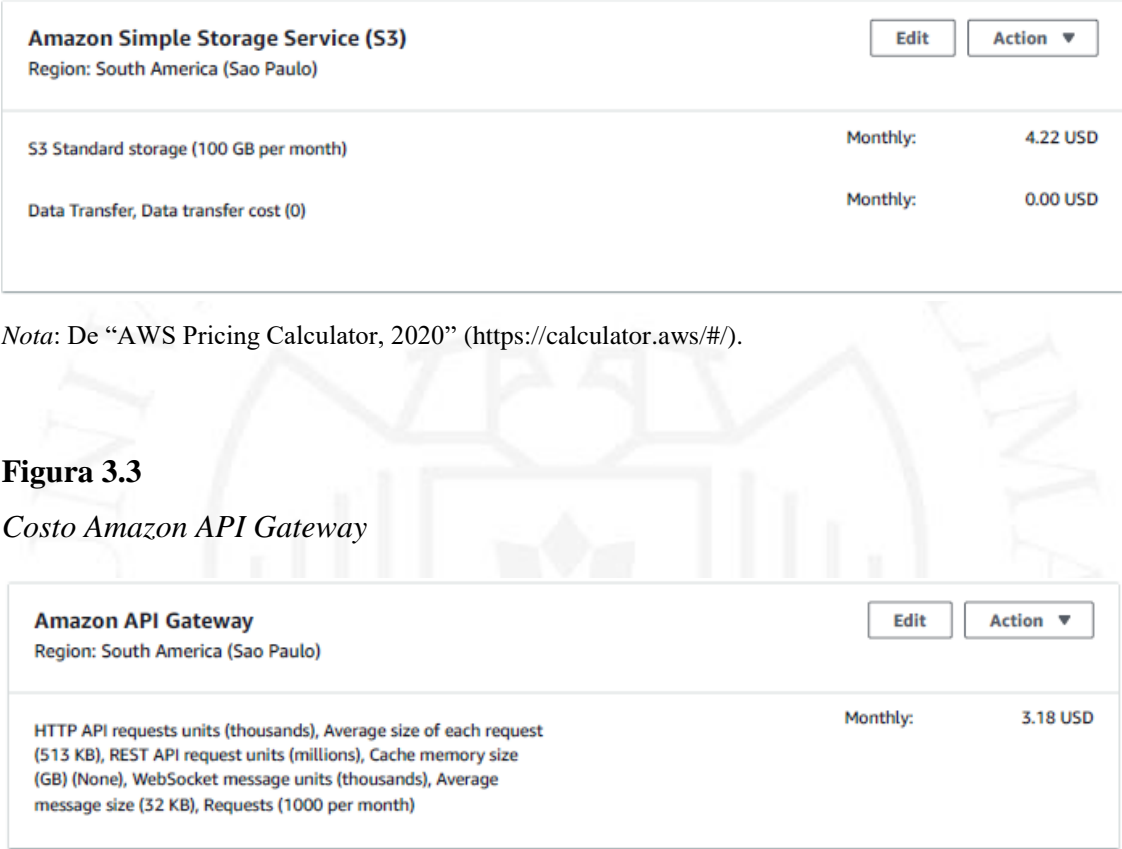

<span id="page-22-1"></span>*Nota*: De "AWS Pricing Calculator, 2020" (https://calculator.aws/#/)

# <span id="page-22-2"></span>**Figura 3.4**

*Costo Amazon AWS Lambda*

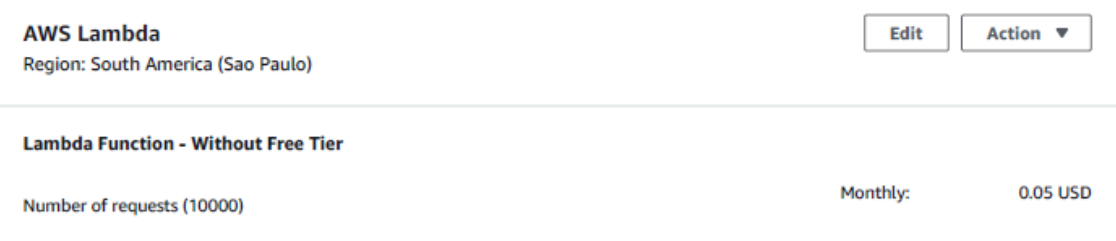

*Nota*: De "AWS Pricing Calculator, 2020" (https://calculator.aws/#/)

# <span id="page-23-1"></span>**Figura 3.5**

*Costo Amazon RDS for MySQL*

<span id="page-23-2"></span>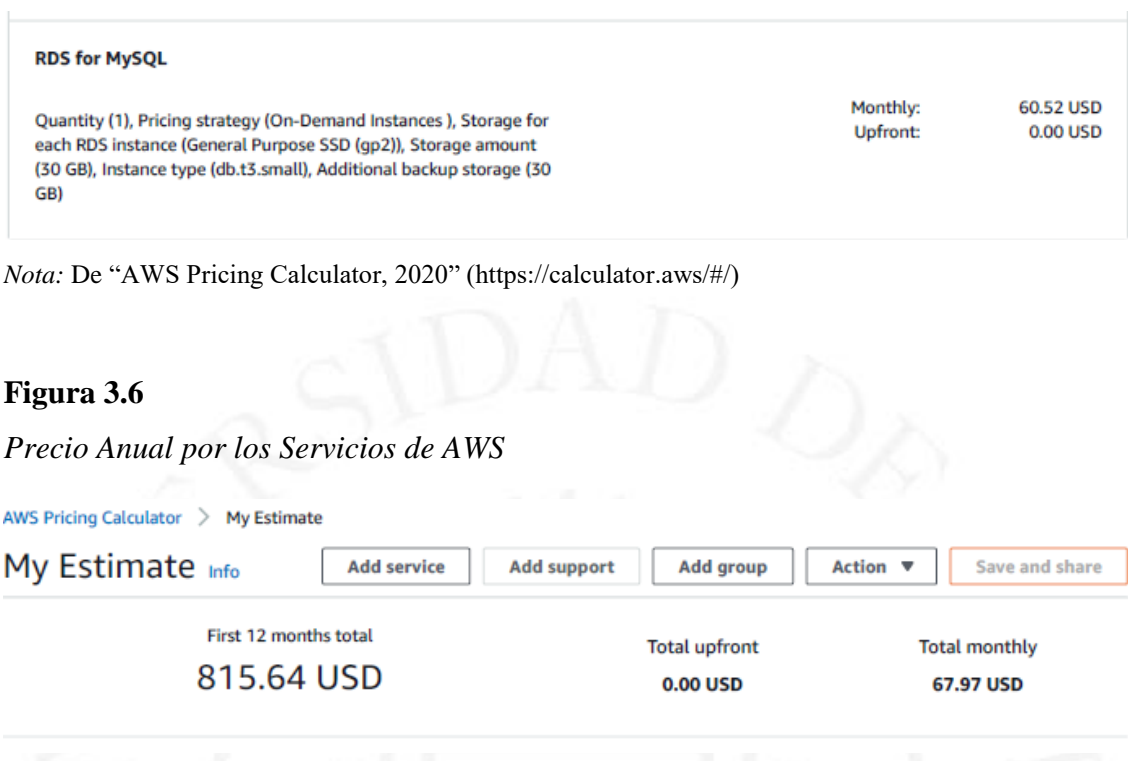

*Nota:* De "AWS Pricing Calculator, 2020" (https://calculator.aws/#/)

Respecto del costo de equipos, estos se calcularon con base en los precios de lista de los equipos Cisco para Latinoamérica con un descuento promedio de 53% en equipos y 35% en servicios de soporte del fabricante, cotizados a través de un mayorista autorizado. El Anexo 2 contiene la lista de materiales y la cotización del distribuidor. El costo total de los equipos bajo estas condiciones asciende a US\$ 47,808.91.

### <span id="page-23-0"></span>**3.2.2 Ingresos esperados**

Por ingresos, se consideran las siguientes categorías:

- Ingresos por venta de equipos.
- Ingresos por configuración e instalación de equipos.
- Ingresos por configuración de servicios en la nube.
- Ingresos por personalización de servicios en la nube.
- Ingresos por el soporte de los equipos.

● Ingresos por el soporte de la solución web.

El margen promedio que se ha considerado para cada categoría de ingreso es de entre 15% y 25%. Esto está sustentado bajo el escenario de crecimiento económico proyectado por el Ministerio de Economía y Finanzas del Perú (MEF), que destacó que la recuperación de la economía peruana sería una realidad (MEF, 2020). El MEF estimó el crecimiento económico en 10% y el Banco Central de Reserva consideró que sería de 11.5% (Diario Gestión, 2020) durante el tercer trimestre del 2021, aproximadamente.

#### <span id="page-24-0"></span>**3.2.3 Análisis financiero**

El análisis financiero se sustenta en el siguiente flujo de caja:

# <span id="page-24-1"></span>**Tabla 3.1**

*Flujo de caja*

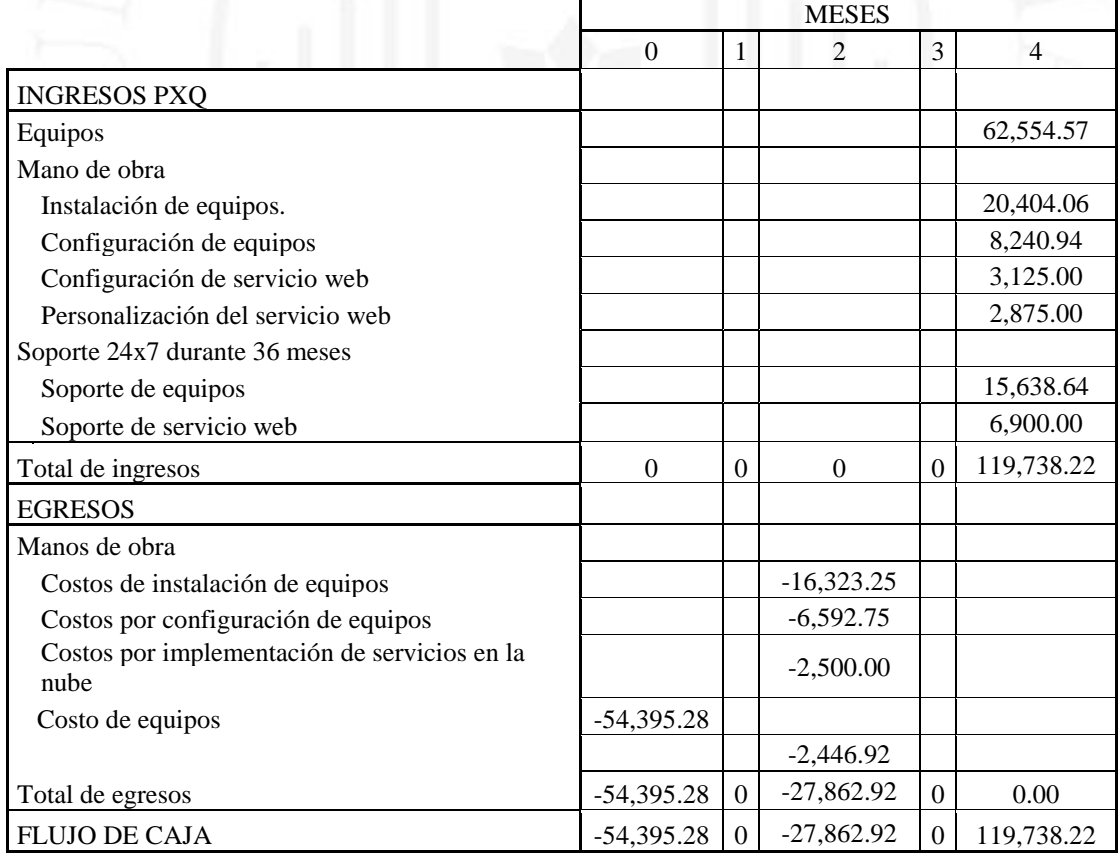

El horizonte de tiempo se ha estimado en cuatro meses. Durante el mes inicial, se firma el contrato y se procede a importar los equipos. Durante el segundo mes, al llegar los equipos, se inician, en paralelo, las actividades de configuración e instalación. Es en este periodo cuando también se empieza a brindar el soporte de equipos y servicios.

En el cuarto mes se desarrolla el desembolso de los pagos por equipos y servicios, dando fin a la etapa de implementación del proyecto, quedando, entonces, el desarrollo del soporte para equipos y servicios durante el tiempo restante del servicio de soporte.

Para el cálculo de la VAN se usó una tasa del 6.3%. Esta se tomó de la información pública del Banco Central de Reserva del Perú (2020), en su matriz de tasas de interés activas y pasivas anuales promedio para empresas medianas. El monto de la VAN es positivo, con un valor de US\$ 5,961.68, por lo que sí es rentable invertir en el proyecto que se propone, al sustentar ingresos mayores a lo ofrecido en las tasas de préstamos bancarios. La TIR, por su parte, muestra un valor de rentabilidad del 12%, por lo que, si la VAN fuese cero, el retorno sobre la inversión esperada sería de 12%.

#### <span id="page-25-0"></span>**3.2.4 Potenciales ahorros**

Si se desistiera de invertir en el presente proyecto, la determinación de la *Persona* se tendría que conseguir empleando métodos tradicionales para el levantamiento de información de los usuarios. Concretamente, se estaría en el escenario de las encuestas presenciales en tienda o de las llamadas telefónicas. En uno u otro caso, estas deberán realizarse por lo menos en preparación de cada evento festivo a lo largo del calendario anual. Tomando algunos ejemplos de ello, se pueden identificar al menos diez eventos:

- Campaña de verano
- Campaña escolar
- Día de la madre
- Día del padre
- Fiestas patrias
- Día del shopping
- Día de la canción criolla
- Noche de brujas (Halloween)
- Navidad
- Año nuevo

Si se optara por una campaña telefónica o a través de redes sociales, se tendría que realizar el pago por la base de datos que se estime se acerque más a la *Persona* que se desee identificar. Esto debería ir acompañado de los costos propios de personal y los gastos variables que se desprendan. Si bien las encuestas no requieren de una base de datos, podrían llegar a realizarse en las instalaciones del cliente o en alguna otra locación que se considere apropiada, con el correspondiente gasto en personal y en procesamiento de información.

En promedio, el costo de una investigación varía, dependiendo del prestigio de la empresa que la desarrolla, del horizonte de tiempo, del personal involucrado y del alcance del detalle que se le desee brindar a la *Persona*. Los precios lo reflejan, con costos que fluctúan entre los US\$ 5,000 a US\$ 10,000 como costos de entrada, hasta montos que los duplican o triplican, dependiendo de la reputación de la agencia de marketing que se seleccione.

Si se tomara el precio más bajo y se asignara a cada una de las festividades anteriormente identificadas, se estima que en 12 meses se deberían invertir entre US\$ 50,000 a US\$100,000 dólares americanos. La herramienta propuesta no tiene límite de uso y no requiere el despliegue de personal adicional en las instalaciones del cliente u otras locaciones. En cuanto al portal cautivo, este puede emplearse para difundir promociones y descuentos sin costo adicional. Además, se pueden identificar las zonas de mayor tránsito en tienda y la información capturada de los usuarios puede actualizarse continuamente. Todo esto se brinda como un servicio con un único costo para el cliente.

# <span id="page-27-0"></span>**CAPÍTULO IV: DEFINICIÓN DEL PROYECTO**

#### <span id="page-27-1"></span>**3.1 Definición del proyecto**

El proyecto permite reducir costos y generar eficiencias en el análisis, el diseño y la definición del perfil del usuario, también denominado como *Persona*, concepto que corresponde a la abstracción basada en la identificación de la demografía, las preferencias personales y la identificación de la motivación y la expectativa personal respecto de un producto o servicio, o una combinación de estas.

La definición de *Persona* permite la caracterización del usuario objetivo o del cliente ideal respecto del producto o servicio, con la intención de dirigir su intención de compra. Adicionalmente, la plataforma brinda el detalle de las zonas calientes o de mayor tránsito de la locación del cliente, permitiendo que se tomen decisiones orientadas a la redistribución de tráfico de usuarios en aquellas zonas identificadas como de baja concurrencia o de capitalización de ambientes naturalmente concurridos.

Los reportes sobre locación y la *Persona* se pueden visualizar a través de la página web, a la que se brindará acceso mediante una identificación de usuario y contraseña, cuya disponibilidad será de 24x7 durante la duración del contrato de servicio. La captura de datos del usuario empieza desde el momento en que este ingresa al local comercial del cliente y se encuentra dentro del rango de los puntos de acceso inalámbricos.

En caso de que el cliente no llegara a ingresar a la red wifi, permitiendo así la captura de sus datos a través de las tres redes sociales propuestas (Facebook, Google y Twitter), la única información que podría capturarse sería la de sus traslados durante su estadía, mientras su dispositivo pueda seguir siendo identificado por algún punto de acceso inalámbrico perteneciente a la red wifi. Adicionalmente, existe la posibilidad de desplegar encuestas a través del portal cautivo que recibe al usuario al momento de ingresar a la red wifi.

#### <span id="page-27-2"></span>**3.1.1 Aliviadores de frustraciones y generadores de alegrías**

A través de la solución propuesta se podrán atender las siguientes frustraciones:

- Se podrá brindar información para ayudar a identificar a las *Personas* sin incurrir en costos recurrentes de terceros.
- Se podrá ayudar a actualizar a las *Personas* todas las veces que se requiera, sin incurrir en costos adicionales.
- Se podrá generar encuestas, sean estas personalizadas o no, con objetivos específicos, las veces que se desee, sin incurrir en costos adicionales.
- Se podrá generar bases de datos de usuarios con recursos propios sin depender de costos de terceros.
- Será posible determinar las zonas de mayor concurrencia del local o locales comerciales y buscar su adecuada explotación.
- También será posible determinar las zonas de menor concurrencia del local o locales comerciales y tomar acciones sobre estas.
- Se brindará las bases para futuras aplicaciones o desarrollos que promuevan la fidelización de los usuarios, a través de programas de recompensas.
- Se generará un nuevo canal para la comunicación con los clientes: el wifi.

La solución propuesta brindará las siguientes alegrías:

- Reducción de costos al identificar a las *Personas* de los productos o servicios.
- Ofrecer productos o servicios enfocados hacia el usuario adecuado.
- Contribuir a la fidelización de los usuarios, al ofrecer el producto o el servicio adecuado al usuario correcto.
- Aportar al prestigio de la empresa debido al uso de tecnologías innovadoras.

# <span id="page-28-0"></span>**3.2 Objetivos del proyecto**

#### <span id="page-28-1"></span>**3.2.1 Objetivo general**

El objetivo general es reducir los costos operativos del área de marketing a través de datos relevantes para la creación de Personas o perfiles de usuario. El proyecto busca ayudar a identificar a la Persona sin la necesidad de contratar personal externo, a través de un servicio soportado por la red de datos inalámbrica que brinde información para su construcción, sin límite de iteraciones mediante un costo fijo hacia el cliente.

### <span id="page-29-0"></span>**3.2.2 Objetivos específicos**

- Renovación y adopción de conectividad inalámbrica moderna en la empresa.
- Adopción de herramientas para el apoyo en el desarrollo de la Persona o Personas, empleando nuevas tecnologías.
- Adopción o ampliación del canal wifi de marketing.
- Identificación de zonas de bajo y alto tránsito de usuarios.

### <span id="page-29-1"></span>**3.3 Propuesta de valor**

El modelo de negocio CANVAS se muestra en la siguiente tabla:

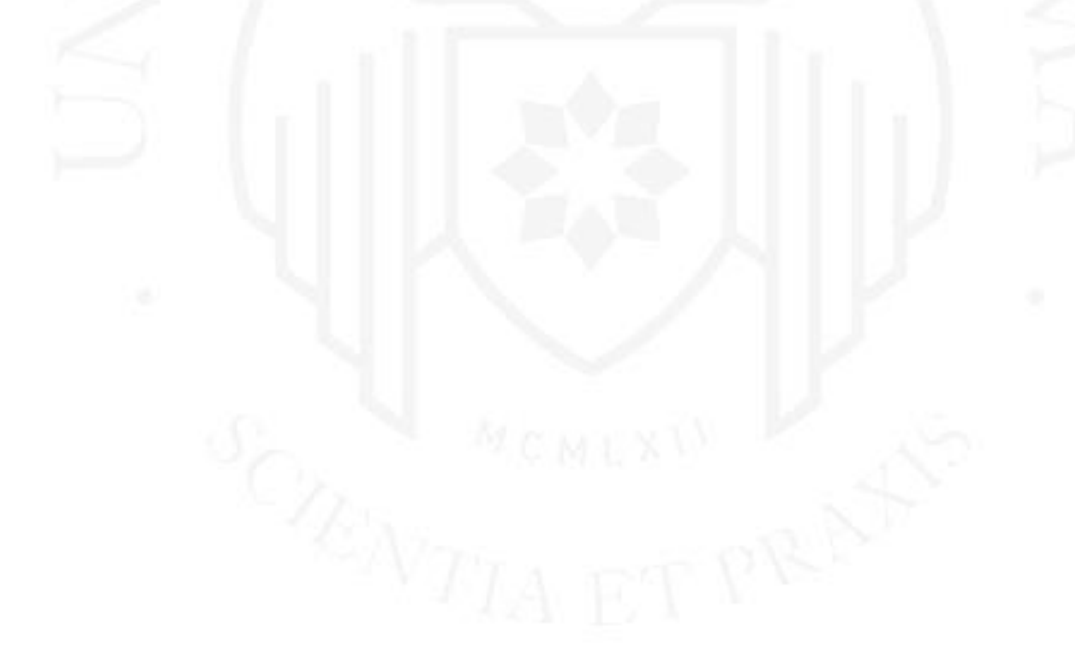

# **Tabla 4.1**

<span id="page-30-0"></span>*Modelo Canvas*

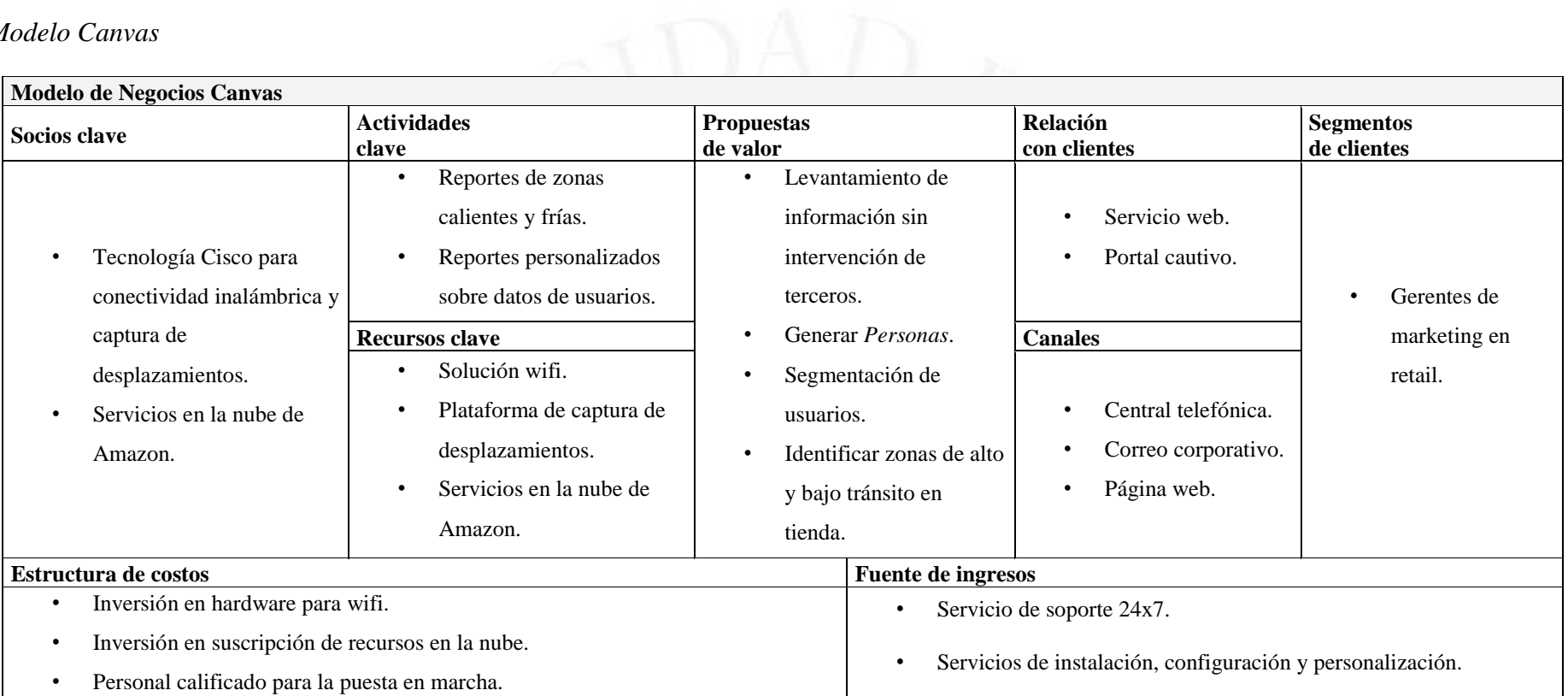

POAT MONEY IN N

Sobre el modelo Canvas, se puede resaltar lo siguiente:

- **Segmento de clientes**: lo componen los gerentes de marketing de las empresas del sector retail interesados en invertir en nuevas tecnologías que los ayuden en la identificación de sus clientes potenciales.
- **Relación con los clientes**: el servicio se ofrece a través de una página web. En esa página web los clientes pueden acceder a su entorno personalizado con los resúmenes de los reportes previamente establecidos, los mismos que serán visualizados a través de gráficos. Existe la opción, disponible durante la duración del servicio de soporte, de realizar cambios a los reportes y a los gráficos mostrados y realizar encuestas mediante el portal cautivo. Los usuarios, por su parte, ingresan al portal cautivo en el que se desplegarán las encuestas.
- **Canales:** durante todo el tiempo de contrato del servicio se pondrá a disposición del cliente la información de contacto (números telefónicos de contacto y correo corporativo, junto con la correspondiente matriz de escalabilidad), para atender las incidencias que pudieran presentarse.
- **Flujos de ingresos:** los servicios de configuración, instalación y personalización del servicio web son ingresos de un solo pago. Adicionalmente, se tiene el servicio de soporte de la solución que se puede prepagar o dividir en pagos mensuales a lo largo del tiempo de contrato. Finalmente, existe el pago por suscripción al servicio web.
- **Estructura de costos:** similares a los ingresos, hay costos por instalación, configuración y soporte, a los que se suma el alquiler por los servicios en la nube de Amazon para API, lógica para JavaScript, almacenamiento de datos y MySql.
- Socios clave: la tecnología de captura de desplazamientos de usuarios a través de wifi, sin depender de que el usuario se conecte a la red WLAN, es un desarrollo propietario de Cisco, vital para la puesta en valor de este proyecto. A su vez, la tecnología propietaria de Cisco, que acompaña la transmisión inalámbrica bajo el estándar 802.11ax, es otro punto para resaltar y que no es ofrecido por otros fabricantes. Por otra parte, existe la capacidad de ahorrar en la disposición de recursos de computación que, de no poder alquilarse bajo demanda a través de la nube de Amazon, tendrán que adquirirse, sin la opción de pagar únicamente por la capacidad real a emplear, lo cual representa una oportunidad de optimizar los

costos de entrada para empresas medianas, permitiendo asegurar un retorno de inversión rápido, en comparación con otras opciones al poner en marcha un negocio.

- Actividades clave: se tienen los reportes de datos de la información de usuarios capturados a través de las redes sociales, encuestas o formularios, con opción de poder personalizarlos a gusto del cliente. Además, se cuenta con reportes de las zonas de mayor o menor tránsito del local del cliente.
- **Propuesta de valor:** la propuesta de valor se puede enfocar en dos conceptos: el valor de identificar a la *Persona* y el valor de conocer el tránsito de los clientes. El valor de poder identificar adecuadamente al usuario de los productos o servicios del cliente comprende una actividad esencial de cualquier área de marketing, al ser la base para el desarrollo de estrategias, promociones y campañas. Adicionalmente, el valor de identificar las zonas de mayor o menor tránsito del local del cliente brinda la posibilidad de generar promociones o campañas para aprovechar mejor el espacio físico.

#### <span id="page-32-0"></span>**3.4 Segmento de mercado**

#### <span id="page-32-1"></span>**3.4.1 Tamaño de la población y características demográficas**

Según el estudio del mercado de retail hecho por Arellano Marketing en el año 2017, un 45% de la población del Perú visitó centros comerciales, lo cual representó un aumento del 7% respecto del año 2017. Además, cabe resaltar que hubo un 62% de visitantes registrados en Piura, frente a un 51% en Lima durante dicho periodo (Arellano Marketing, 2017).

La expectativa de crecimiento hacia el año 2019, según el estimado de la Asociación de Centros Comerciales y de Entretenimiento del Perú (ACCEP) era llegar a 70.8 millones de visitantes, frente a los 66.2 millones registrados durante 2018, tal cual se evidencia en información contenida en el diario Gestión, en su sección empresas (Gestión, 2019).

Con esta información, se puede inferir que el crecimiento del sector se desarrolla positivamente, con especial énfasis en las provincias, donde hay mayores oportunidades de expansión, como lo demuestran los proyectos planificados para Cuzco, Chiclayo e Iquitos que deberán completarse, según estimaciones hechas en 2019, durante el año 2021 (Gestión ,2019).

### <span id="page-33-0"></span>**3.4.2 Actual perfil del cliente en tienda**

Si se toma como base los perfiles de estilo de vida desarrollados por Arellano Marketing, se constató que 5 de los 6 perfiles propuestos son un cliente potencial del sector retail. Es justamente debido a esta amplitud que el enfoque correcto hacia el cliente adecuado es tan valorado dentro de la estrategia de ventas.

### <span id="page-33-1"></span>**3.4.3 Frustraciones y alegrías del cliente**

Al poner el foco de atención en los perfiles identificados en los estilos de vida de la consultora Arellano, se podrá descubrir cada frustración y alegría por estilo de vida y su relación con el sector retail, tal como se detalla a continuación.

Frustraciones de los sofisticados:

- Falta de aprovechamiento de nuevas tecnologías en el sector retail que impactan su experiencia de compra.
- Producto y servicios no personalizados.

Alegrías de los sofisticados:

- Portafolio con marcas de prestigio.
- Oferta de productos innovadores.
- Experiencias relacionadas con nuevas tecnologías.

Frustraciones de los formalistas:

- Opciones para divertirse en familia o con amigos.
- Descuentos en productos que consumen, como ropa deportiva de marcas reconocidas.

Alegrías de los formalistas:

● Experiencias relacionadas con nuevas tecnologías.

# <span id="page-34-0"></span>**3.5 Cronograma y riesgos iniciales del proyecto**

# <span id="page-34-1"></span>**3.5.1 Cronograma del proyecto y principales actividades**

El siguiente cronograma toma en consideración que la importación de equipos tardará, como máximo, 60 días. A partir de esa fecha, empezarían los días de ejecución de la instalación y configuración de equipos, que se estiman con una duración máxima de treinta días.

# <span id="page-34-3"></span>**Tabla 4.2**

*Cronograma del proyecto*

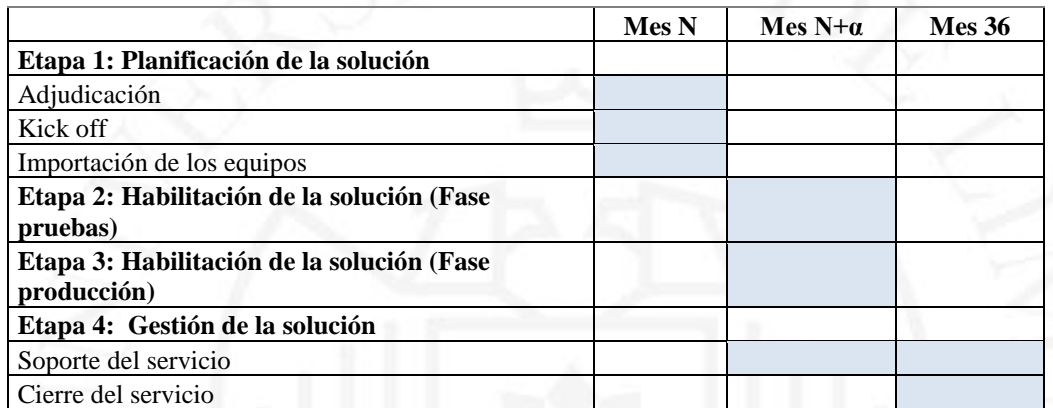

*Nota*: α representa el valor en días del tiempo de importación de equipos, que se estima en 60 días.

# <span id="page-34-2"></span>**3.5.2 Riesgos del proyecto**

Se identifican los siguientes riesgos, según niveles de impacto:

# <span id="page-34-4"></span>**Tabla 4.3**

#### **Riesgos del proyecto**

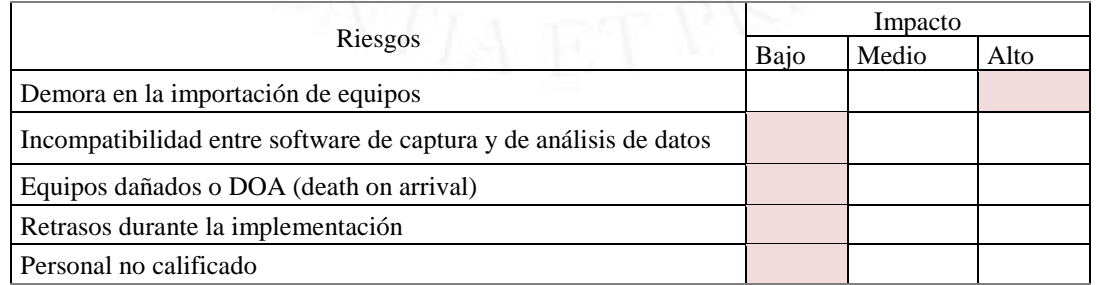

#### <span id="page-35-0"></span>**3.6 Medida de control (indicador)**

El KPI (key performance indicator o indicador clave de desempeño) a implementar es el crecimiento de ventas en un 20%. Esta métrica será responsabilidad directa del jefe de marketing.

El porcentaje establecido se decidió frente al porcentaje de crecimiento estimado de entre 10% y 11%, considerados por el Ministerio de Economía y Finanzas del Perú (El Peruano, 2020), como por el Banco Central de Reserva (Diario Gestión, 2020), para el desarrollo de la economía del Perú a partir de octubre de 2021. La duración del proyecto será de 36 meses, por lo que la medición del KPI debería realizarse, al menos, mensualmente

El progreso se medirá teniendo en cuenta el total de ingresos por ventas, comparando los resultados mes por mes, como mínimo. De lograrse el objetivo establecido, se estaría garantizando la rentabilidad de la operación del cliente.

## <span id="page-35-1"></span>**3.7 Arquitectura**

La arquitectura del servicio se divide en lo siguiente:

- Arquitectura de la red Lan
- Arquitectura de software

#### <span id="page-35-2"></span>**3.7.1 Arquitectura LAN**

La arquitectura LAN se sustenta en el estudio de mapa de calor, o cobertura wifi, realizado para un área total de 3,906.63 metros cuadrados (54.60 m. x 71.55m.), según se ve en la figura 4.2. En la figura 4.3 se muestran los 21 puntos de acceso inalámbricos y las locaciones recomendadas para cubrir el local simulado del cliente.

La figura 4.4 muestra la intensidad de señal, debido a que los AP son receptores sensibles de señal. Sus valores están medidos en decibeles miliwatts (dbm). El valor aceptable para este escenario es de -65dbm que, en la figura 4.2, se muestra en color amarillo, por lo que se puede inferir que la cobertura es adecuada para los espacios concurridos de este local.
## **Tabla 4.4**

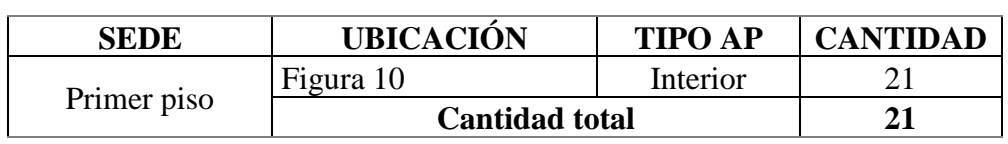

*Detalle de la cantidad de puntos de acceso inalámbricos*

# **Figura 4.1**

*Área total*

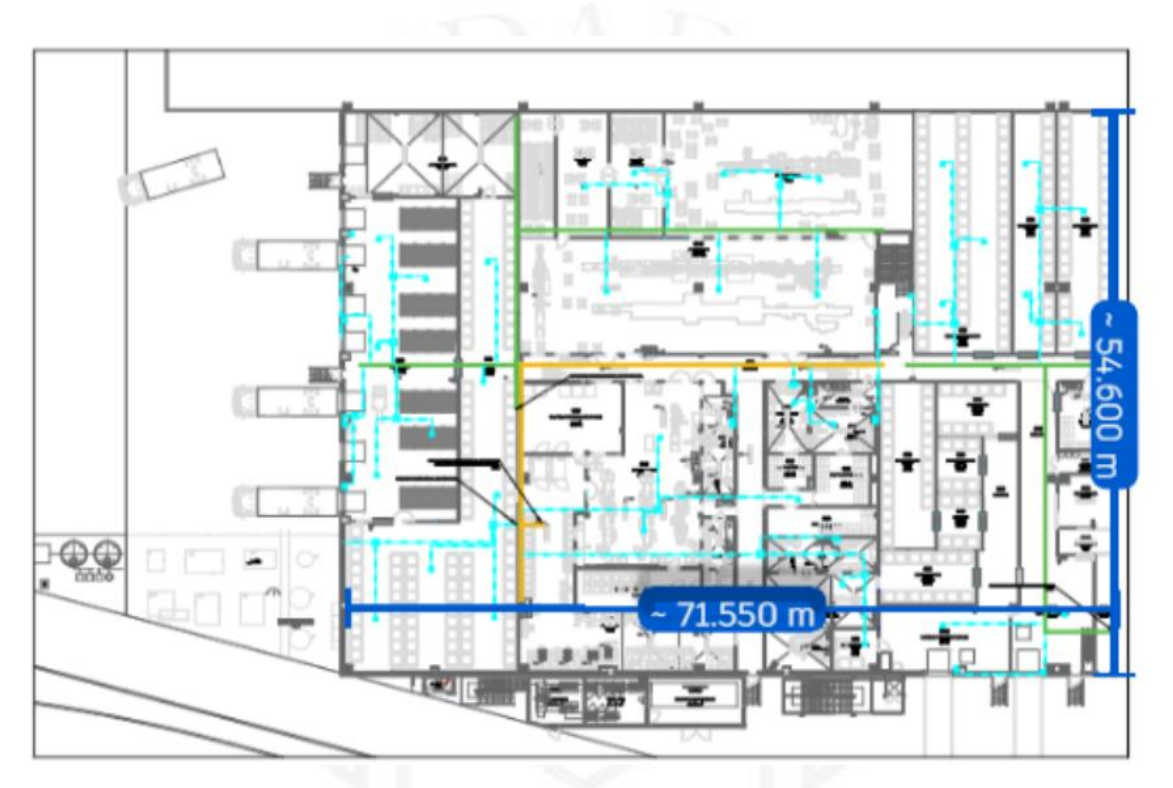

*Posición de los AP en la locación del cliente*

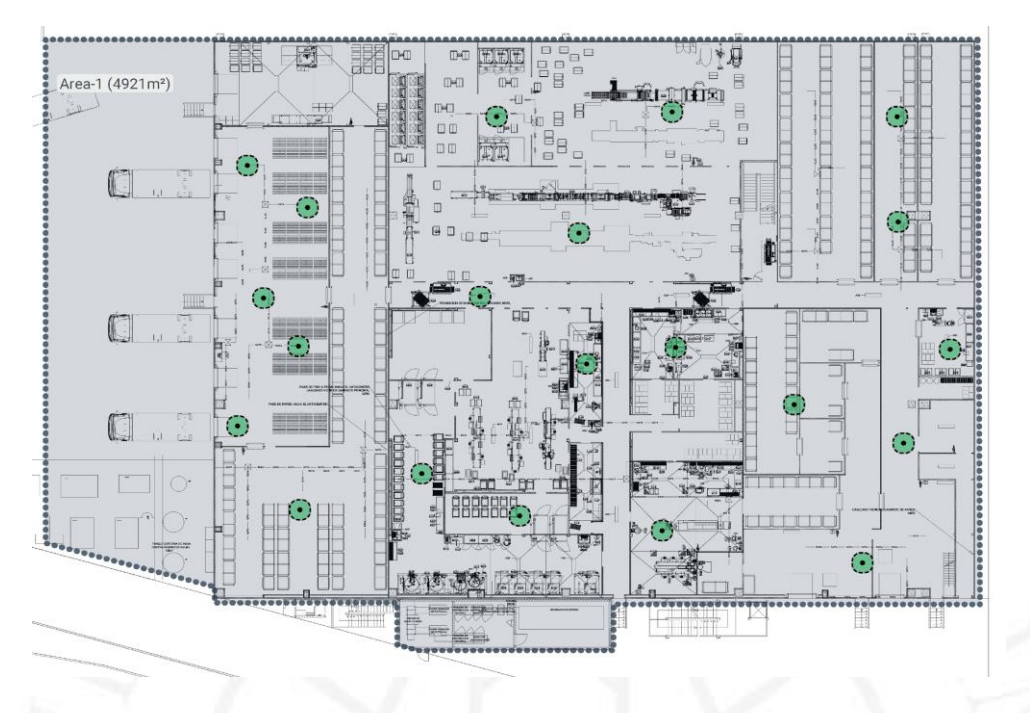

*Nota*: Elaborado con Ekahau (software especializado para desarrollar mapas de cobertura inalámbrica)

**Figura 4.3**

*Mapa de calor*

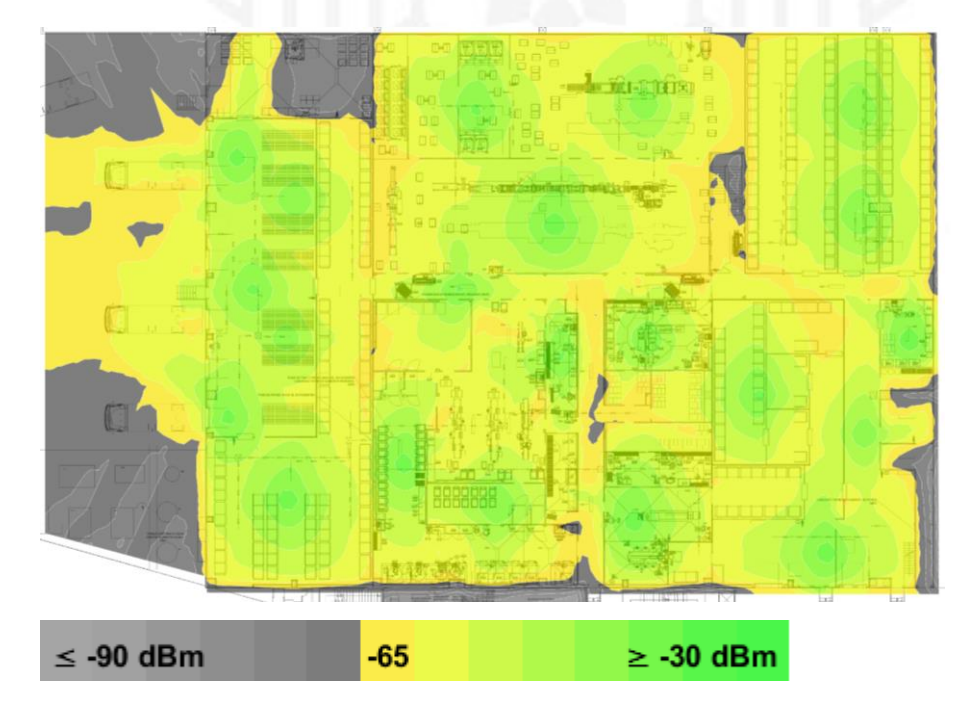

*Nota*: Elaborado con Ekahau (software especializado para desarrollar mapas de cobertura inalámbrica)

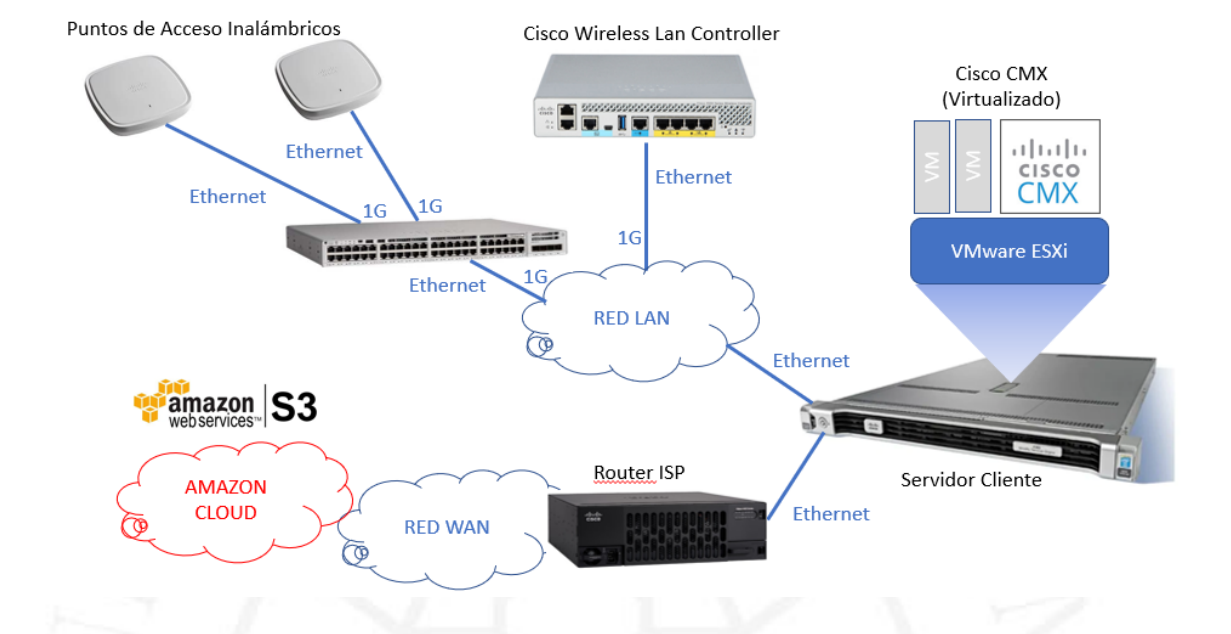

*Topología de la solución propuesta sobre la red Lan del cliente*

#### **3.7.2 Arquitectura del software**

La arquitectura comprende la relación entre los servicios en la nube de Amazon, el portal web a través del cual el cliente interactúa con el servicio web propuesto y el portal cautivo desde donde los usuarios procederán a interactuar con la solución, ya sea con el registro de sus desplazamientos en el local del cliente o compartiendo su información pública en redes sociales, a cambio de usar la red wifi del cliente para conectarse a internet. Dentro de las opciones de uso, si se encuentra habilitada, se incluye la posibilidad de que el usuario realice una encuesta, previamente definida con el cliente.

Sobre los servicios específicos a contratar en Amazon Web Services (AWS), es importante detallar que el servicio Amazon Simple Storage Service (S3) realizará el almacenamiento de información de la página web, donde se desplegarán los reportes personalizados del cliente, como imágenes, texto estático, estilo de la web y reportes de tránsito de la herramienta de locación de Cisco (Cisco CMX), que se guardarán en formato PDF. La herramienta CMX exporta los reportes de zonas de mayor y menor tránsito en formatos PDF o JPEG. Adicionalmente, también permite que se puedan exportar datos concretos, como cantidad de visitantes y duración de conexión por sesión, lo cual se efectúa a través de API que puedan ser almacenadas en la base de datos.

El corazón de la operación lo maneja AWS Lambda, pues estará a cargo de hospedar el código propio de la aplicación web, que se desarrollará en JavaScript. Este código servirá para mostrar la información almacenada en la base de datos, hospedada en otro servicio de Amazon, RDS for MySQL, junto con la información de tránsito de Cisco CMX.

Para que la información sea desplegada de manera adecuada, de acuerdo con las expectativas del cliente, se tiene contratado también la integración del servicio AWS API Gateway, para permitir integraciones que se pudieran requerir entre MySQL, JavaScript y S3 con JavaScript. En caso de que se requiera configurar integraciones adicionales, se podrá tener acceso al repositorio de API disponibles en la nube de Amazon.

El diccionario de la base de datos relacionado con el diagrama entidad-relación se encuentra en el Anexo 3.

Todas estas relaciones se detallan en los gráficos siguientes:

- Diagrama de casos de uso
- Diagrama de actividades
- Diagrama de componentes
- Diagrama entidad-relación

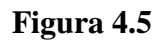

*Diagrama de casos de uso*

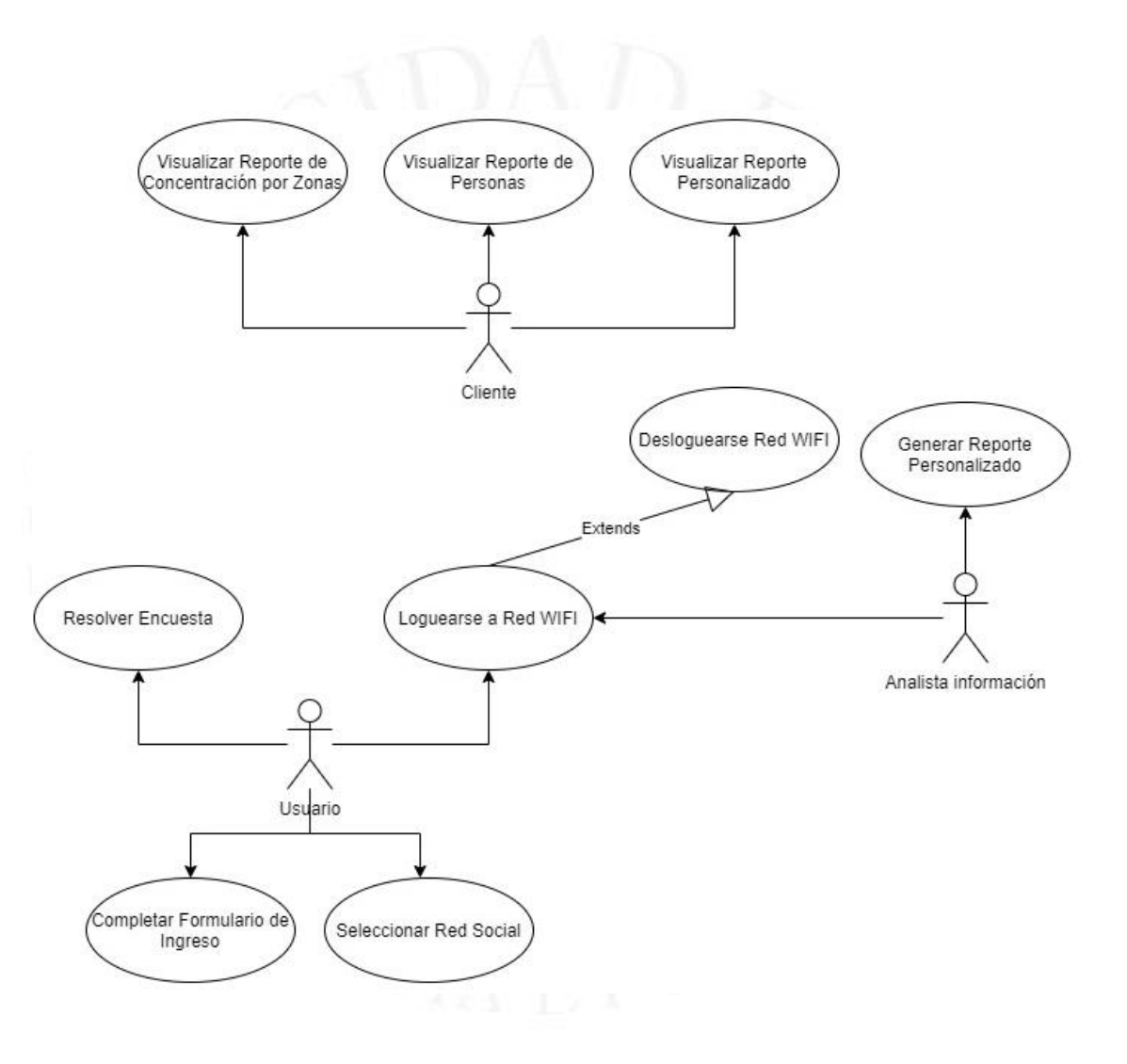

*Diagrama de actividades*

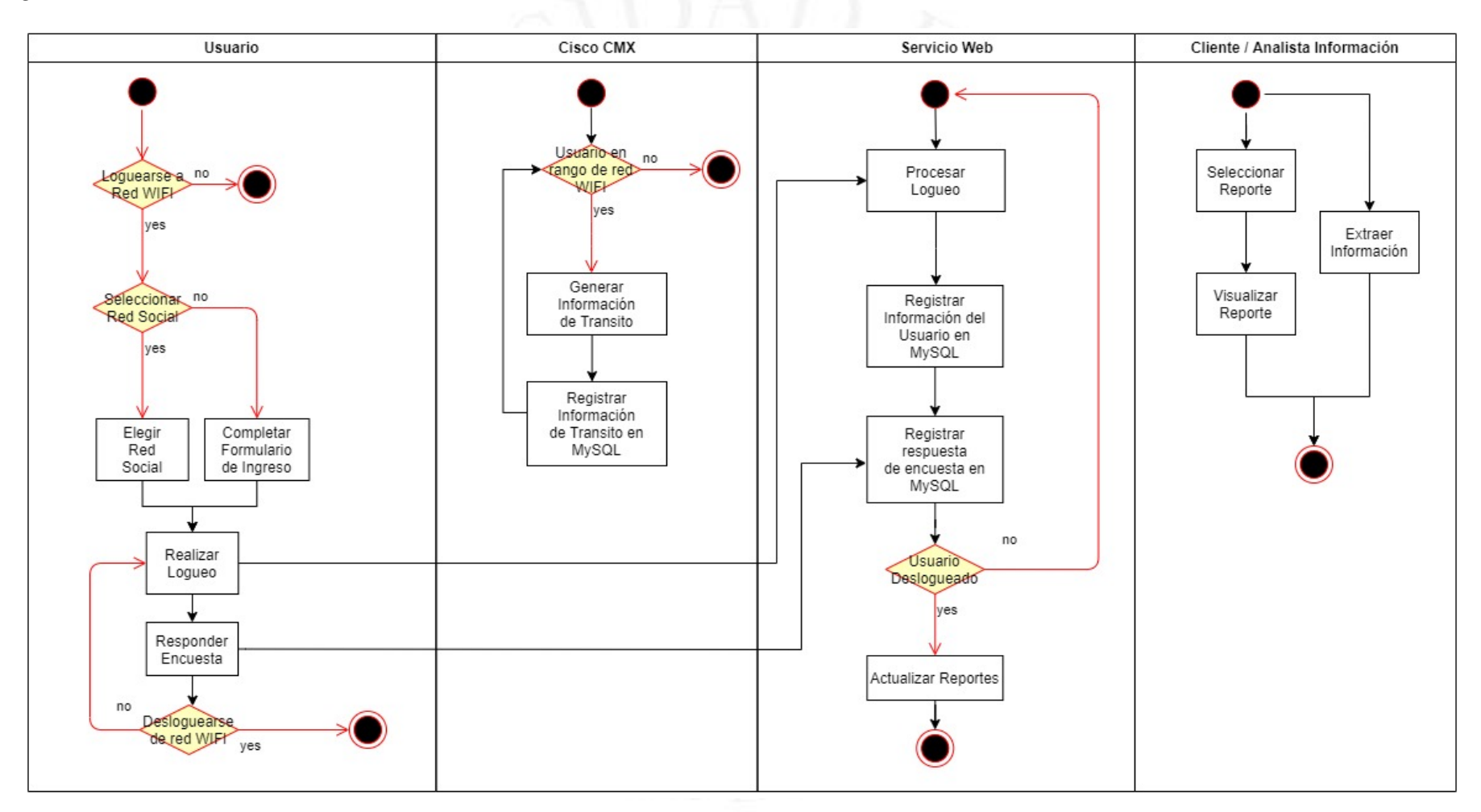

*Diagrama de componentes*

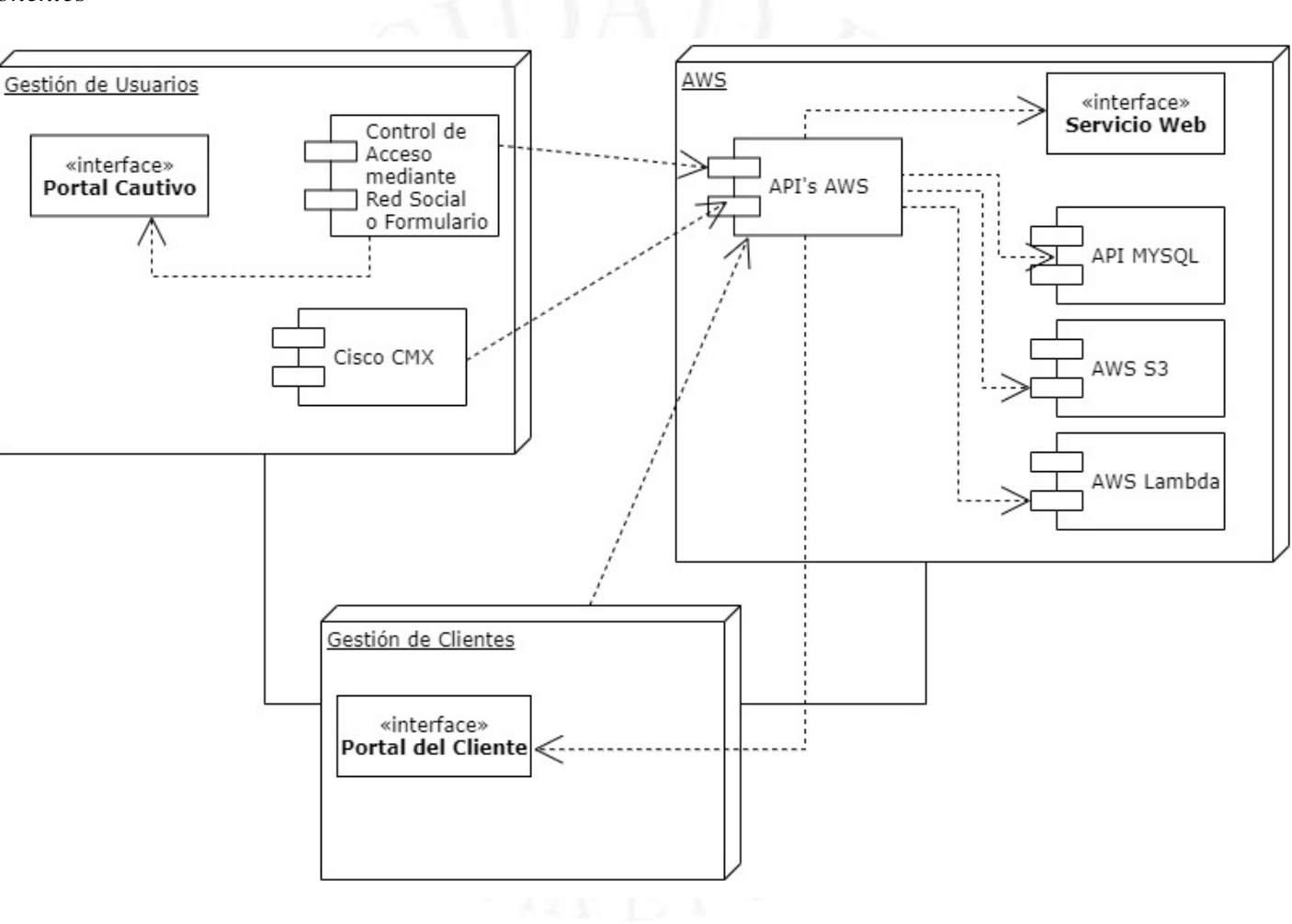

## *Diagrama entidad-relación*

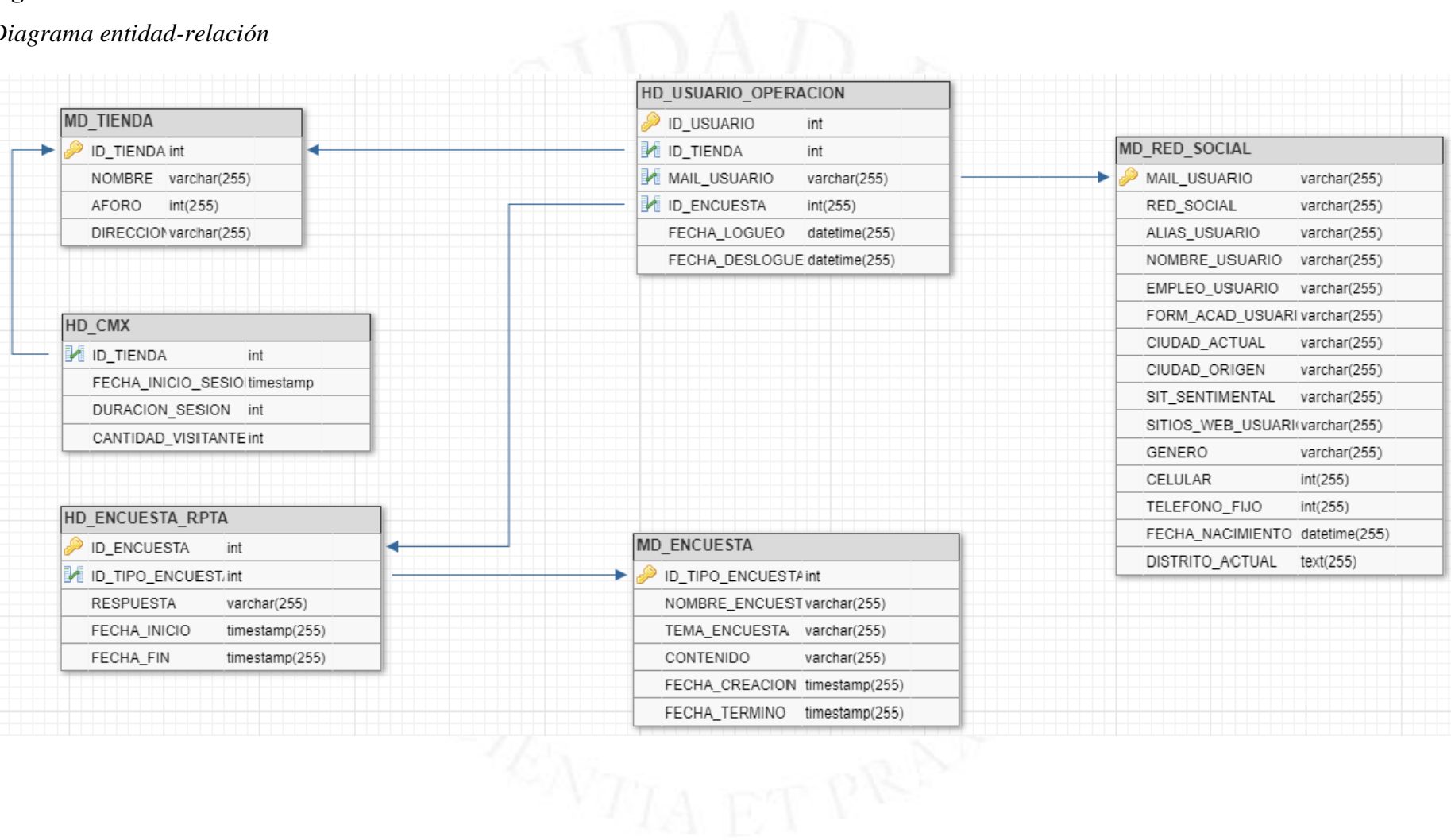

## **CAPÍTULO V: DESARROLLO DEL PROYECTO**

La metodología por emplear en el desarrollo del prototipo es la denominada Design Thinking y a continuación se presentan las cinco etapas que la comprenden y su relación con el presente proyecto: empatizar, definir, idear, prototipar y evaluar.

#### **4.1 Primera etapa: empatizar**

En esta etapa se buscó conocer el uso de internet de los usuarios potenciales de las tres redes sociales involucradas en la captura de datos, como son Facebook, Google y Twitter. Para ello, se consultó, a través de encuestas realizadas con la plataforma Google Forms, las características de un universo de 30 personas. La primera consulta fue sobre la edad de los encuestados.

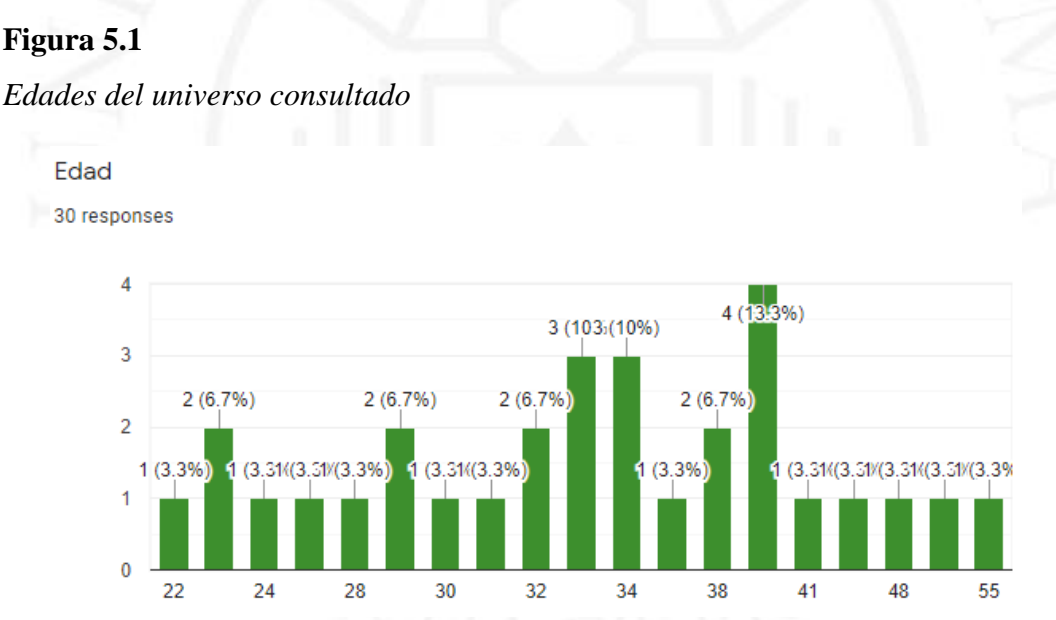

*Edades del universo consultado*

Respecto de las edades de los participantes, se tiene un rango amplio que va desde los 20 hasta los 55 años. Esto permite deducir que los involucrados pertenecen, en su mayoría, a la población peruana económicamente activa, como puede constatarse en el gráfico N.º 1.3 del primer capítulo de la publicación "Indicadores de empleo e ingreso por departamento 2007-2017, 2018" de la Encuesta Nacional de Hogares del Instituto Nacional de Estadística e Informática (Inei, 2018 - p. 31), como puede verse a continuación.

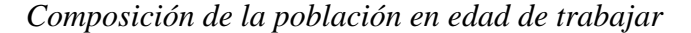

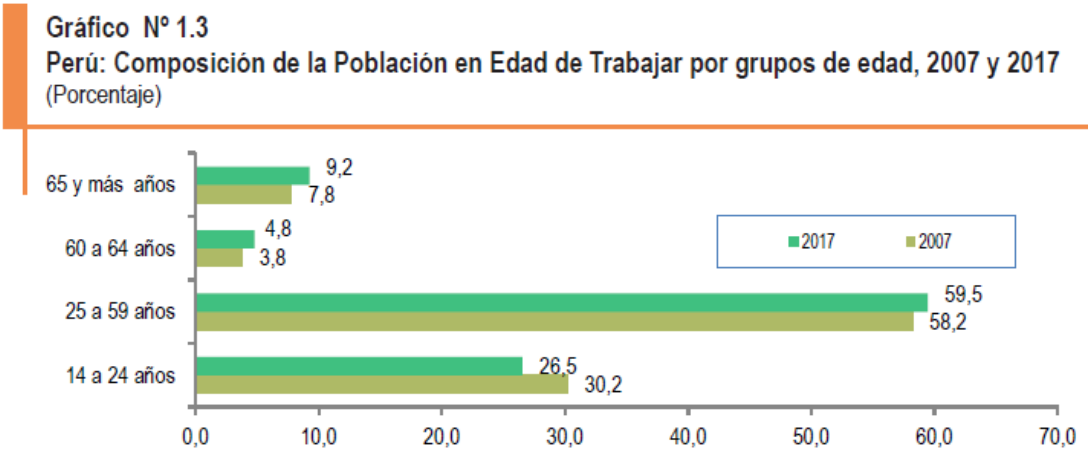

Fuente: Instituto Nacional de Estadística e Informática- Encuesta Nacional de Hogares.

*Nota*: De "Indicadores de empleo e ingreso por departamento 2007-2017, 2018" (https://www.inei.gob.pe/media/MenuRecursivo/publicaciones\_digitales/Est/Lib1537/index.htmlINE I (2018).

Esto es de vital importancia, debido a que el cliente del servicio web que se va a proponer pertenece al sector retail y sus potenciales clientes deben tener capacidad de gasto. Se consultó también respecto de las redes sociales que usaban los potenciales usuarios y un 33% indicó que empleaba únicamente Facebook. Hubo porcentajes de participación semejantes entre quienes empleaban las tres redes sociales (26.7%) y solo dos de estas (30%).

#### **Figura 5.3**

*Redes sociales más usadas*

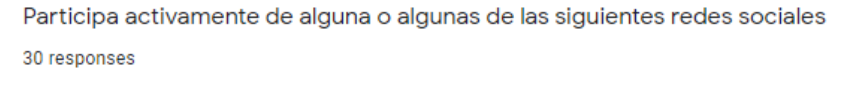

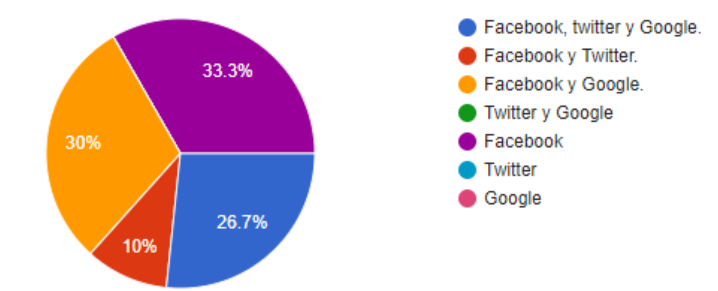

La siguiente consulta está relacionada con la disposición de los usuarios a emplear la opción de ingresar a alguna web o aplicación mediante sus redes sociales. Aquí se evidenció que un 60% ha empleado esta opción alguna vez.

#### **Figura 5.4**

*Uso de la opción de ingreso a través de redes sociales*

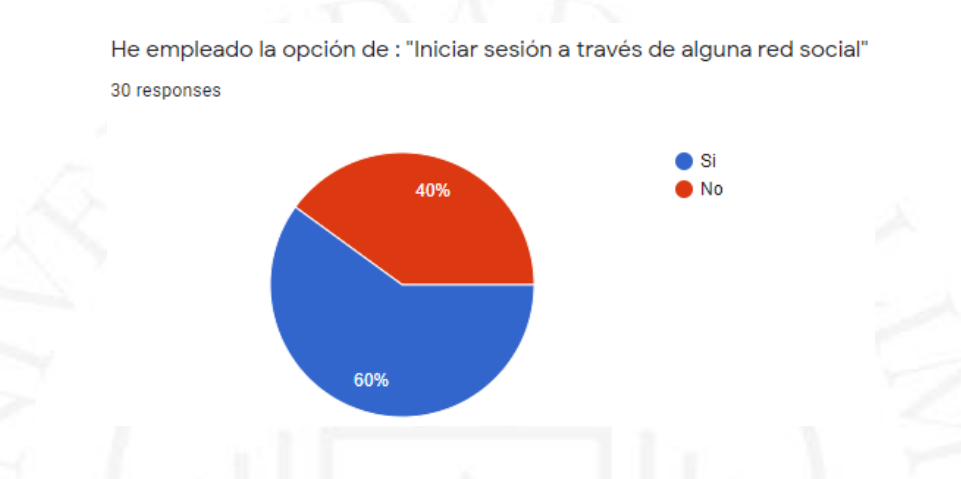

A raíz de esta consulta, se realizó otra adicional preguntando por la página web o aplicación a través de la cual había empleado esta opción. Se pudo evidenciar que la mayoría de los ingresos se realizaron a través de webs o aplicaciones del sector retail, como son supermercados (Metro, Tottus) y tiendas por departamento (Sodimac, Saga y Maestro).

#### **Figura 5.5**

*Redes sociales más usadas*

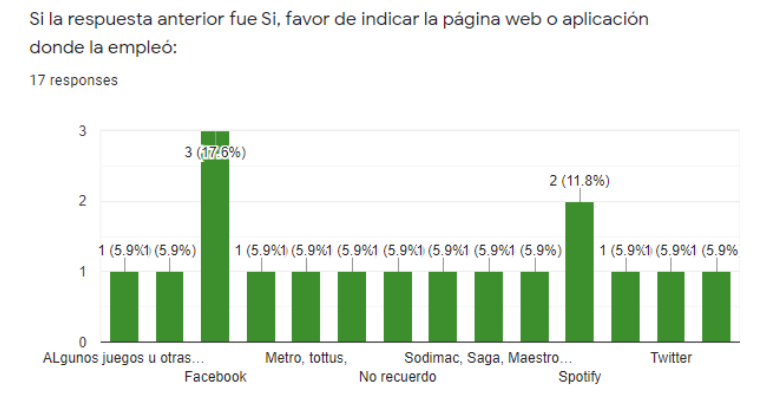

Para la siguiente consulta, se decidió indagar directamente sobre el uso de wifi gratuito, y se pudo constatar que del universo consultado únicamente un 36.7% lo había empleado.

#### **Figura 5.6**

*Sobre el uso del wifi gratuito*

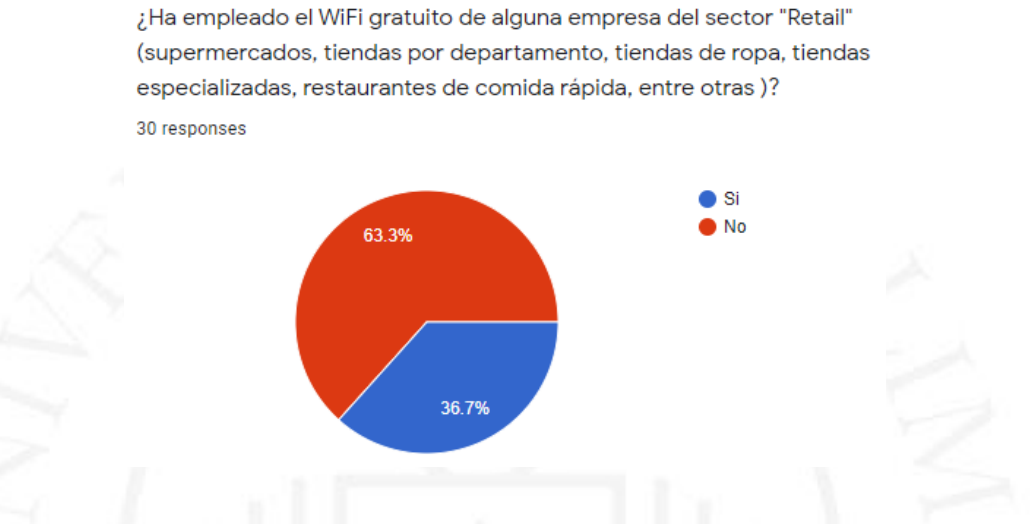

Se consultó entonces a las personas que habían empleado la red wifi gratuita sobre la entidad o la empresa que les había brindado ese servicio. Así mismo, se les pidió que indicaran cuál había sido el dispositivo a través del cual habían accedido a la red wifi gratuita. Los resultados pueden verse en la siguiente figura.

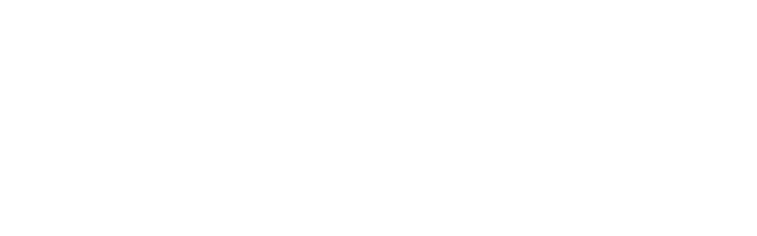

*¿Dónde o cómo empleó el wifi gratuito?*

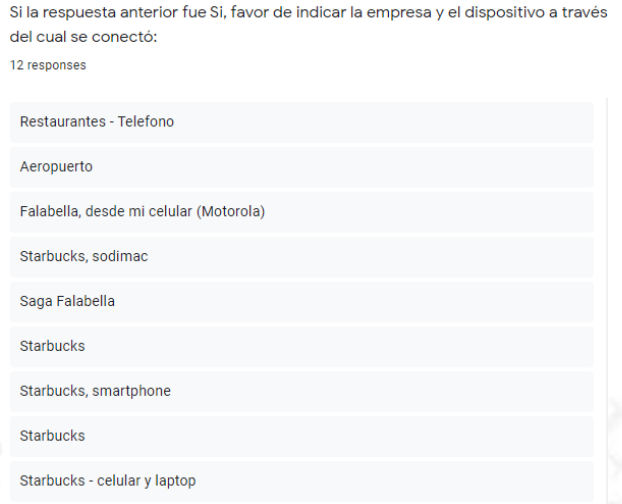

Con base en los resultados obtenidos, se realizó el mapa de empatía.

#### **Figura 5.8**

#### *Mapa de empatía*

- Es seguro emplear sus redes sociales para ingresar a páginas web y aplicaciones.
- En el retail Starbucks se emplea el wifi gratuito.
- La opción de registrarse o ingresar a una aplicación o servicio a través de sus redes sociales es segura, confiable, conveniente y de amplio uso.

**PIENSA** 

- Suele compartir sus datos personales en páginas web y aplicaciones, y está acostumbrado a ello.
- El uso del wifi gratuito se emplea si se piensa emplear muchos megas de navegación.

- Usa más de una red social.
- Emplea la opción de ingresar a aplicaciones y páginas web a través de sus redes sociales.
- Emplea el wifi gratuito.
- Prefiere usar sus planes de datos celulares antes de navegar en wifi gratuito por periodos cortos de tiempo.
- Cuando su tiempo de uso es mayor y está fuera de casa, emplea la red wifi gratuita.

Que las redes sociales hacen un uso adecuado y seguro de su información personal.

- Le inspira confianza el realizar inicios de sesión a través de sus redes sociales.
- Le resulta conveniente realizar inicios de sesión a través de sus redes sociales.

#### **4.2 Segunda etapa: definir**

A través de la plantilla de encaje, se procede a identificar todos los inconvenientes que presenta actualmente el cliente al momento de identificar a la *Persona* o consumidor de sus productos y servicios, para luego resarcirlos a través del servicio web que se va a proponer.

## **Figura 5.9**

*Plantilla de encaje*

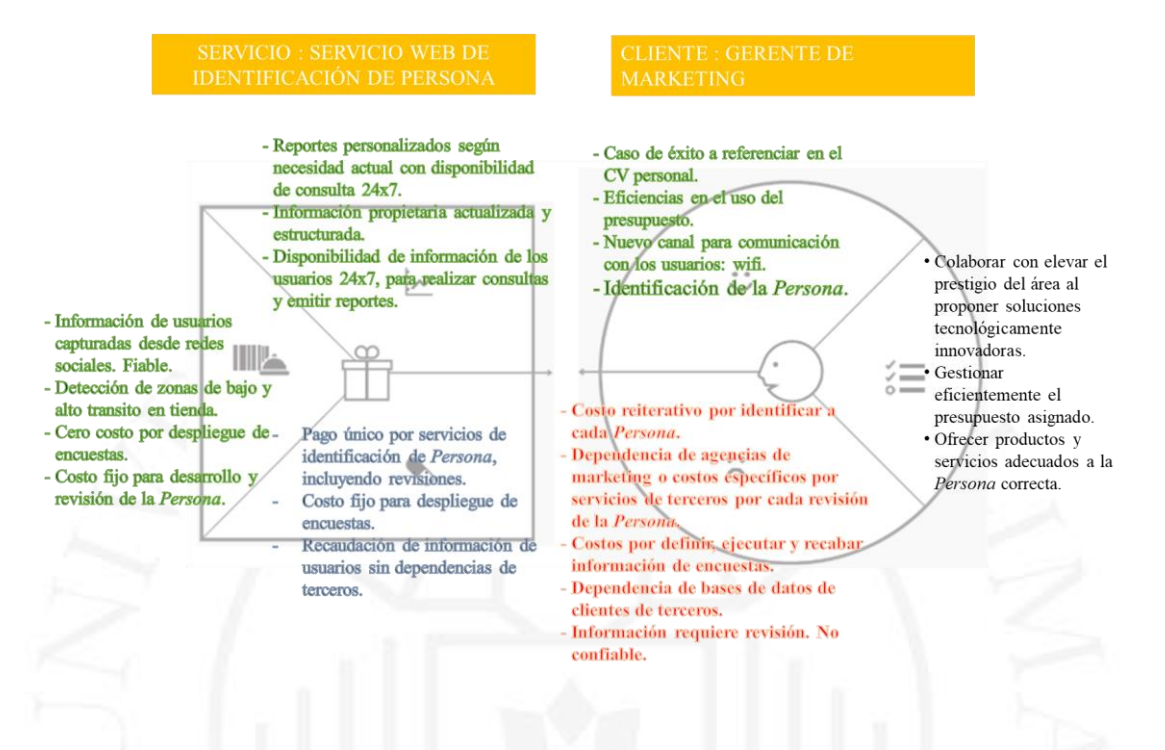

#### **4.3 Tercera etapa: idear**

Identificando los inconvenientes y la propuesta de solución que se puede ofrecer, se procede a desencadenar una lluvia de ideas con posibles escenarios de solución:

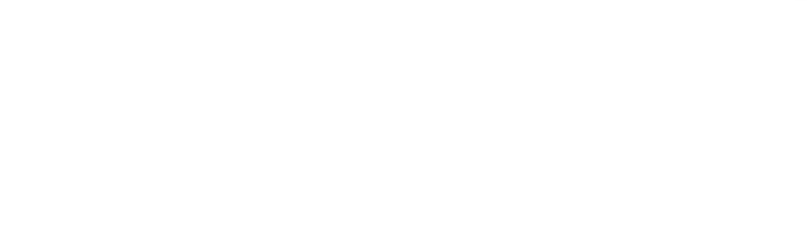

*Lluvia de ideas*

#### ¿CÓMO CONSEGUIR LOS DATOS PARA IDENTIFICAR A LA PERSONA?

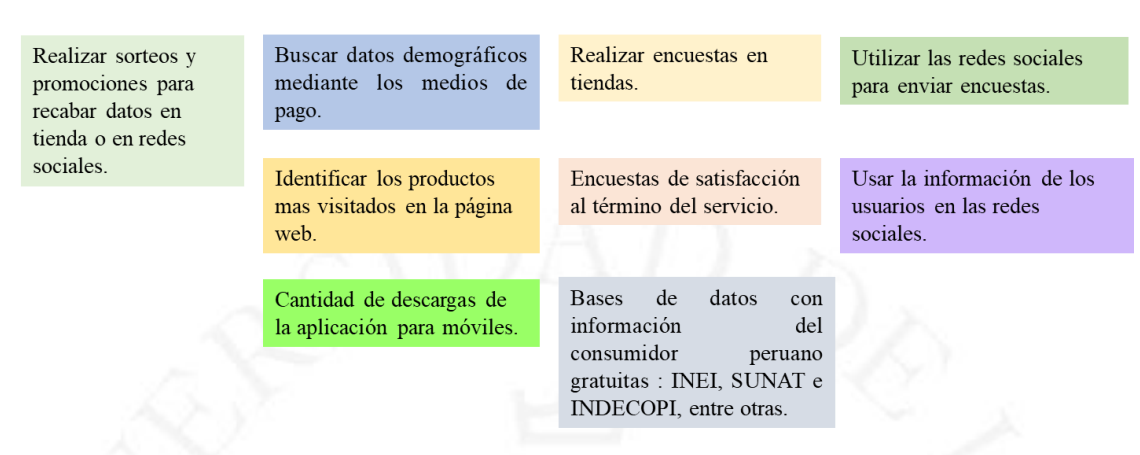

#### **4.4 Cuarta etapa: armar el prototipo**

El servicio web a proponer puede ser totalmente personalizado, desde las vistas resumidas en la página inicial del cliente hasta los gráficos de resumen de los reportes, previamente definidos con el cliente, sin dejar de lado otras variables, como serían la paleta de color y los logos del cliente.

Para presentar la idea visual del servicio web que se va a proponer, se presentarán vistas diagramadas de la página de inicio, con un menú de navegación y una vista adicional del despliegue de un reporte. Adicionalmente, otro componente del servicio es el de la adecuación del portal cautivo para que muestre las opciones de ingreso del usuario a través de las redes sociales o de un formulario. También se considera como podría desplegarse una encuesta.

● Página de inicio

La primera vista, al ingresar al portal del servicio web contratado, será la de la pantalla de solicitud de credenciales para el acceso.

*Página de inicio del servicio*

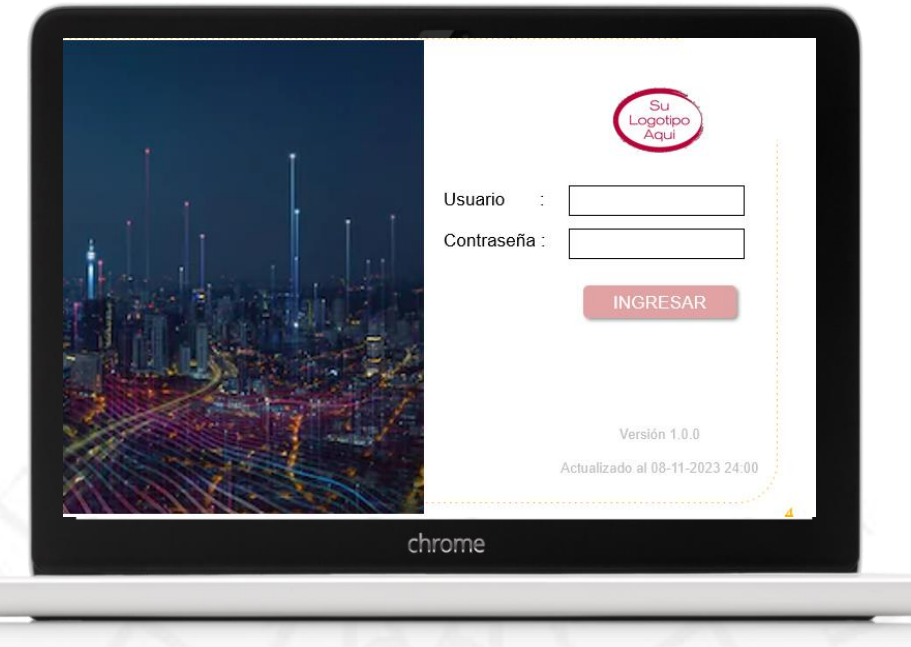

La siguiente vista será la de la página de inicio, donde se visualizarán los gráficos de los reportes más importantes para el cliente. Todo esto podrá ser variado a gusto del cliente, cuando lo requiera, ingresando una solicitud de cambio.

En la Figura 5.12 se muestra la vista estimada de lo que será el portal cautivo que interactúa con el usuario. Desde aquí, se podrá ingresar a navegar de forma gratuita, luego de que el usuario ingrese su información a través de alguna de las tres redes sociales seleccionadas o ingresando manualmente su información personal (nombre, teléfono, correo, edad y sexo, entre otras).

*Página de menú del servicio*

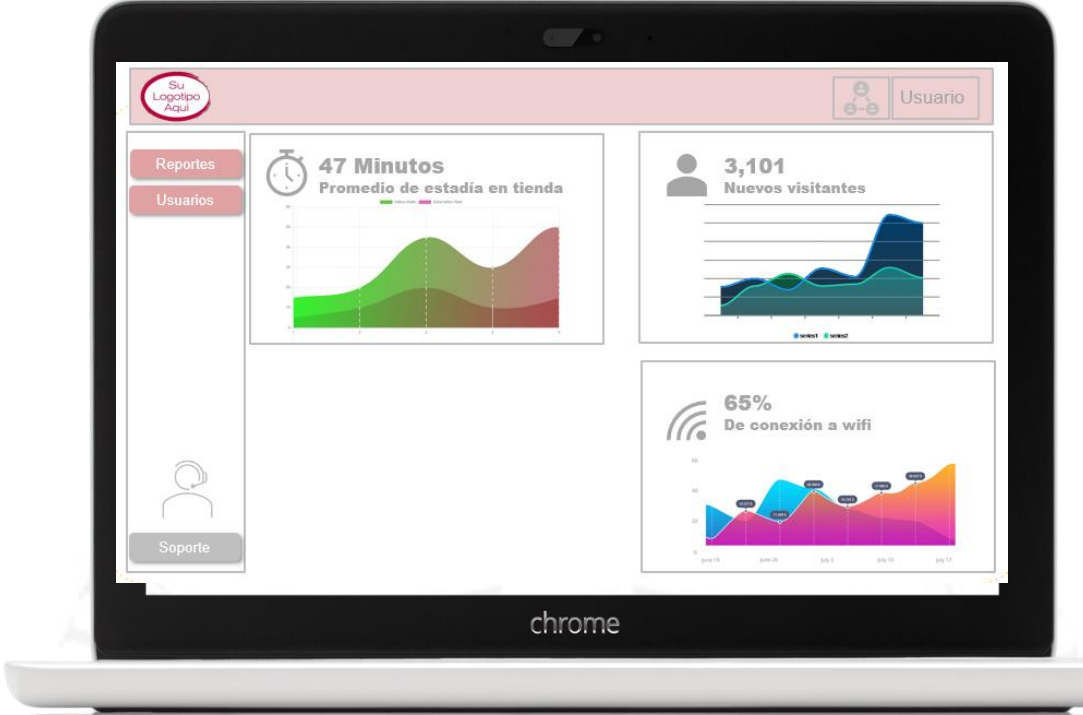

# **Figura 5.13**

*Portal cautivo*

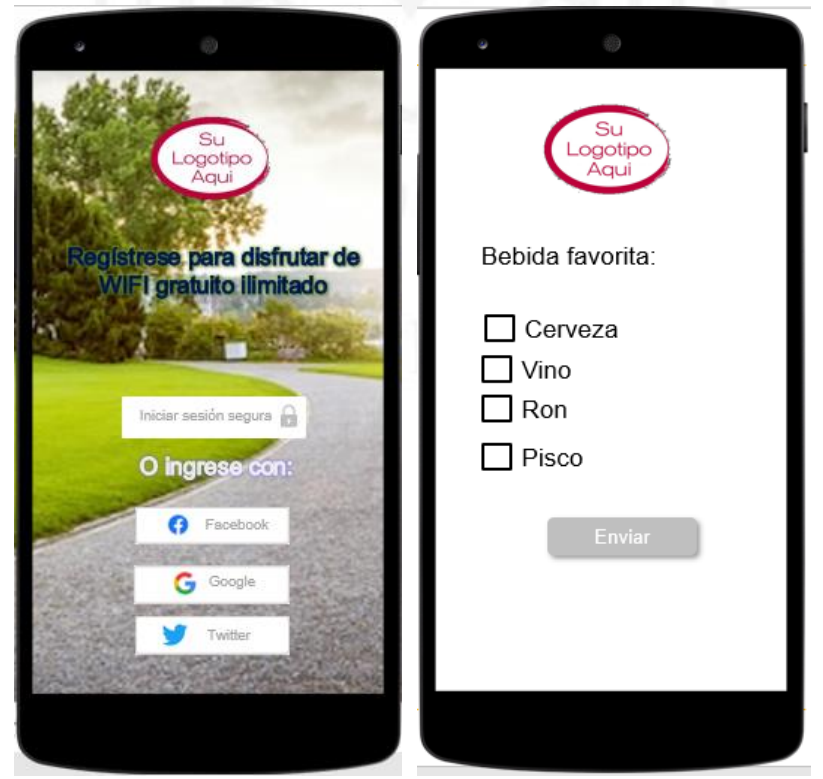

## **4.5 Quinta etapa: evaluar**

Luego de la revisión del alcance del prototipo y de evaluar el nivel de personalización que se ofrece, se coordinará con el cliente la siguiente reunión para dar inicio al proyecto y levantar el esquema de reportes y su presentación en la plataforma. La lección rescatada de este prototipo es el bajo costo que implicó su desarrollo, pudiendo así asignarse mayores recursos durante la fase inicial del proyecto.

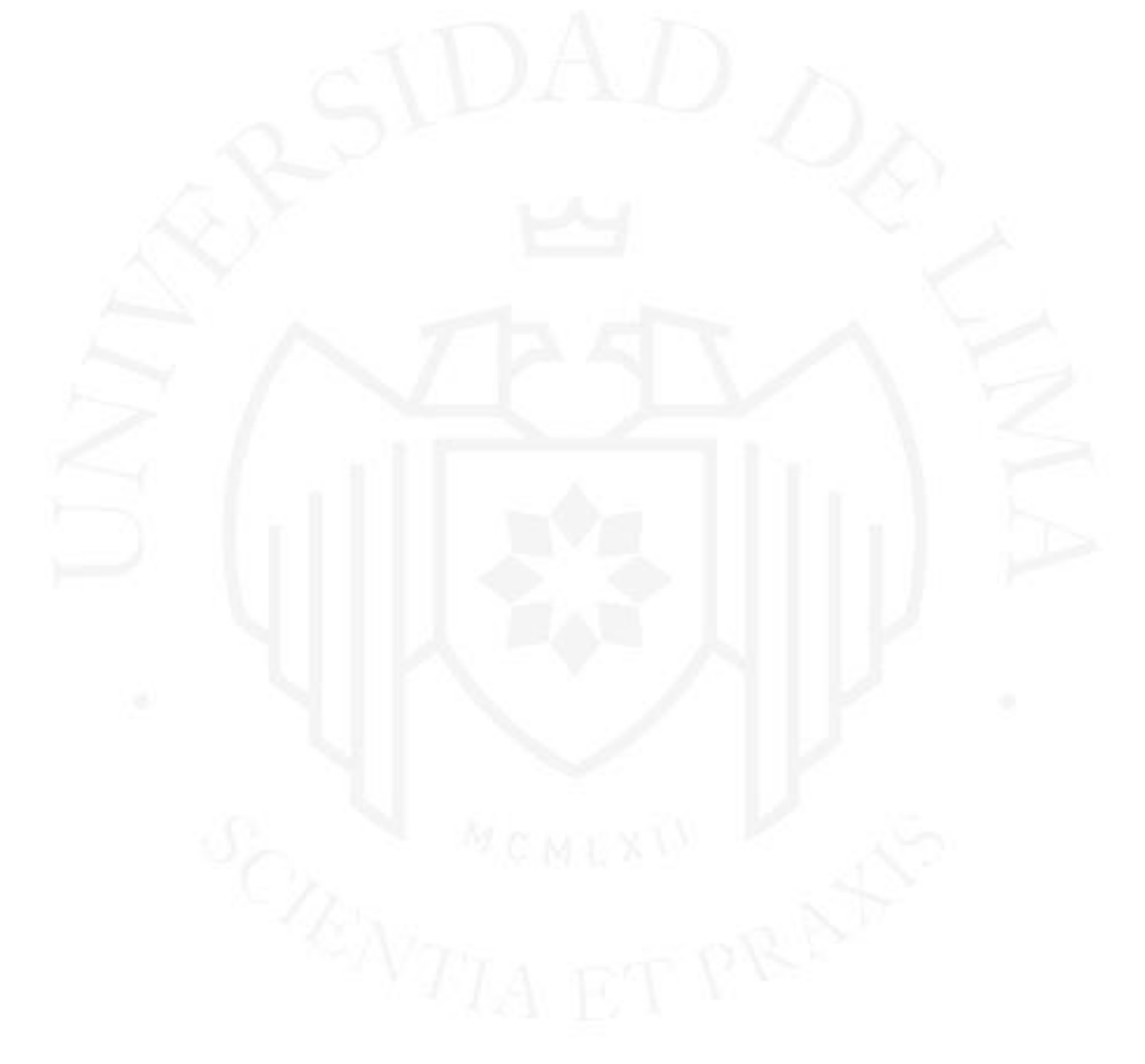

## **CONCLUSIONES**

- Los usuarios de redes sociales están familiarizados con el hecho de que el uso de sus cuentas en estas plataformas les permitirá emplear sus credenciales para ingresar a diversas páginas y aplicaciones, con solo validar sus credenciales de ingreso a sus redes sociales. Por ello, adoptar la opción de ingreso a cambio de la oportunidad de navegar gratuitamente en internet será aceptada de la manera más natural.
- Se evidencia que los costos elevados de las campañas de marketing, en general, pueden orientarse hacia la inversión en tecnología inalámbrica. Permitiendo así una reducción significativa sobre los costos de marketing.
- Al poder emitir los reportes detallados, sobre ciertos objetivos y/o actividades que los usuarios desarrollen mientras se encuentren conectados a la red inalámbrica, se apoya el registro y seguimiento de los costos invertidos en las actividades de marketing que hagan uso de la solución planteada en el presente proyecto.
- Debido al uso de tecnología inalámbrica para el despliegue de encuestas, el ahorro de contratar personal en campo genera un impacto importante al momento de desarrollar el plan de gasto para el desarrollo de una campaña de marketing.
- A través de este proyecto, se potencia la red de conectividad inalámbrica, convirtiéndola en un nuevo canal de contacto con el usuario de los productos y los servicios del cliente.<br>Aleman de la partie de la partie de la partie de la partie de la partie de la partie de la partie de la partie<br>Aleman de la partie de la partie de la partie de la partie de la partie de la partie de

## **RECOMENDACIONES**

- Para la búsqueda de sustentos que sean pertinentes a la realidad nacional, se recomienda emplear las bases de datos públicas y gratuitas del Estado peruano, como son las bases de datos del Inei, el Indeci y la Sunat, entre otros.
- Respecto del manejo de encuestas, es recomendable que se envíen por rondas, para que se pueda ir descartando respuestas que no apoyen la sustentación del punto sobre el cual se hizo la consulta.

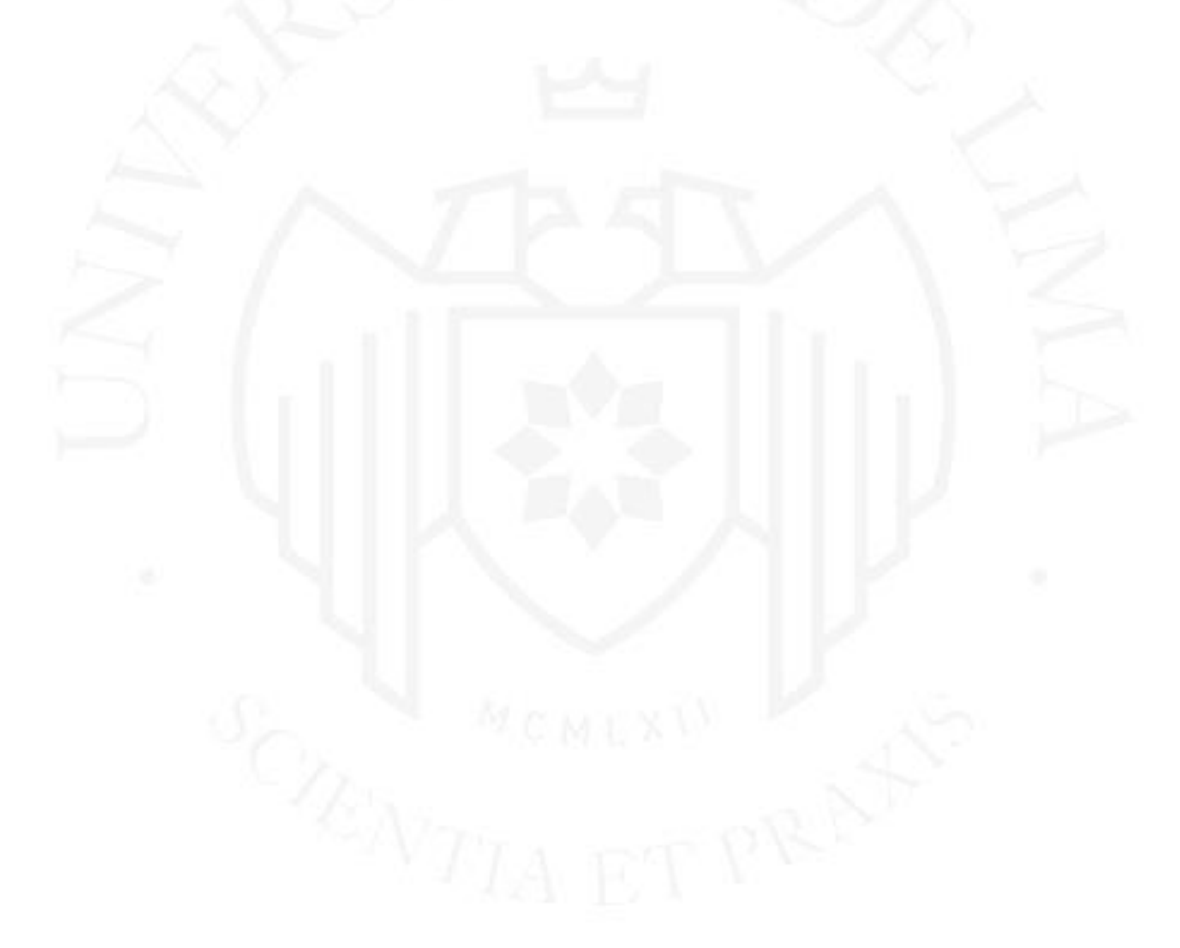

## **GLOSARIO DE TÉRMINOS**

- **Cloud computing:** La computación en la nube comprende la disponibilidad de servicios a través de la nube. Se puede incluir, dentro de este servicio, el almacenamiento de datos, los servicios de disponibilidad de recursos en servidores, las bases de datos, las redes de datos y el software, permitiendo que estos archivos se encuentren alojados remotamente para poder ser recuperados bajo demanda. La gran ventaja está en el precio, pues, al ser un alquiler por capacidad de uso, solo se paga por lo utilizado.
- Persona marketing: Una persona corresponde en el área de marketing a una representación abstracta del consumidor ideal del ofertante de productos o servicios. Dicha abstracción puede incluir datos reales sobre el perfil del consumidor potencial, como sus patrones de comportamiento, sus motivaciones, sus objetivos laborales y personales y sus esperanzas, así como sus sueños a largo plazo, entre otras tantas definiciones, tanto subjetivas como objetivas.

## **REFERENCIAS**

- Álvarez, J. (2020). *X-HOMES: hogares peruanos en mutación*. *Revista ANDA*, 18-19. http://www.cecosami.com/pageflip/RevistaAnda186/18/
- AWS Cloud (2020). *Garner Report. 2020 Magic Quadrant for Cloud Infrastructure & Platform Services*. *AWS*. https://pages.awscloud.com/GLOBAL-multi-DLgartner-mq-cips-2020-learn-ty1.html
- Banco Central de Reserva del Perú (s.f.). *Activas - préstamos hasta 360 días - medianas empresas. bcrp.gob.pe*. https://estadisticas.bcrp.gob.pe/estadisticas/series/mensuales/resultados/PN0782 3NM/html
- Choudhary, V. 2007. *Software as a Service: Implications for Investment in Software Development* [Programas como servicio: Implicancias de invertir en Desarrollo de software, 2007 40ava conferencia anual]. IEEE. https://doi.org/10.1109/HICSS.2007.493
- El Peruano (2020). MEF afirma que recuperación de la economía peruana es una realidad. 2020. *Elperuano.pe*. https://elperuano.pe
- Gestión (2020). BCR: Economía peruana caería este año 12.5% pero repuntaría en 11.5% el 2021. 2020. *Gestión*.pe. https://gestion.pe
- Google (2020). Sitios o apps de terceros con acceso a tu cuenta. *Google*. https://support.google.com/accounts/answer/3466521?hl=es-419
- HTTP Archive (2020). *Report: State of the Web 2020*. *HTTP Archive*. https://httparchive.org/reports/state-of-the-web
- International Telecommunication Union (s.f.)*. Internet of Things Global Standards Initiative. Itu.int.* https://www.itu.int/en/ITU-T/gsi/iot/Pages/default.aspx
- Michilot, A. (2020). Tras cuarentena, el 54% de peruanos comprará productos en promoción. *Gestion.pe*. 30 de junio 2020. https://gestion.pe/
- Pacheco-Bernal, C., Jiménez-Zarco, A.I., Martínez-Argüelles, M.J. (2020) *Understanding the Determinants for the Adoption of Mobile Market Research: An Empirical Study in the Spanish Market Research Industry.* [Entendiendo las determinantes para la adopción de la investigación de mercado en móviles: Un estudio empírico en la industria de investigación de mercados español] https://doi.org/10.3389/fpsyg.2020.00288
- Pruitt.J., Adlin, T. *The Persona Lifecycle: Keeping People in Mind Throughout Product Design* [El ciclo de vida de la persona: Tener a las personas en cuenta durante el diseño de productos]. 2006. https://doi.org/10.1016/B978-0-12-566251- 2.X5000-X
- Twitter (2020). *Sobre las aplicaciones de terceros y las sesiones de inicio*. *Twitter*. https://help.twitter.com/es/managing-your-account/connect-or-revoke-access-tothird-party-apps
- Web Consortium (2004). *Web Services Architecture Working Group Note 11 February 2004*. W3 (World Wide Web Consortium [W3C]). https://www.w3.org/TR/wsarch/
- WiFi Alliance (2020). *Wi-Fi CERTIFIED 6*. *Wi-Fi Alliance*. https://www.wifi.org/discover-wi-fi/wi-fi-certified-6

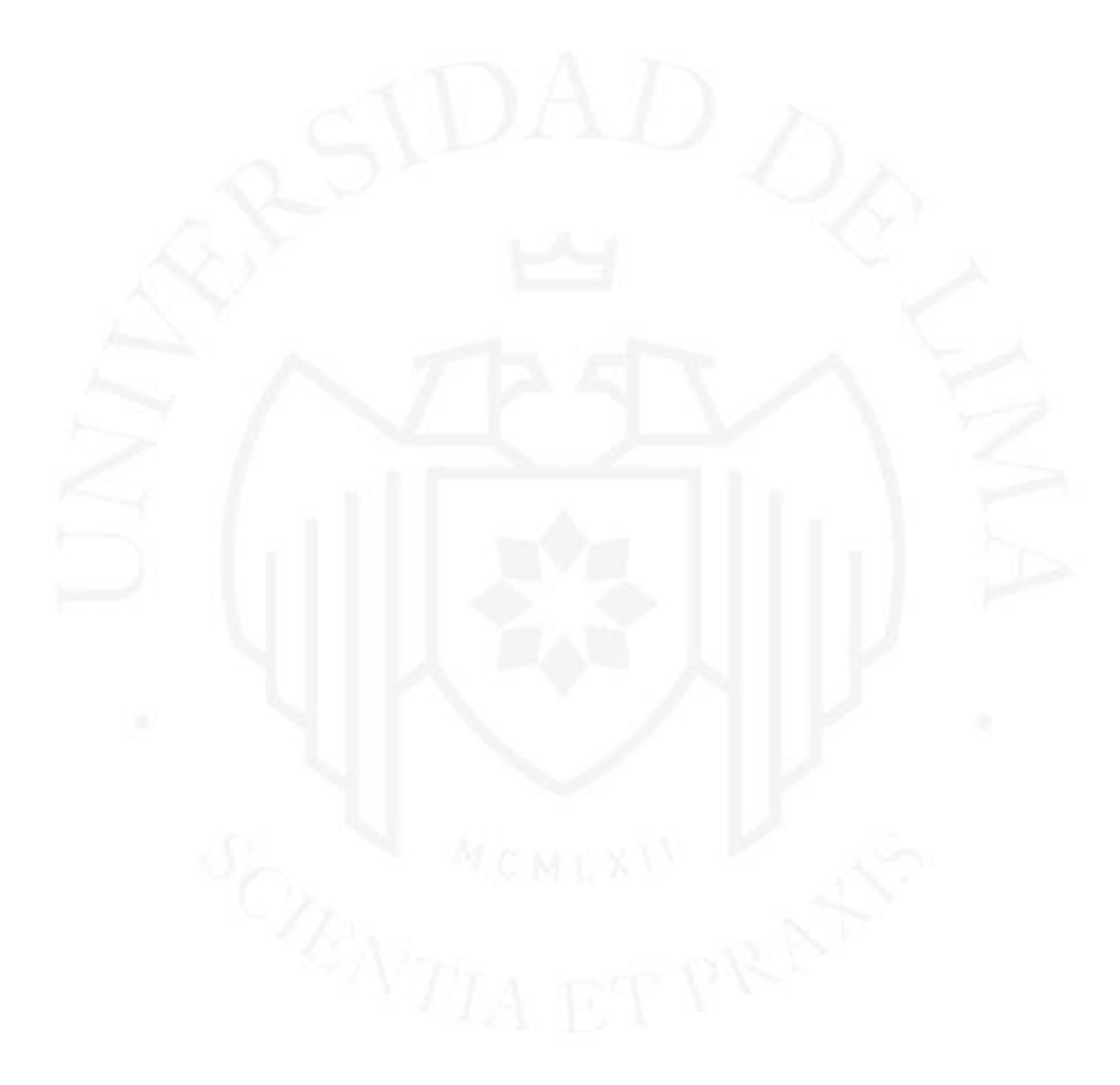

# **BIBLIOGRAFÍA**

- Dion, D. y Arnould, E. (2015). *Persona-fied brands: managing branded persons through persona*. *Taylor&Francis Online*. https://doi.org/10.1080/0267257X.2015.1096818.
- Hankinson, G. (2001). *Location branding: A study of the branding practices of 12 English cities*. *Springer Link*. https://doi.org/10.1057/palgrave.bm.2540060.
- Kotler, P. y Zaltman, G. (1971). *Social Marketing: An Approach to Planned Social Change*. *Sage Journals*. https://doi.org/10.1177/002224297103500302.

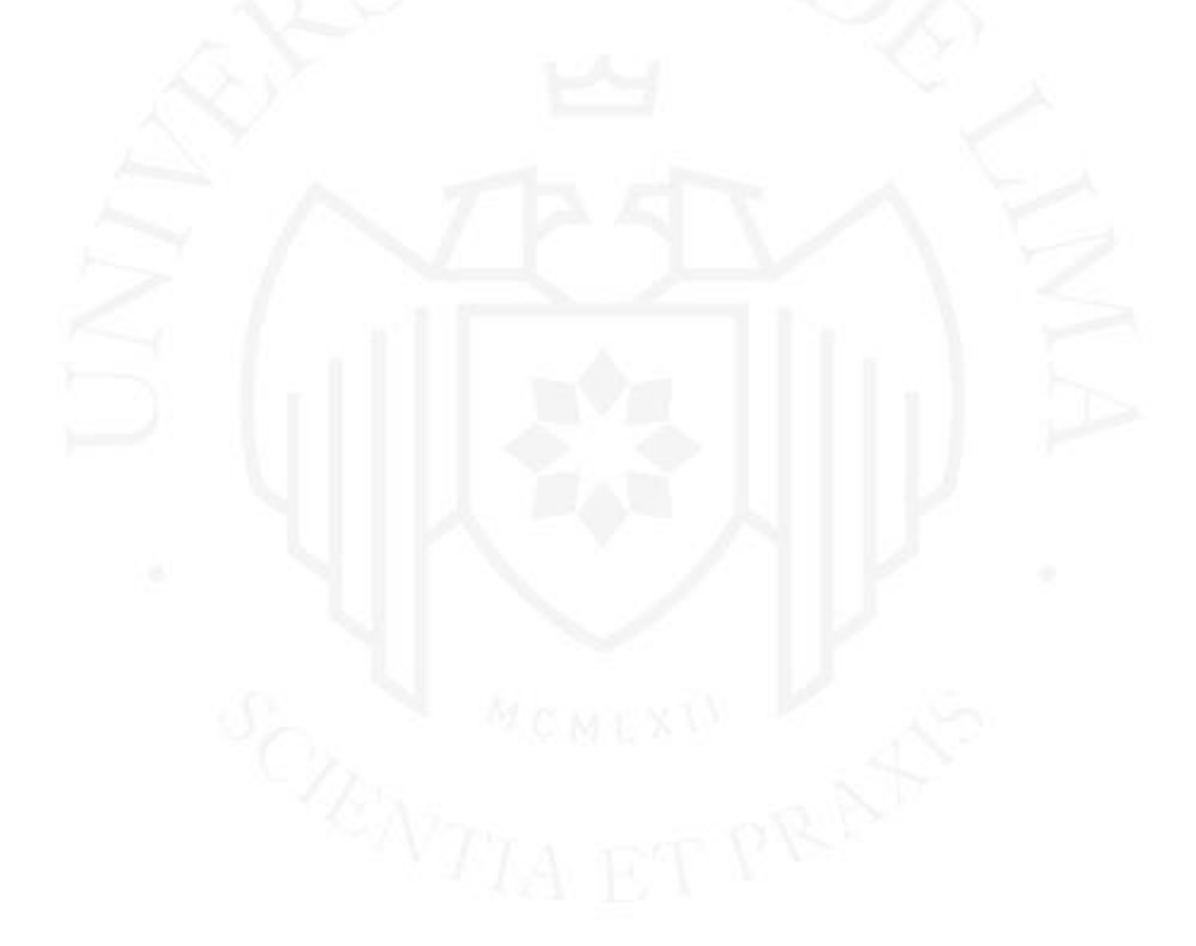

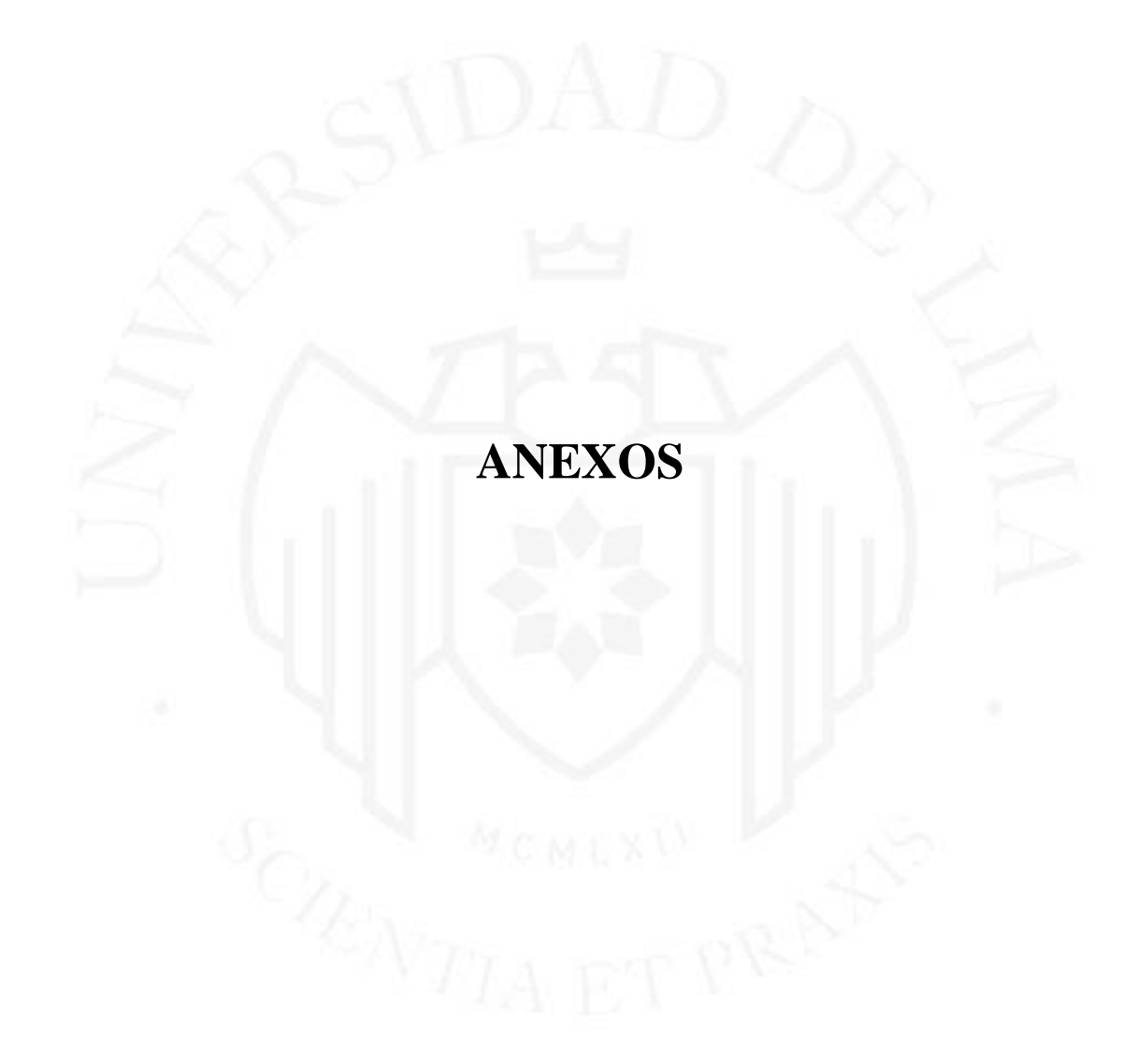

## **Anexo 1: Cotización de servicios en la nube de Amazon**

A continuación, se brinda el detalle completo del cálculo del uso de los servicios en la nube del proveedor Amazon que se requieren para el presente proyecto.

Detalle del cálculo del precio del servicio Amazon AWS Lambda:

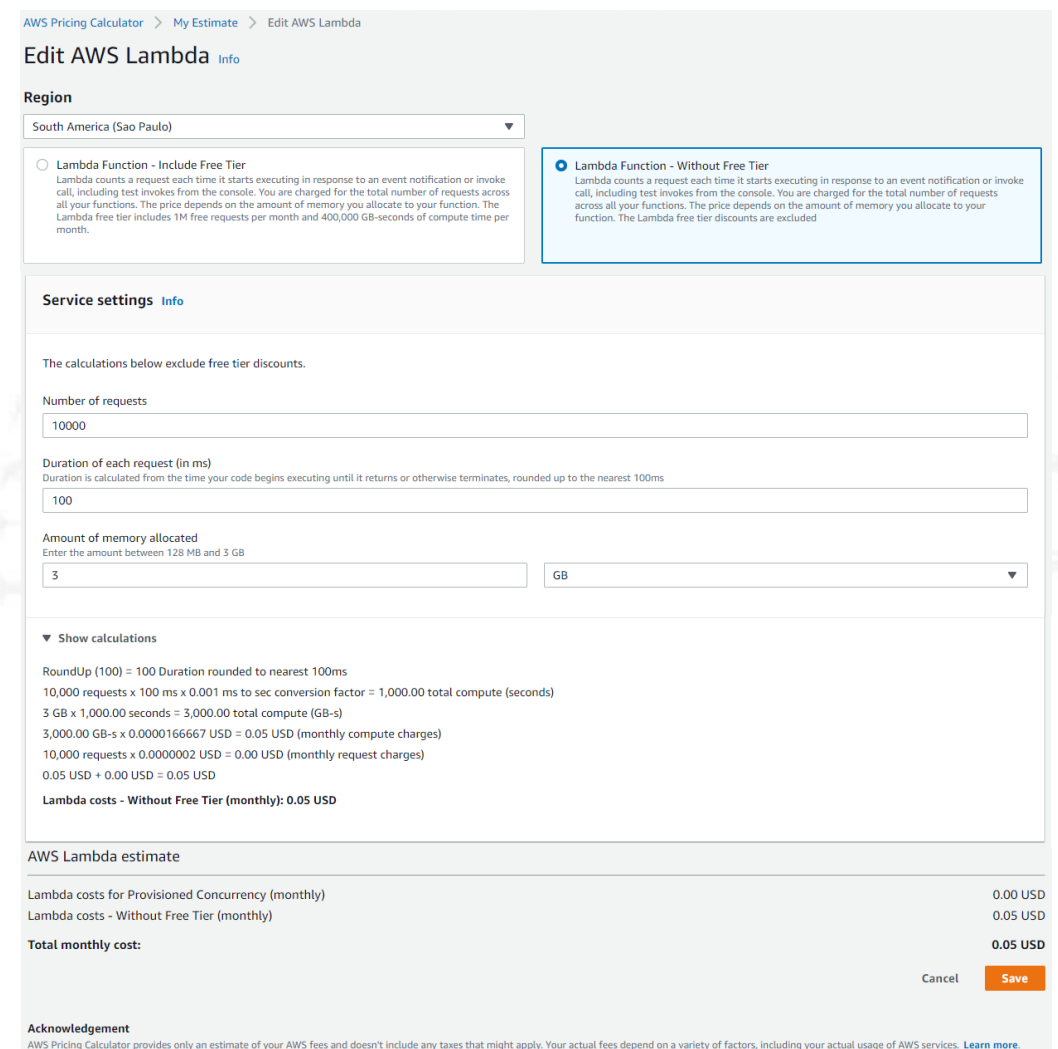

*Nota*: De AWS Pricing Calculator, 2020 (https://calculator.aws/#/)

Detalle del cálculo del precio del servicio Amazon S3:

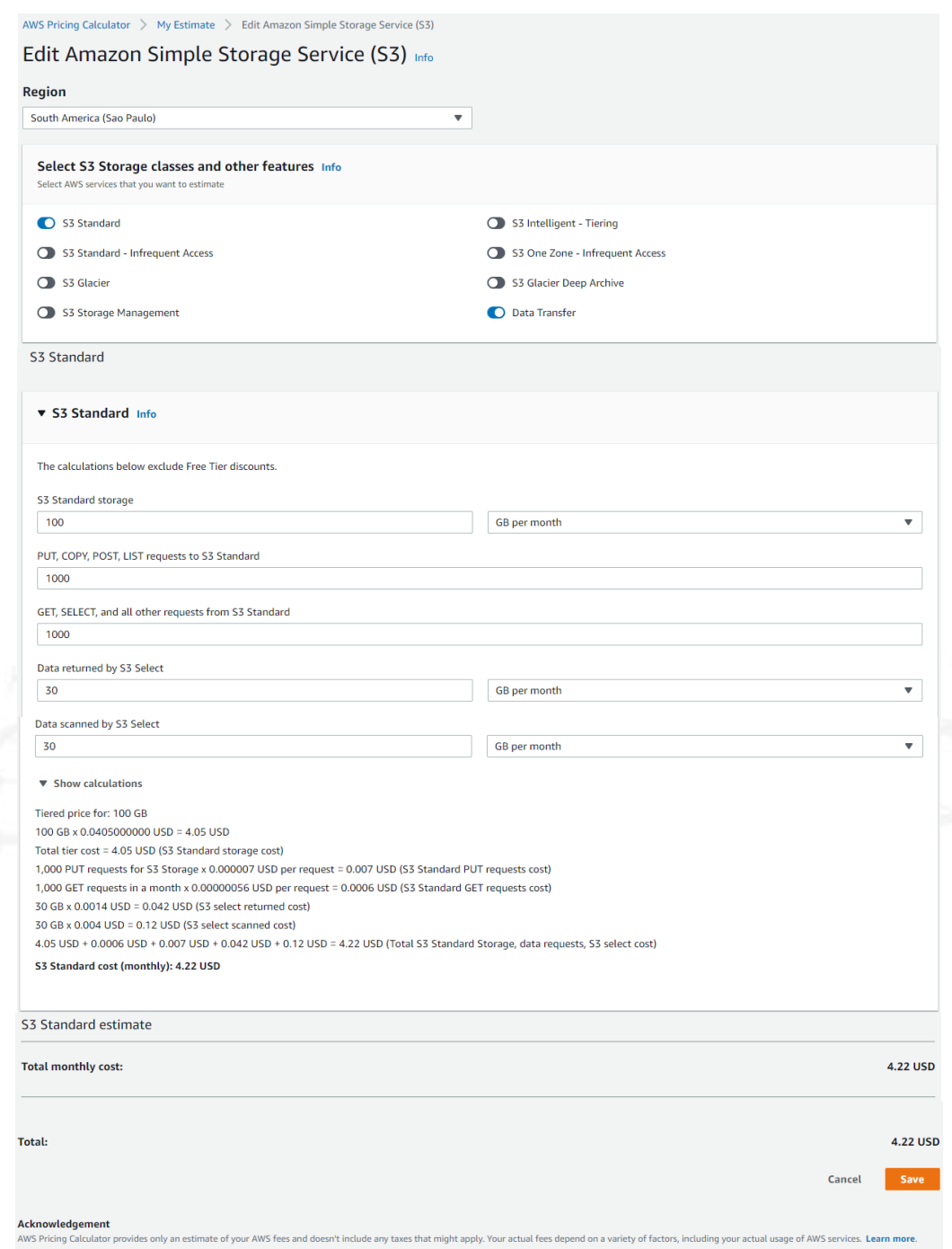

*Nota*: De AWS Pricing Calculator, 2020 (https://calculator.aws/#/)

# Detalle del cálculo del precio del servicio Amazon RDS for MySQL:

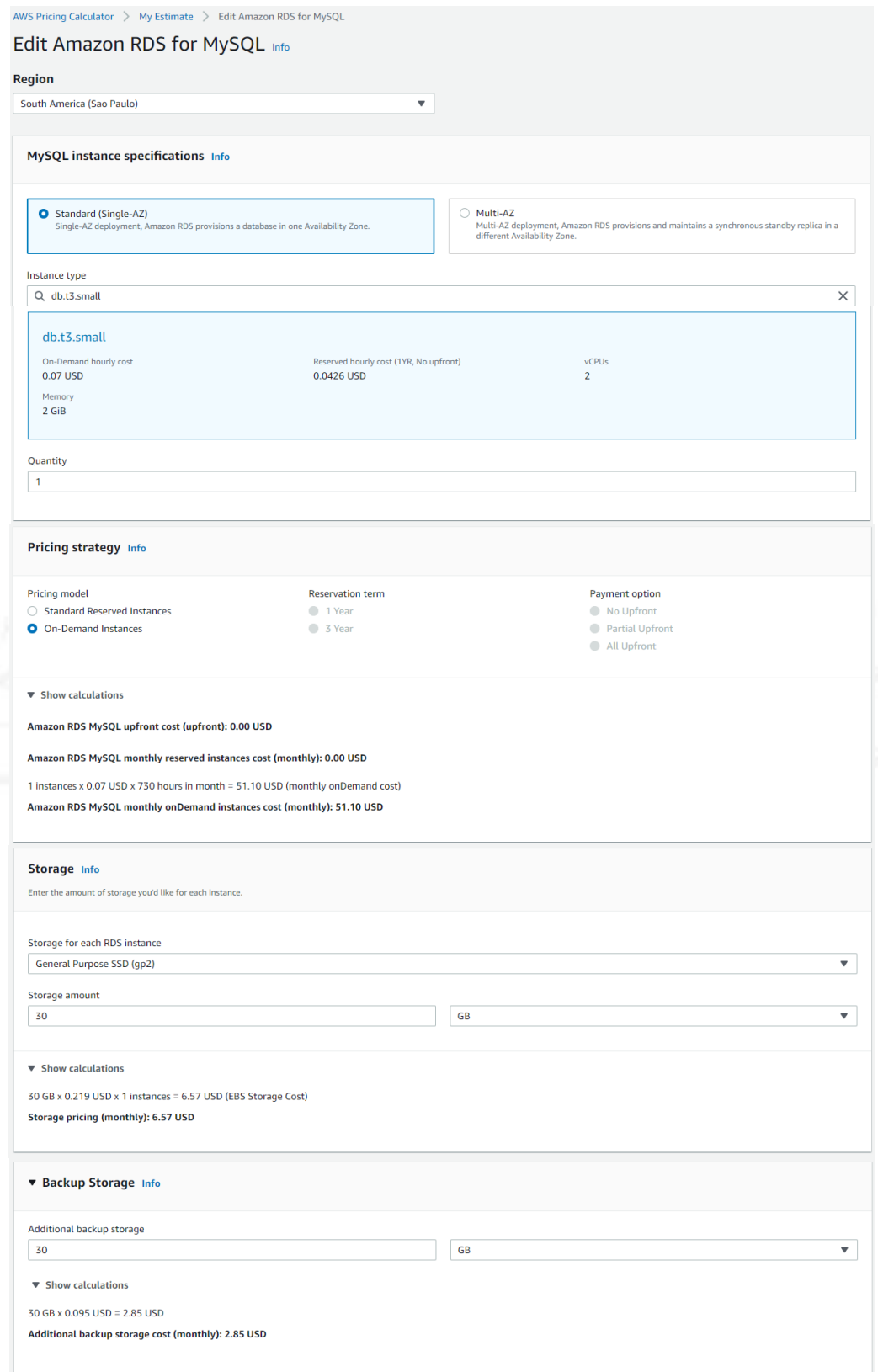

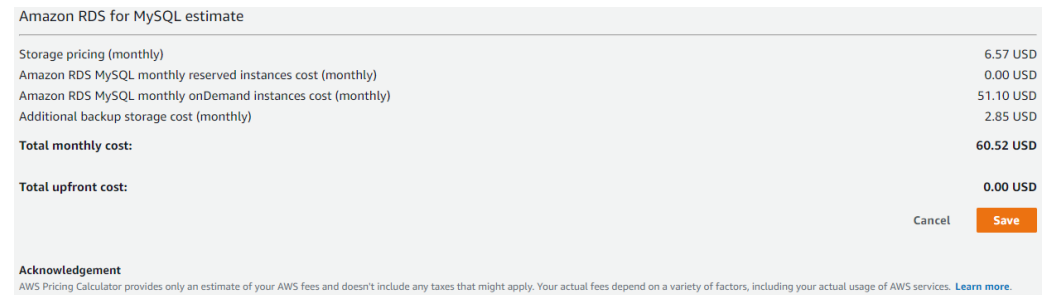

*Nota*: De AWS Pricing Calculator, 2020 (https://calculator.aws/#/)

# Detalle del cálculo del precio del servicio Amazon API Gateway:

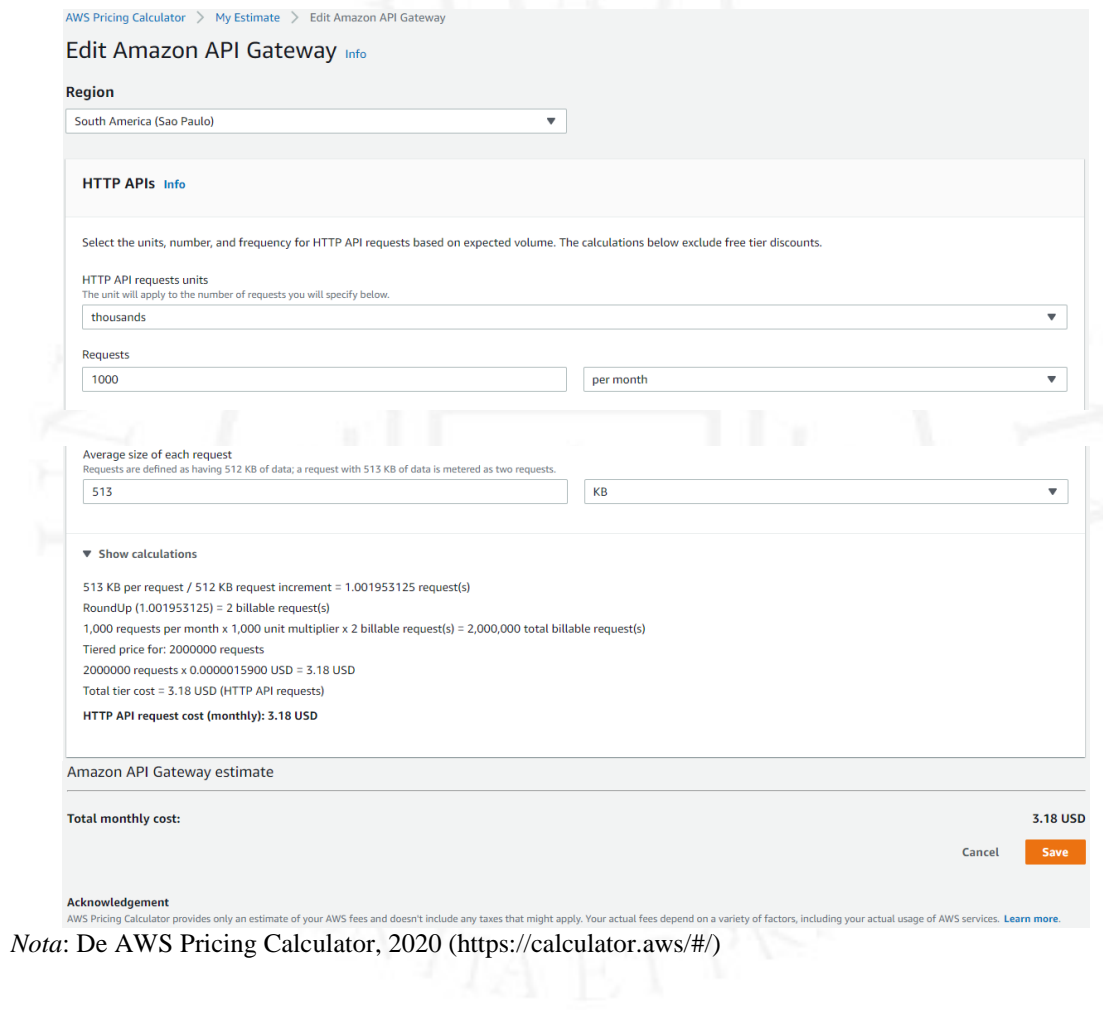

## **Anexo 2: Lista de materiales Cisco y cotización de equipos**

En este anexo se presenta la lista completa de materiales Cisco (Tabla I), para luego presentar la cotización referencial enviada por el distribuidor autorizado de Cisco (Tabla II).

#### *Lista de materiales de equipos Cisco*

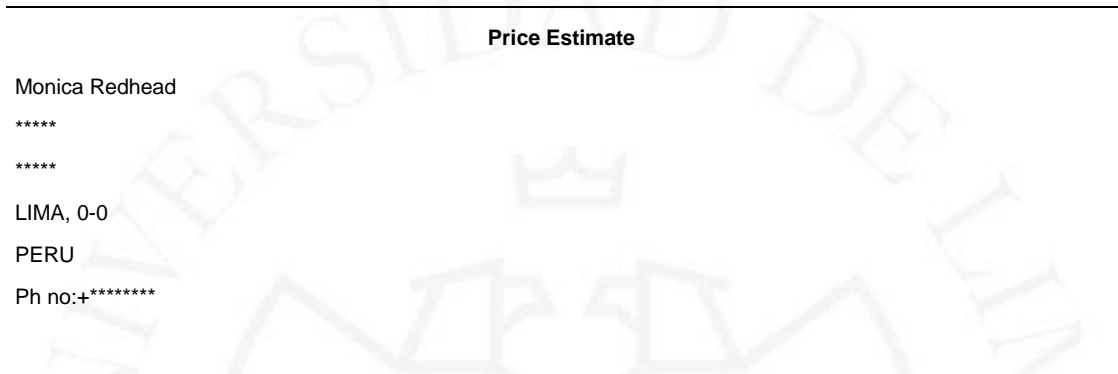

**Price Estimate for planning and information purposes only and is not a binding offer from Cisco.**

**Date: \*\*-Oct-2020** 

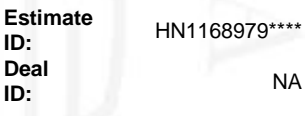

#### All prices are shown in USD

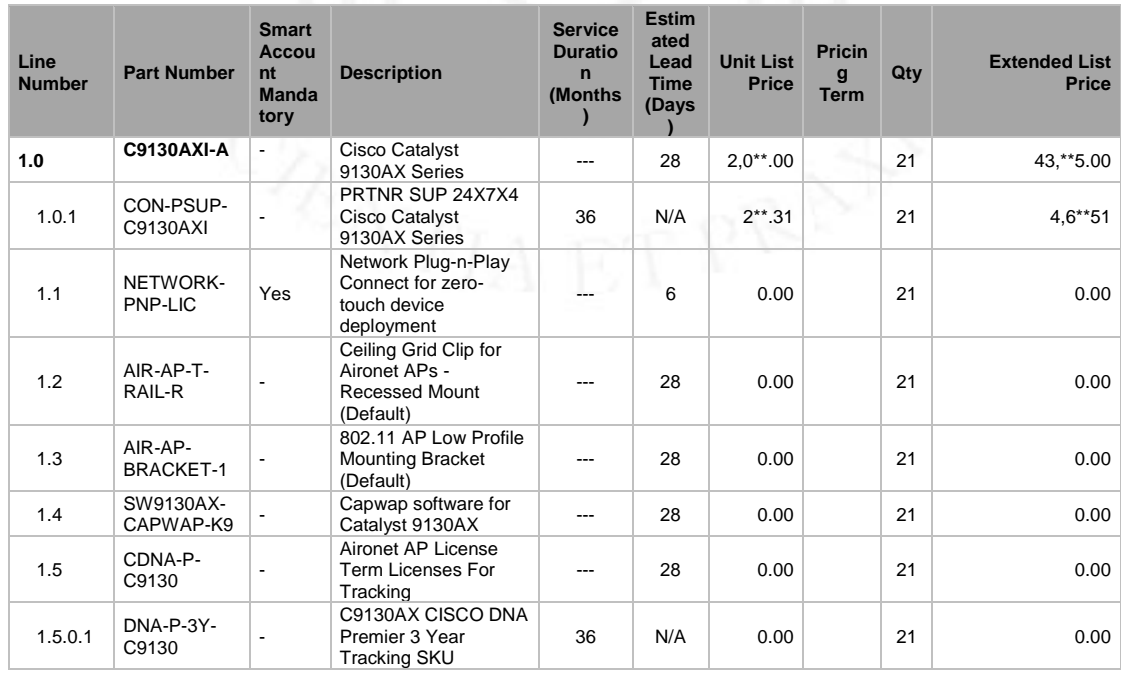

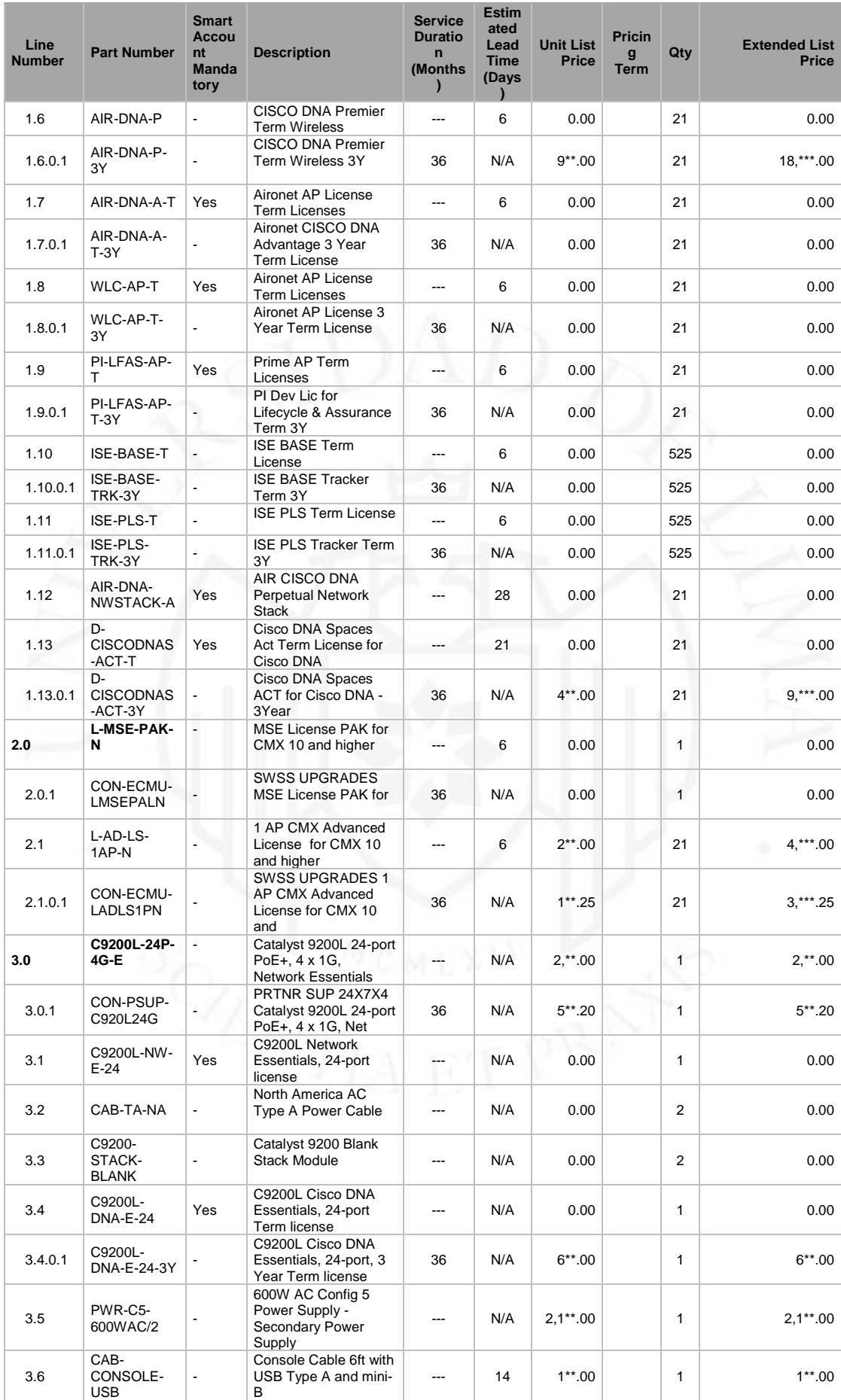

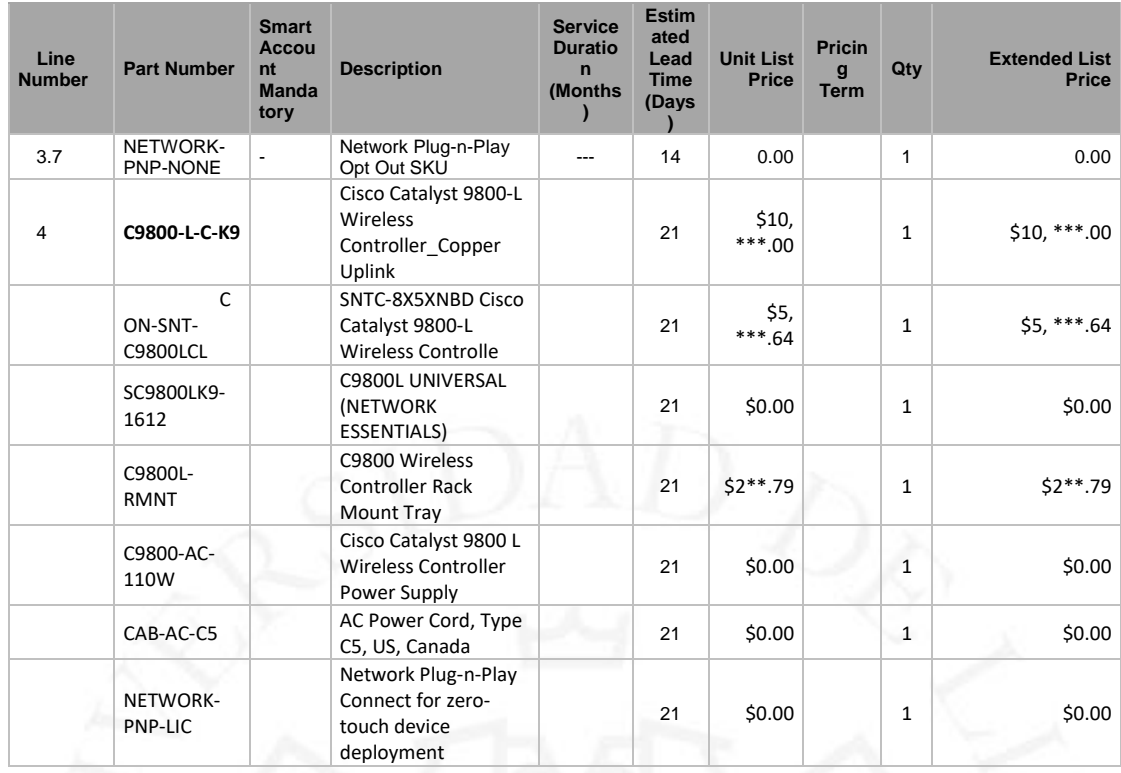

#### **Valid through:**

#### **FOB Point:** None

Notes

**Signed:**

Monica Redhead

"This Price Estimate does not constitute an offer by CISCO to sell products, but is instead an invitation to issue a purchase order to CISCO until the valid date specified in this price estimate. Such a purchase order will be subject to Cisco's standard procedures, terms and conditions for the acceptance of purchase orders. This order may be subject to indirect tax (VAT, GST, sales tax or other indirect taxes), duty and freight charges even if not noted on this estimate."

*Nota*: De Cisco Commerce Workspace. 2020.https://apps.cisco.com/ccw/cpc/home.

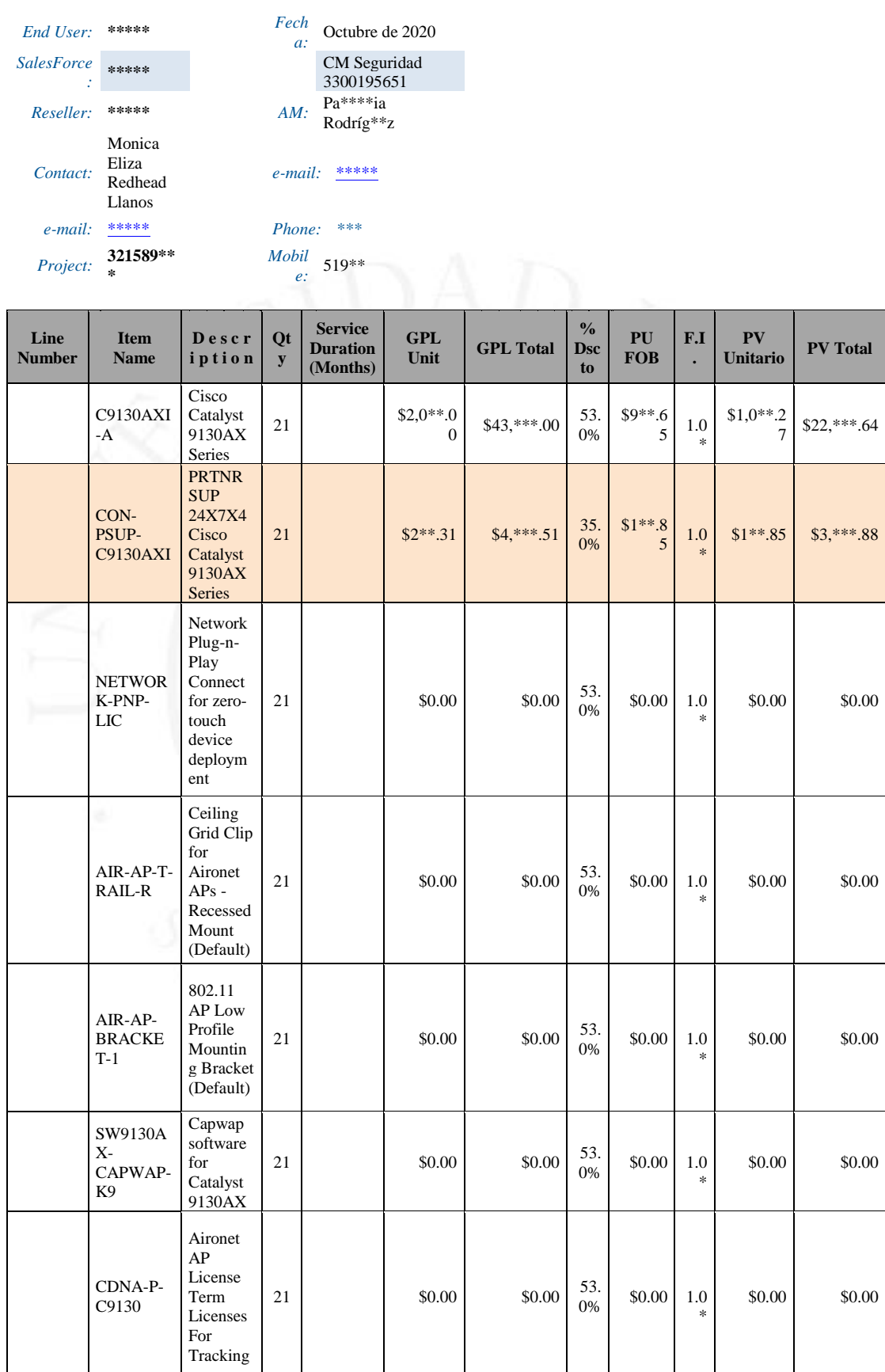

## *Cotización referencial de mayorista autorizado*

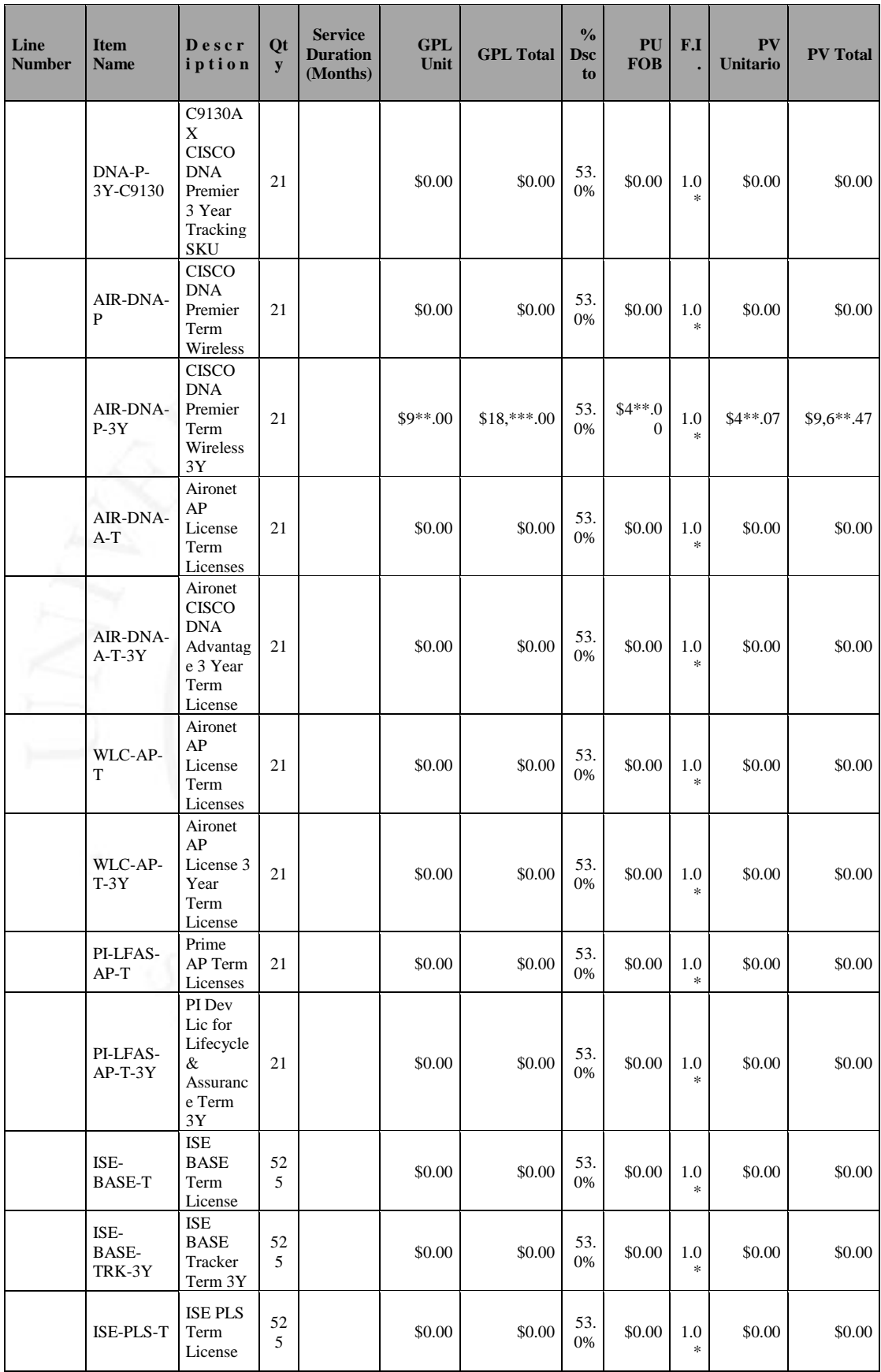

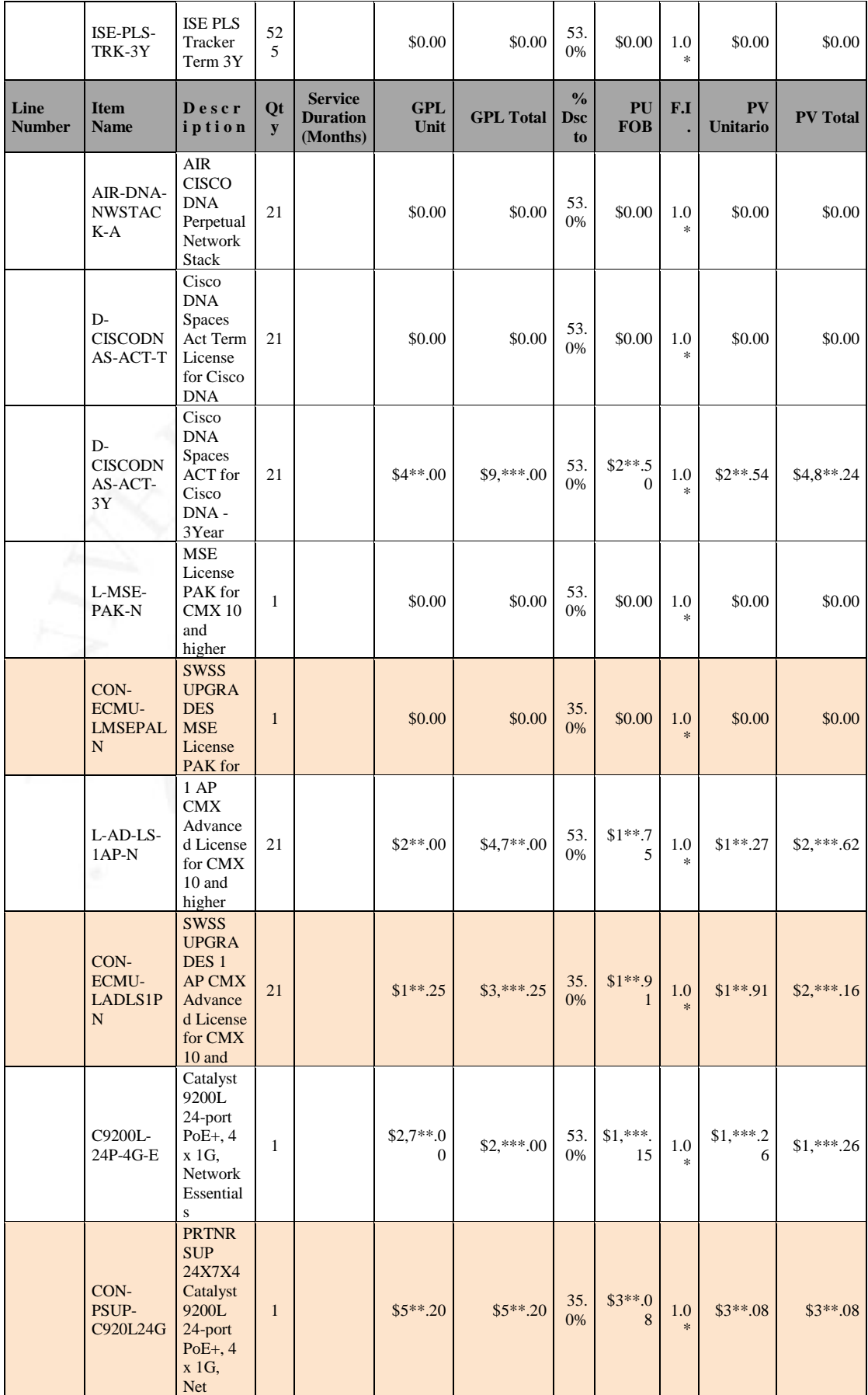

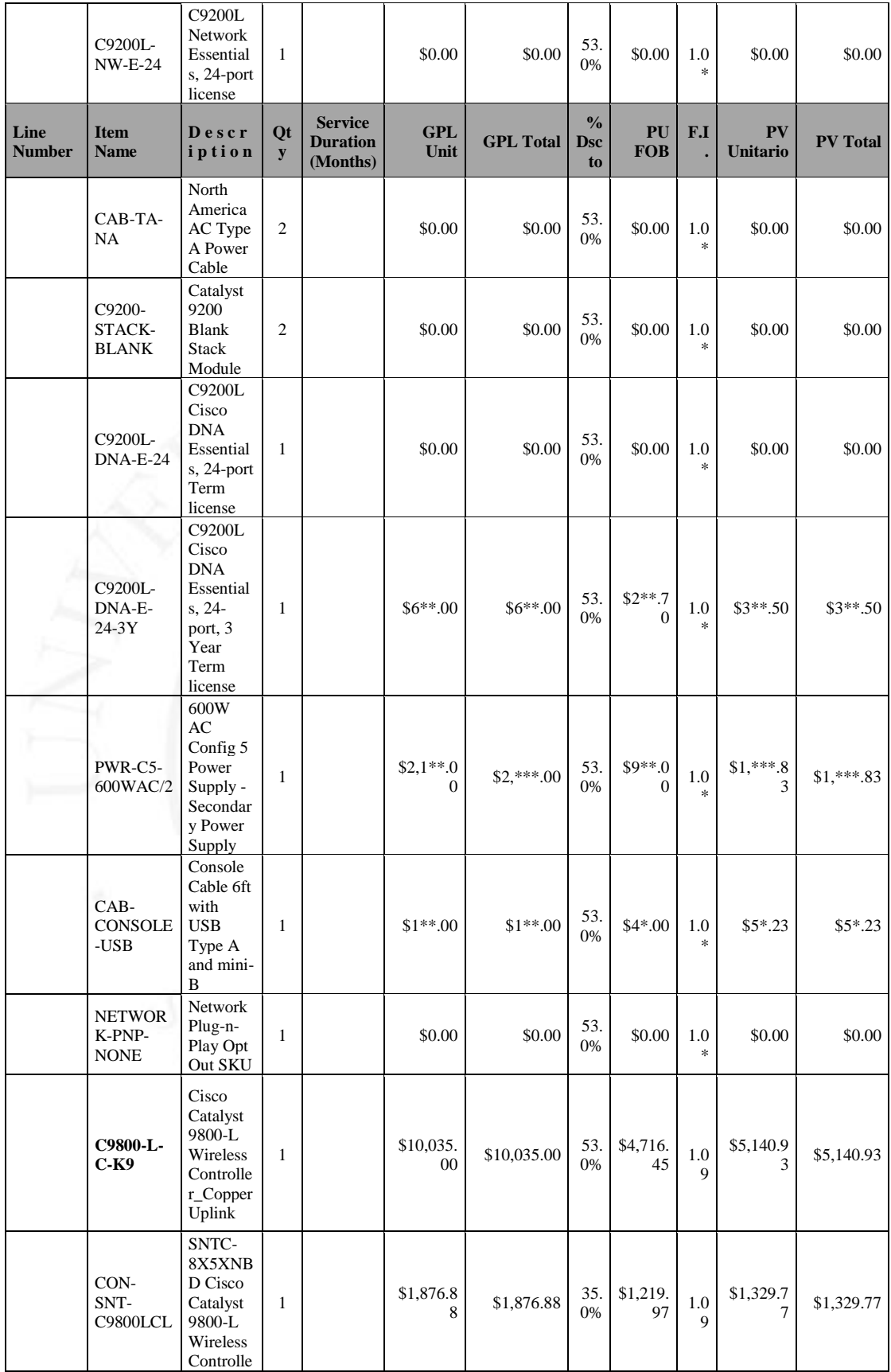
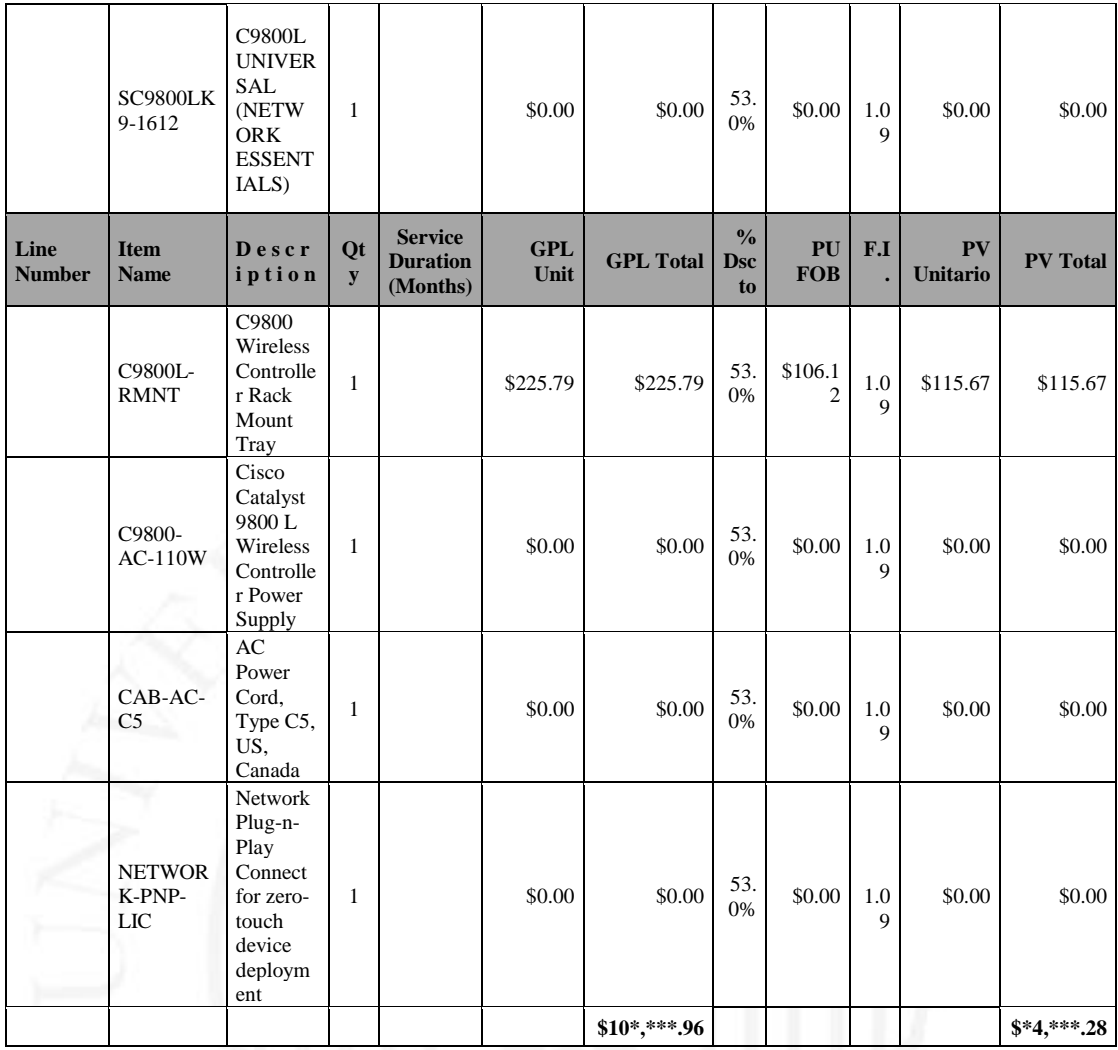

## **Anexo 3: Lista de materiales Cisco y cotización de equipos**

Se procede a listas del diccionario de datos del diagrama entidad-relación:

| Tabla                                                         | Campo y Tipo de Dato                           | Descripción                                |
|---------------------------------------------------------------|------------------------------------------------|--------------------------------------------|
| <b>CREATE TABLE</b><br>`HD_USUARIO_OPERAC<br>ION <sub>0</sub> |                                                |                                            |
|                                                               | `ID_USUARIO` INT NOT NULL                      | Número único autogenerado                  |
|                                                               | AUTO_INCREMENT,                                | identificador del usuario                  |
|                                                               | 'ID_TIENDA' INT NOT NULL                       | Número único autogenerado                  |
|                                                               | AUTO_INCREMENT,                                | identificador de tienda                    |
|                                                               | 'MAIL_USUARIO' varchar(255) NOT                | Correo electrónico del                     |
|                                                               | NULL AUTO_INCREMENT,                           | usuario                                    |
|                                                               | `ID_ENCUESTA` INT(255) NOT NULL                | Número único autogenerado                  |
|                                                               | AUTO_INCREMENT,                                | identificador de encuesta                  |
|                                                               | `FECHA_LOGUEO` DATETIME(255)                   |                                            |
|                                                               | NOT NULL AUTO_INCREMENT,<br>`FECHA_DESLOGUEO`  | Marca de tiempo de logueo                  |
|                                                               | DATETIME(255) NOT NULL                         | Marca de tiempo de                         |
|                                                               | AUTO_INCREMENT,                                | deslogueo                                  |
|                                                               |                                                |                                            |
| <b>CREATE TABLE</b>                                           |                                                |                                            |
| `MD_RED_SOCIAL`(                                              |                                                |                                            |
|                                                               | 'MAIL_USUARIO' varchar(255) NOT                | Correo electrónico del                     |
|                                                               | NULL AUTO_INCREMENT,                           | usuario                                    |
|                                                               | `RED_SOCIAL` varchar(255) NOT<br>NULL,         | Nombre de red social del<br>usuario        |
|                                                               | `ALIAS_USUARIO` varchar(255) NOT<br>NULL,      | Alias en la red social del<br>usuario      |
|                                                               | 'NOMBRE_USUARIO' varchar(255)                  |                                            |
|                                                               | NOT NULL,                                      | Nombre del usuario                         |
|                                                               | `EMPLEO_USUARIO` varchar(255) NOT              |                                            |
|                                                               | NULL,                                          | Empleo del usuario                         |
|                                                               | `FORM_ACAD_USUARIO` varchar(255)<br>NOT NULL,  | Formación académica del<br>usuario         |
|                                                               | `CIUDAD_ACTUAL` varchar(255) NOT<br>NULL,      | Ciudad actual de residencia<br>del usuario |
|                                                               | `CIUDAD_ORIGEN` varchar(255) NOT               | Ciudad origen de residencia                |
|                                                               | NULL,                                          | del usuario                                |
|                                                               | SIT_SENTIMENTAL` varchar(255) NOT              | Situación sentimental del                  |
|                                                               | NULL,                                          | usuario                                    |
|                                                               | `SITIOS_WEB_USUARIO` varchar(255)<br>NOT NULL, | Página web del usuario                     |
|                                                               | 'GENERO' VARCHAR(255) NOT                      |                                            |
|                                                               | NULL,                                          | Género del usuario                         |
|                                                               | `CELULAR` INT(255) NOT NULL,                   | Celular del usuario                        |
|                                                               | 'TELEFONO_FIJO' INT(255) NOT<br>NULL,          | Teléfono fijo del usuario                  |
|                                                               |                                                |                                            |

*Diccionario de datos del diagrama entidad-relación*

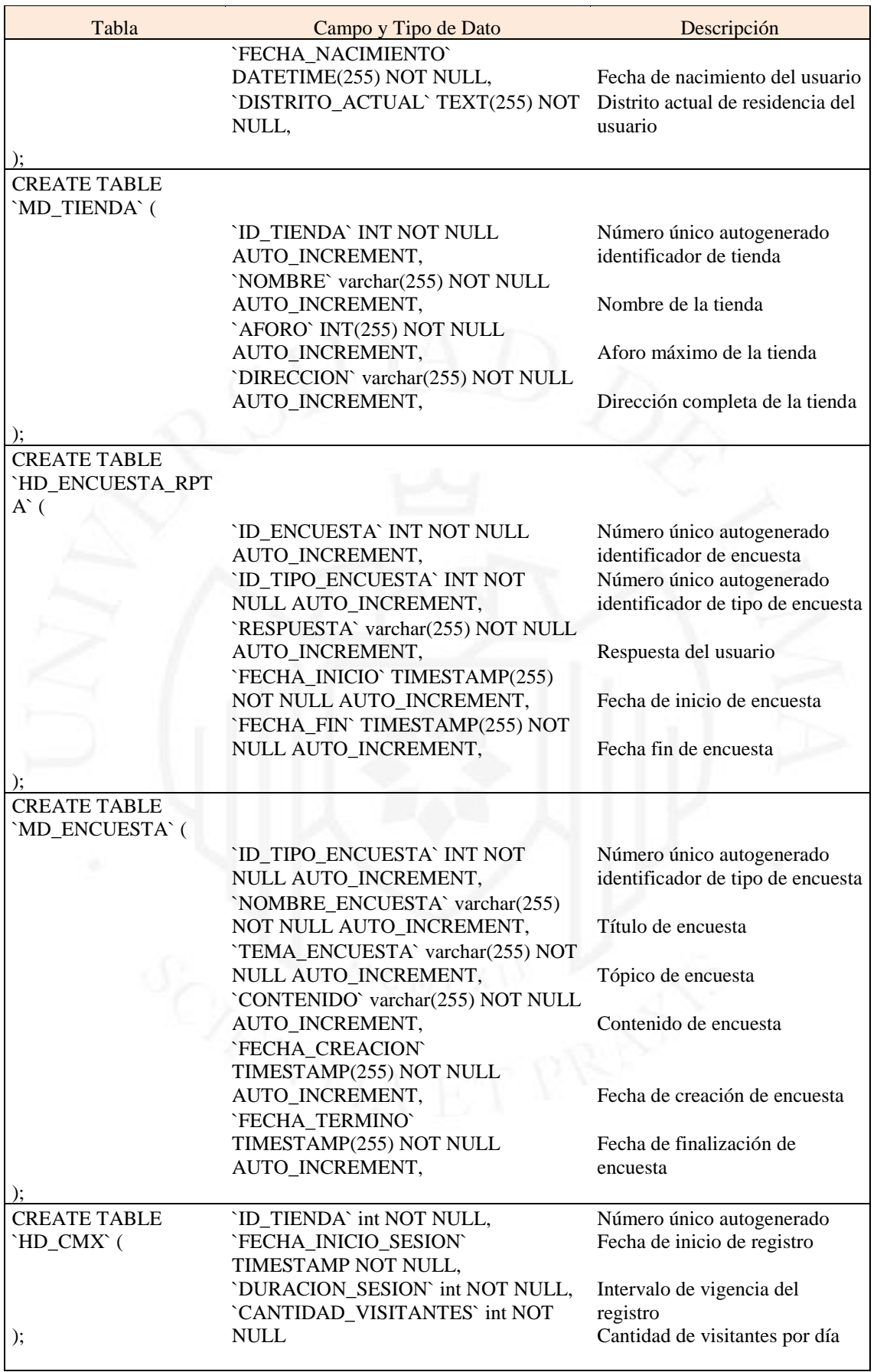

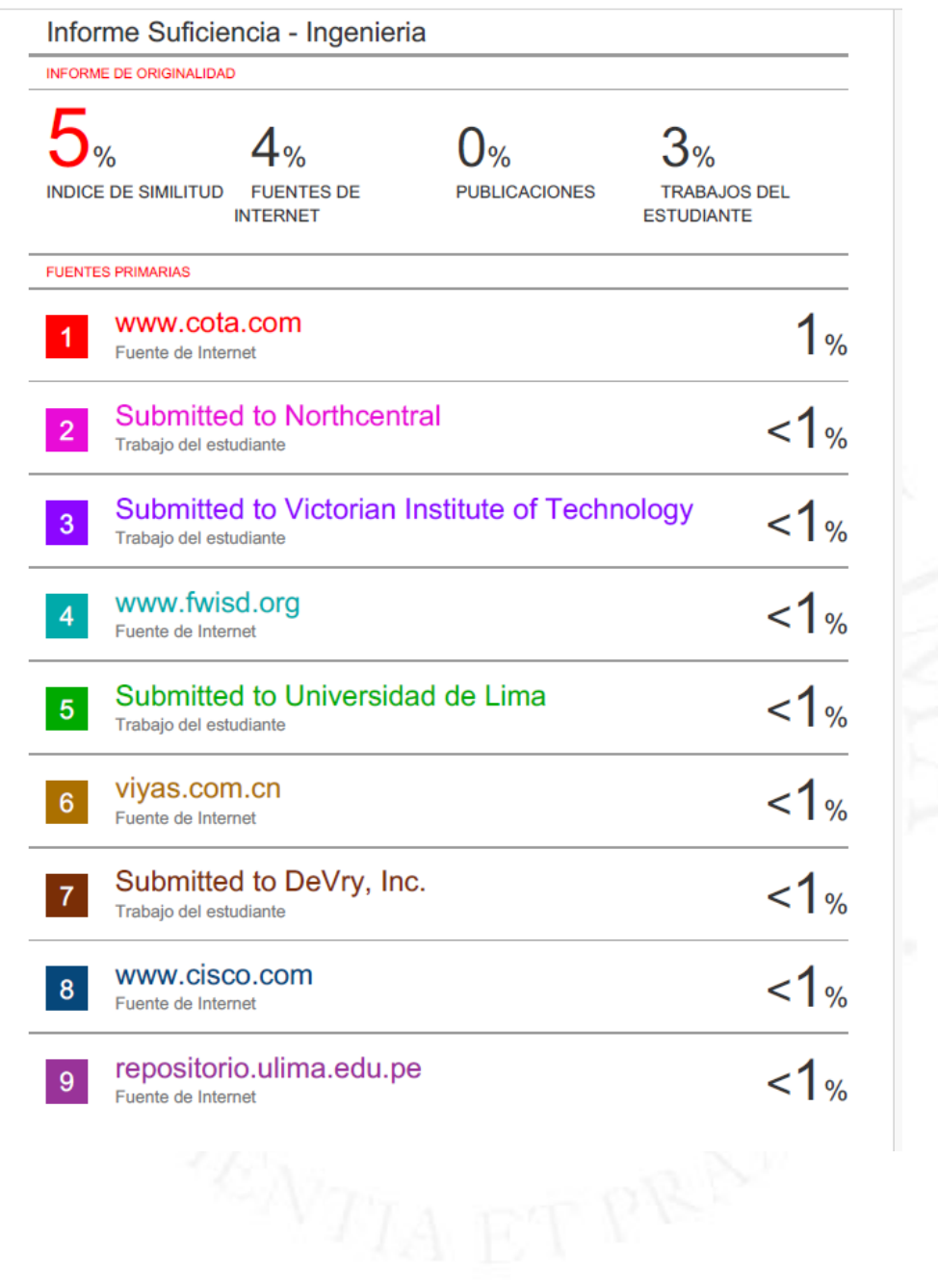